# Fraktale Geometrie -- Chaos und Ordnung

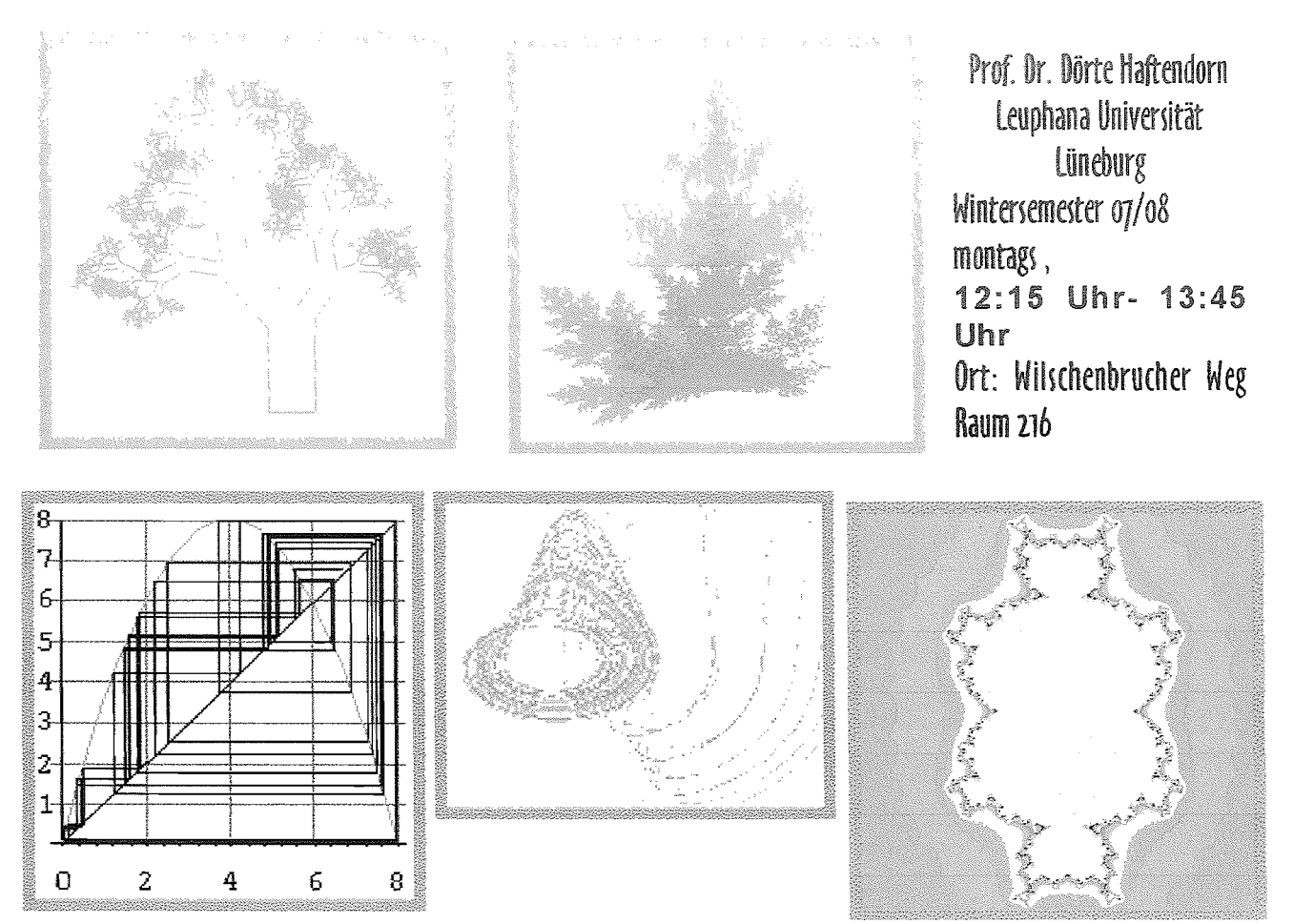

Lassen Sie sich in die vielfältige Welt der Fraktale einführen. Lernen Sie die Ordnung

in den nur scheinbar chaotischen Vorgängen kennen.

Erfahren Sie, wie durchsichtig und einfach die mathematischen Grundlagen sind. Erkunden Sie die Möglichkeiten, selbst Fraktale zu erfinden.

Mit dem mathematischen Schulwissen und dem Mut zu neuen Wegen ausgestattet, haben Sie gute Chancen, an dieser Vorlesung Freude zu haben. Diese Blätter sind eine -unvollkommene-Zusammenstellung aus den im Internet verfügbaren Seiten

http://haftendorn.uni-lueneburg.de oder www.mathematik-verstehen.de Bereich Fraktale Geometrie

Obige Abbildungen zeigen Beispiele für

(1) Fraktale mit rekursiven Wegen, Lindenmayersysteme

(2) Fraktale mit iterierten Funktionen, IFS,

(3) Chaotisches Verhalten an der logistischen Parabel,

(4) Attraktoren in dynamischen Systemen, Rösslerhut

(5) Verwandte des Apfelmännchens.

Weitere Themen der Vorlesung sind: Juliamengen, das Feigenbaumscenario, fraktale Dimension, zelluläre Automaten, Anwendungen in anderen Wissenschaften, Bedeutung und Möglichkeiten für Schule und Pädagogik.

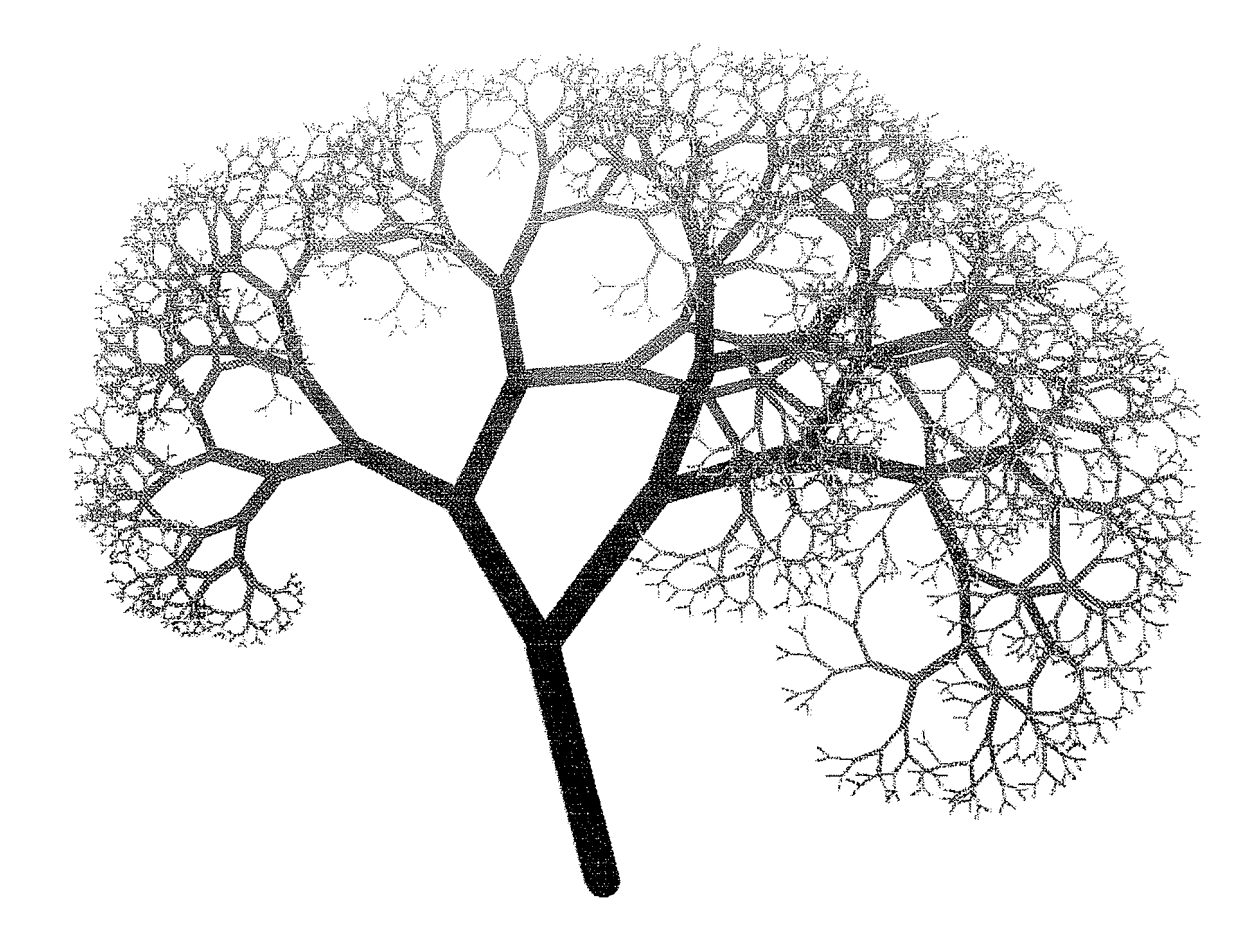

# Die nämlichen Bäume

Auf der nämlichen Erde stehen die nämlichen Bäume beisammen Und auch am heutigen Tag schlagen die nämlichen Blätter raschelnd zusammen. Onoe Saishû

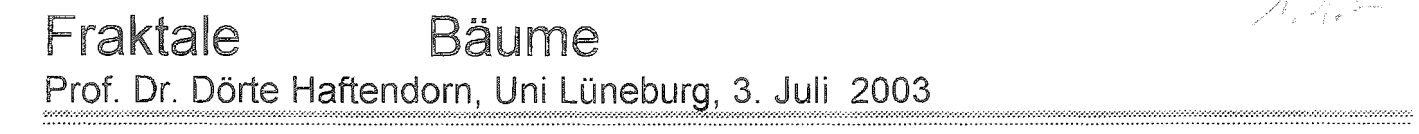

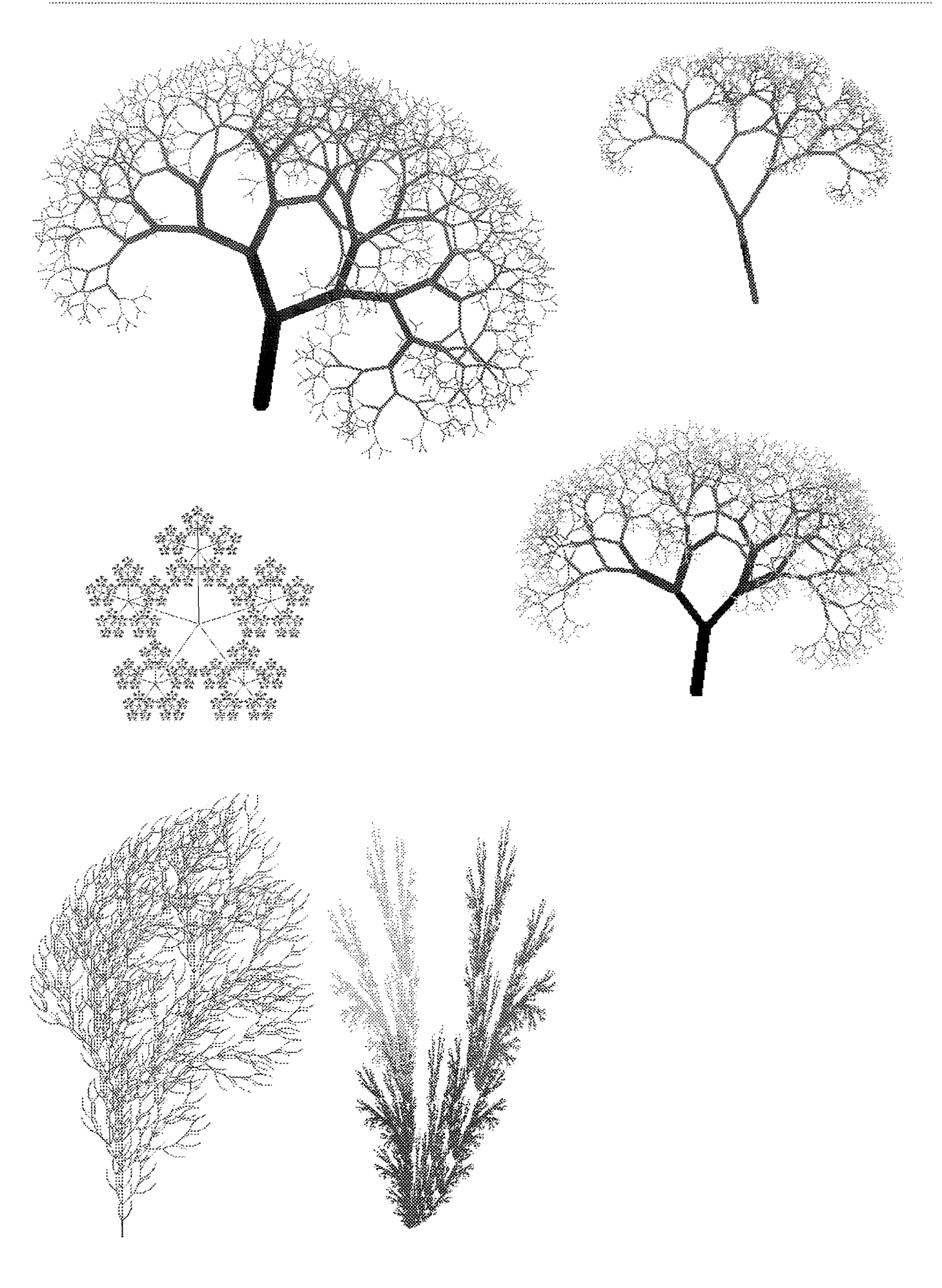

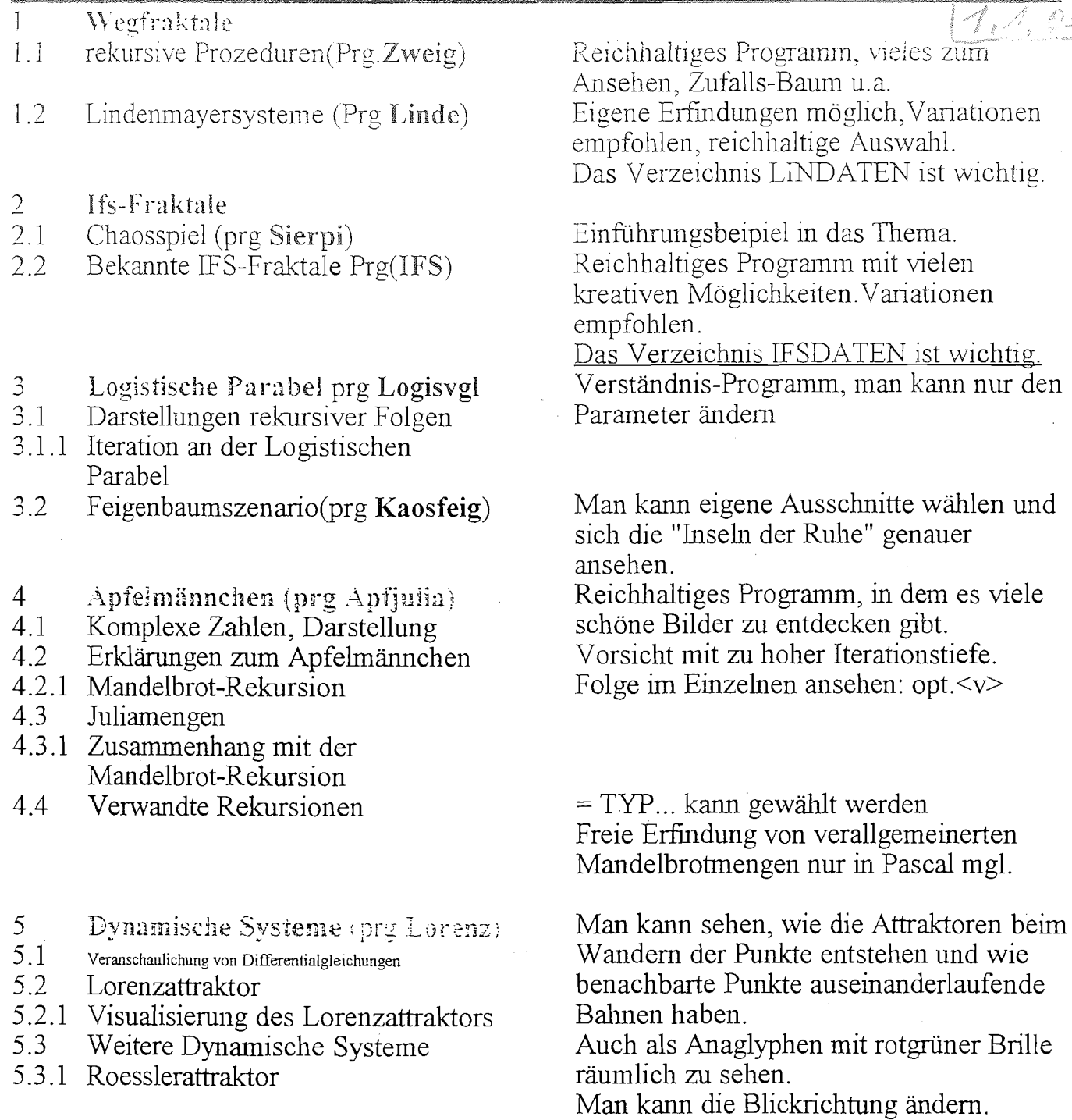

Zelluläre Automaten Progr. lebenfrb = Game of Life (Conway)

### Progr. linauto und linzauto

### Progr. drahtwlt

Marhemarik Prg. Kegelschnitte Progr. dglnumer

Man setzt Muster auf ein Karogitter und sieht sich an, wie es sich von Takt zu Takt eintwickelt. (auch für Kinder ab 11 J.) Lineare Zell. Automaten, erzeugen von selbst div. Muster. Regeln sind variabel. Man kann elem. Elektronik simulieren. Alles zum Thema Kegelschnitt-Eigensch. numerische Differentialgleichungen

<u> ANIMALIA DE PORTUGAL DE LA CONSTITUTIVITA</u>

Chaos und Fraktale M 1. Wegfraktale

Dr. Dörte Haftendorn

## Initiator

Generator

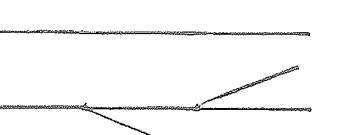

, meist ein gerader Strich, allg. ein Linienelement.

ist aufgebaulmit den Linienelementen des Initiators.

Der Generator klärt, durch was der Initiator ersetzt werden soll. Am einfachten geht es, wenn man den Generator aus geraden gleichlangen Stücken zusammensetzt.

Regel: Jedes Linienelement (zunächst des Generators.dann in jeder Stufe) wird durch den

verkleinerten Generator ersetzt. Das wird stets wiederholt.

Es sind hier auch vielfältige Variationen möglich, z.B. können zwei Generatoren im Wechsel oder in zufälliger Wahl wirken. Es könnten auch nur ein Teil der Linienelementersetzt werden u.v.m.

Realisierung von  $\mathcal{L}_D$ 

Realisierung mit rekursiven + Turtlegraphik-Prozeduren

 $fd(a)$  steht für : laufe a Pixel vorwärts,  $lt(b)$  steht für : drehe den Kopf um den Winkel b nach links,

entsprechend  $rt(b)$  nach rechts.

Procedure koch(stufe:integer);

begin if stufe=1 then begin  $fd(a)!t(60)!d(a)!rt(120)!d(a)!t(60)!d(a);$ end

else begin  $koch(stufe-1)!t(60);koch(stufe-1);rt(120);koch(stufe-1)!t(60);koch(stufe-1);end;$ end;  $\{proc\}$ 

# Realisierung mit Lindenmayer-Systemen<sup>1)</sup> \*\*\*\*\*\*

Aus einem Axiom und einer oder mehreren Ersetzungsregeln wird zuerst entsprechend der gewählten Stufe ein langes Wort gebildet.

Dessen Buchstaben werden dann einzeln gelesen und in **A** Turtlegraphik-Befehle umgesetzt.

Dabei steht  $F z.B:$  für  $fd(a)$ ,  $+$  für  $lt(b)$ ,  $-$  für  $rt(b)$ .

Für die Kochkurve ist das Axiom F (Stufe 0), die Ersetzungregel F=> F+F--F+F  $(Stufe 1)$ .  $F+F--F+F$  +  $F+F--F$  - -  $F+F--F$  +  $F+F--F+F$ In Stufe 2 ist dann entstanden. Für Stufe 3 ist wieder jedes F mit der Ersetzungsregel zu ersetzen, u.s.w..

Stets wird beim Zeichnen ein Weg durchlaufen, deshalb habe ich diese Fraktale Wegfraktale genannt. In der einschlägigen Literatur wird meist nur "klassische Fraktale" (weil es sie schon länger gibt) gesagt, oder sie bekommen den Namen L-Systeme, nach der letzten der obigen Konstruktionen..

DER KREATIVITAET WERDEN (FAST) KEINE GRENZEN GESETZT

<sup>1)</sup> Ursprünglich 1968 entwickelt von dem Biologen Aristid Lindenmayer zur Beschreibung des Pflanzenwachstums.

# Chaos und Fraktale D1. Wegfraktale

### Dr.Dörte Haftendorn

1.1.1. Kochkurve und Varianten

25. Oktober 1994

 $\mathscr{A}, \mathscr{A}, \mathscr{D}$  as

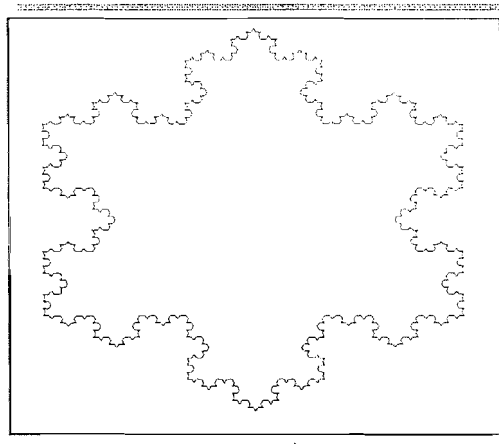

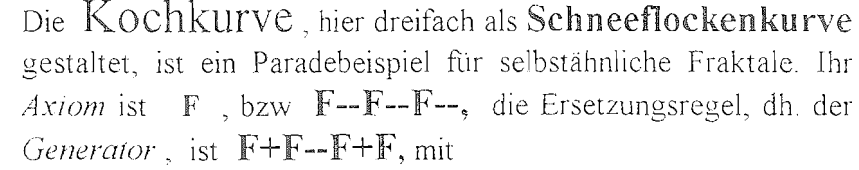

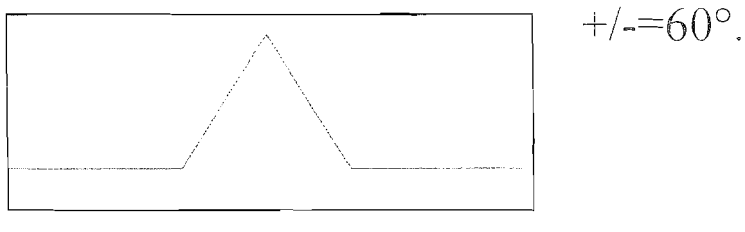

Zahlzeiche Varianten sind denkbar.

Für die Verwirklichung auf Karopapier eignet sich besonders der Generator F+F-F-F+F mit +/- =  $90^\circ$ . Das Fraktal könnte man Quadro-Kochkurve nennen. Rechts ist die 5. Stufe gezeichnet, man kann aber deutlich den Genarator und auch die nächsten Stufen erkennen.

Auch als Kreuzstichmuster hat die Quadro-Kochkurve schon gedient, eigentlich aber hat der schwedische Mathematiker Helge von Koch 1904 die obige Kurve

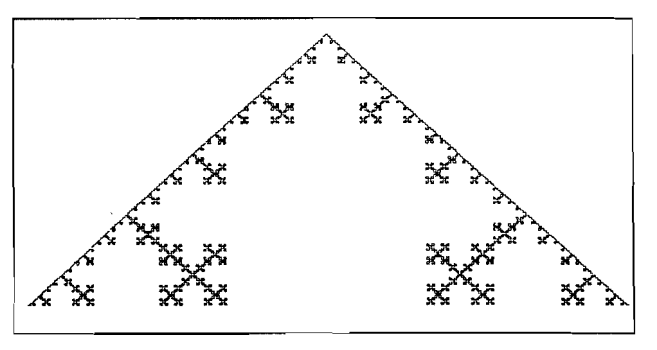

eingeführt, um ein Beispiel für eine nirgends differenzierbare und dennoch stetige Kurve aufzuzeigen.

Aber sie hat noch weitere bemerkenswerte Eigenschaften: Die Länge der Kurve wächst bei jedem Schritt mit dem Faktor q=4/3, (bei der Quadro-Kochkurve ist q= 5/3), also bilden die Längen der einzelnen Stufen eine geometrische Folge, die gegen Unendlich strebt. Damit ist bei dem Schneeflockenfraktal auf deutlich sichtbar endlichem Platz eine unendlich lange Kurve untergebracht.

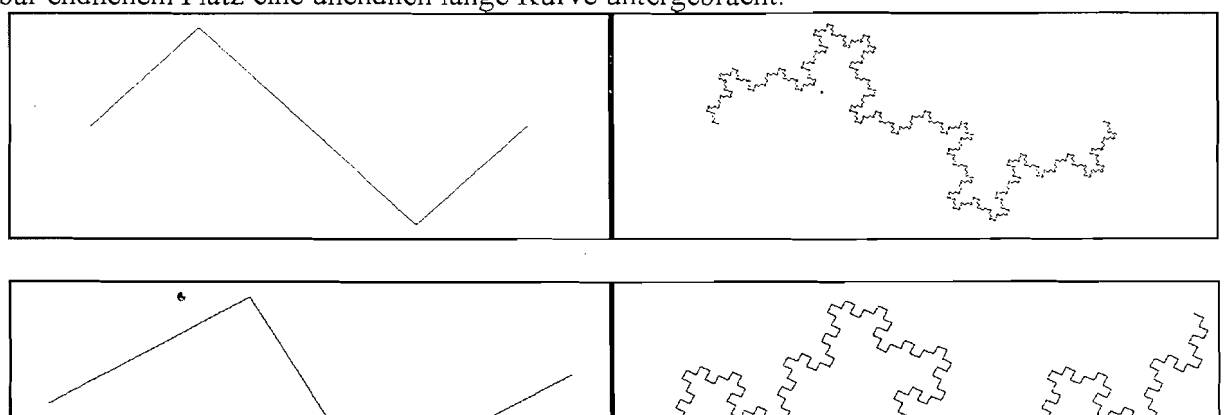

Die beiden Generatoren, die hier zusammen mit ihrem Fraktal in 5. Stufe abgebildet sind, zeigen einen bemerkenswerten Unterschied. Das rechte untere Bild scheint gedreht zu sein. Die Genaratoren sind: oben:  $+F--FF++F-$  mit  $+/- = 45^{\circ}$  und unten:  $+F---F++F-$  mit  $+/- = 30^{\circ}$ Zeichnet man sich den zweiten Generator wirklich einmal ordentlich zu einem waagerechten Initiator auf, so stellt man fest, daß tatsächlich der Endpunkt des Generators höher liegt. Mit Tangens gerechnet sind es 3,435° für jede Stufe. Überhaupt ergeben sich hier zahlreiche lohnende Anwedungen für die Kenntnisse aus Klasse 9 und 10. Die Schrittweite F muß ja bei jedem Schritt passend verkleinert werden, damit die Zeichnung insgesamt etwa dieselbe Größe behält. Unten gilt  $F_{neu} = 1/\sqrt{5} \cdot F_{alt} = 0.4472 \cdot F_{alt}$ 

Striche. Rechne im Folgenden mit 3 cm für jeden dieser Es besteht aus 5 gleichlangen Strichen. Dieses ist das Grundelement. (Generator)

eine Stiellänge von 9 cm. Es hat eine Weglänge w<sub>1</sub> von knapp 15 cm und

. язэіэчроэд чіі  $\textcircled{c}$  and the principle principle  $\textcircled{r}$  and  $\textcircled{r}$ spo

## *z* əjmş

Wieviele solcher Bausteine sind es?  $z =$ wird wie Stufe 1? Antwort: Mit k= Baustein von Stufe 2 strecken, damit er so groß Mit welchen Faktor muss man jeden kleinen einen kleinen Baustein vom Typ Stufe 1 ersetzt. Jeder gerade Strich aus Stufe 1 ist nun durch

Welche Weglänge hat Stufe 2?  $w_z^-=\,$ 

## *g* age

Man erkennt Bausteine, die wie die vorige Stufe einen kleinen Baustein vom Typ Stufe 1 ersetzt. Jeder gerade Strich aus Stufe 2 ist nun durch

Wieviele Bausteine vom Typ Stufe 2 hat Stufe 3? uouossne

 $\equiv$ Baustein Typ Stufe 2 in Stufe 3 nach Stufe 2? Mit welchem Streckfahr gelangt man vom

 $N$ ကျေ $\gamma$ နေကြီး ကျောင်း များကျောင်း  $\gamma_{\rm s}$ ာ က $\gamma_{\rm m}$ 

 $\nu$  aims

Beantworte die entsprechenden Fragen wie oben:

 $=$  $X$  $\bar{=}$ z

Offenbar sind k und z immer gleich.

guaxonipsne z pun Kam man die Weglänge mit Verwendung von k

Wie verändert sich die gezeichnete Weglänge

von Stufe zu Stufe? Begründe:

 $u_{\text{M}}\frac{\varepsilon}{c} = I+u_{\text{M}}$ 

Wie lang ist der Zweig mit allen Asten jetzt?

Aber wächst auch der Zweig? Die Weglänge wächst über alle Grenzen.  $\mathbf{r} = \mathbf{r}$ 

Hier ist doch etwas gaaaaanz merkwürdig????

selbstähnliche Fraktal. sich aber gut vorstellen kann, ist das echte "Grenzfigur", die man nie zeichnen kann, die man

Stelle dir vor, es geht immer so weiter. Die

Die beobachtete Merkwürdigkeit führt zum Begriff

""noiznamid nalaikrit" tab

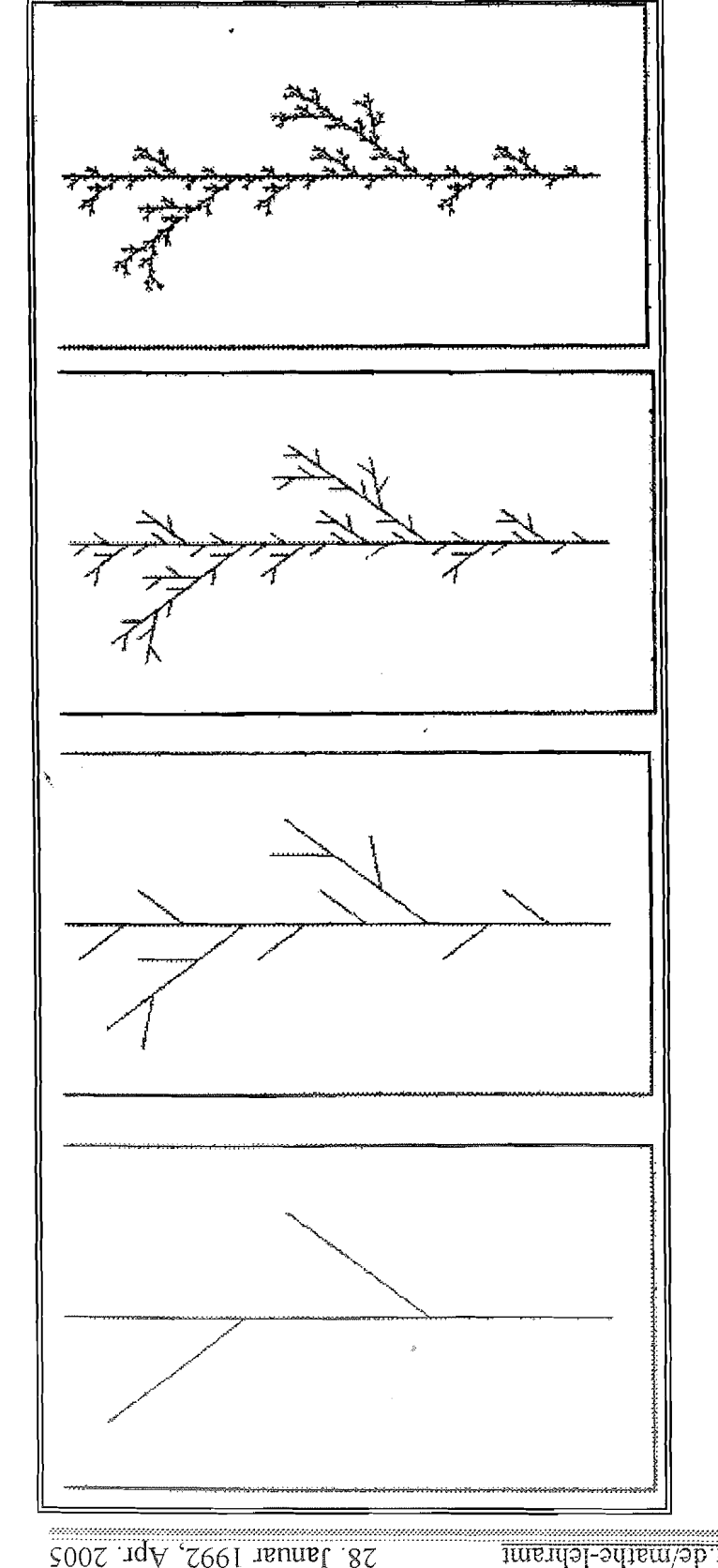

マセ ふくば

 $7.4.22$ 

allerlei Fraktale - und ihre Vorläufer. Ha 28. Januar 1992 Versuche, jeweils den Grundbaustein, der aus höchstens 5 Strichen besteht, herauszufinden. Skizziere die zweite, bzw.auch die 3.Stufe auf dem Weg zum Fraktal. Finde heraus, welche Stufe hier jeweils gezeichnet ist.

Wie groß ist die Zahl der Bausteine vom Typ einer bestimmten Stufe in der nächsten Stufe? z gesucht jeweils

Mit welchem Faktor muß man den Baustein strecken, um die vorige Stufe wider zu erreichen? k gesucht jeweils

The limit of the second constant of the second proposed in the second  $\mathcal{L}_1$ 

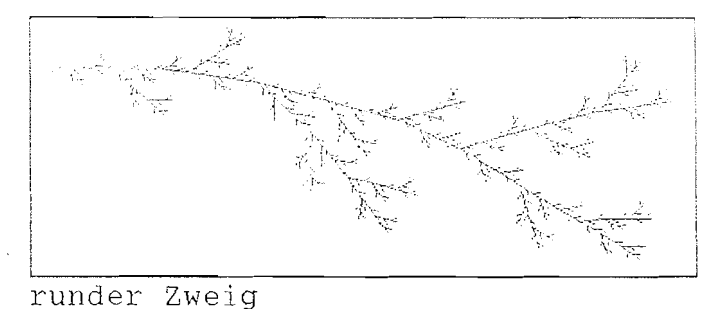

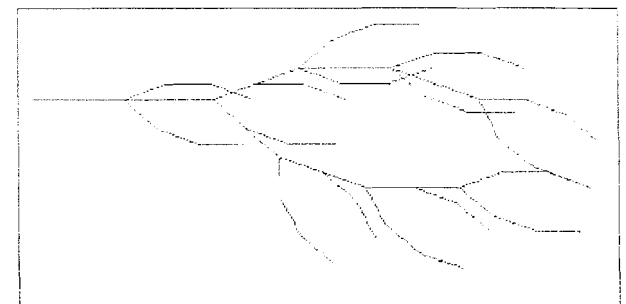

Wedel

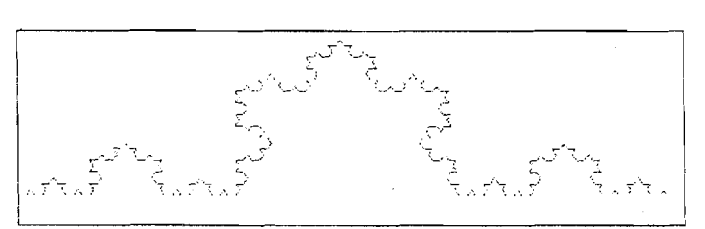

Kochkurve

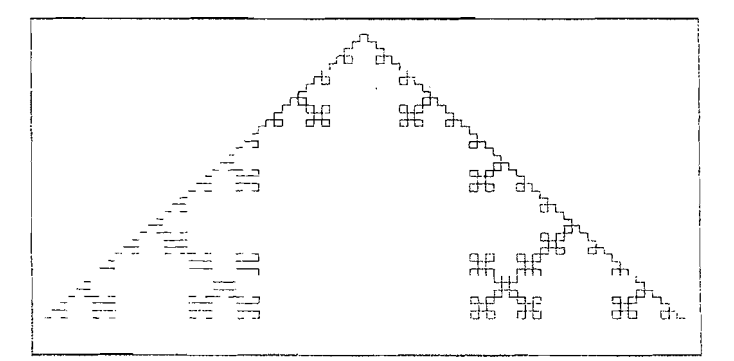

Quadro-Kochkurve

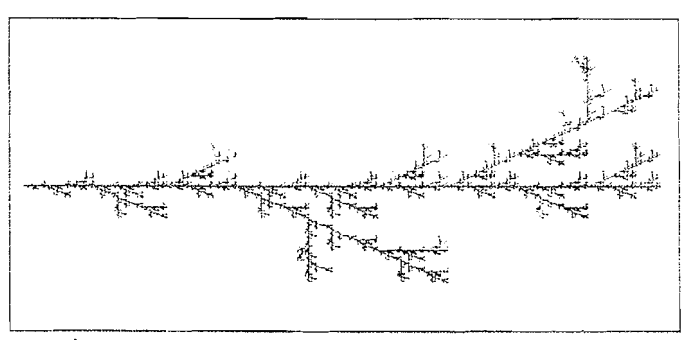

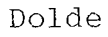

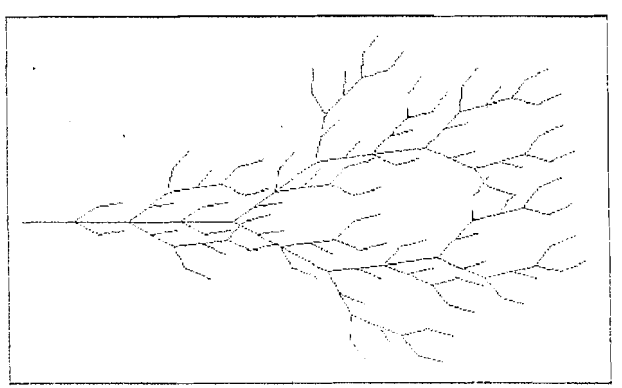

Busch

Zweig

# Computer und Unterricht E LOGO E

Dr. Dörte Haftendorn

Lindenmaver-Systeme

26. März 1995

 $\mathcal{A}$  , E and A

Ein L-System ist gegeben durch ein Alphabet, hier  $F$ ,  $+$  und  $-$ , und Ersetzungsregeln. PR weg :n :a *Hier steht das* Axiom *F*  $($  wenn :n=0 dann vorwärts :a *Hier steht die Regel* sonst ( weg (:n-1) (:a/3) li 60<br> **F** → **F** + **F** - **F** + **F** 

*Die Lindenmayerworte:* weg (:n-1) (:a/3) ) )

**1. Stufe** F+F - - F+F ENDE

**2. Stufe** F+F - - F+F+F+F - - F+F - - F+F -  $F+F - F+F - F+F+F+F - F-F - F-F -$  (übliche Zeichenkette) hantieren lassen. - F+ F+ F+ F - - F+ F - - F+ F - - F+ F+ F+ F - - Leicht verständlich und daher für pädagogische **F+F+F+F--F+F+F+F--F+F+F+F--** Teil ist aufgebaut wie die Regel. **F+F--F+F--F+F+F+F--F+F--F+F-** Gerade LOGO eignet sich für freiere Schüler-  $-F+F+F+F$  -  $F+F$  -  $F+F$  -  $F+F$  -  $F+F+F$  -  $F-F$  -  $F-F$  -  $F-F$ **F+F+F+F--F+F+F+F--F+F+F+F--** Eingabe von weg 4 **300** .  $-F+F+F+F$  -  $F+F+F+F+F$  -  $F+F+F+F+F$  -  $F+F$  -  $F+F$  -  $F$  -  $F$  -  $F$  -  $F$  -  $F$  -  $F$  -  $F$  -  $F$  -  $F$  -  $F$  -  $F$  -  $F$  -  $F$  -  $F$  -  $F$  -  $F$  -  $F$  -  $F$  -  $F$  -  $F$  -  $F$  -  $F$  -  $F$  -  $F$  -  $F$  -  $F$  -  $F$  -  $F$  -  $F$  -  $F$  F+F+F+F - - F+F - - F+F - - F+F+F+F - - wh 3 [weg 3 99 re 120]<br>F+F - - F+F - - F+F+F+F - - F+F+F+F - -F+F+F+F - - F+F - - F+F - - F+F+F+F - - F+F+F+F - - F+F+F+F - - F+F - - F+F - -  $F + F + F + F - F + F + F + F - F + F + F + F - F$  $F + F - F + F - F + F + F + F - F + F - F + F - F$  $-$  F+F+F+F - - F+F - - F+F - - F+F+F+F - - $F + F + F + F - - F + F + F + F - - F + F - - F + F - F + F + F + F - F + F$ 

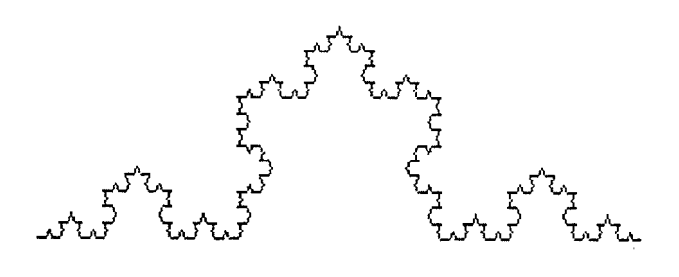

Rekursive Igelgraphik-Prozedur weg (:n-1) (:a/3) re 60 re 60 weg  $(:n-1)$   $(:a/3)$  li 60

Die Lindenmayerworte wachsen immens schnell **3. Stufe**  $F + F - F + F + F + F - F + F - F + F - F + F - \text{ (hier i.w. mit } 4^n$ , oft noch mehr), so daß sie sich - F+F+F+F - - F+F+F+F - - F+F+F+F - - in Pascal z.B. nicht als strings

F+ F+ F+ F - - F+ F+ F+ F - - F + F - - F + F - - Belange sinnvoll ist die Übertragung in direkte F+F+F+F - - F+F Igelgraphik-Prozeduren. Das Axiom steht dann im 4.Stufe F+F - - F+F+F+F - - F+F - - F+F - - Wenn-Teil , der Abbruchbedingung. Der Sonst-

F+F+F+F - - F+F+F+F - - F+F - - F+F - - Die Kochkurve ganz unten entsteht dann durch

Leider ist die Übertragung aber dennoch nicht **F+F+F+F--F+F--F+F--F+F+F+F--** immer einfach. Die nachfolgede Schneeflocke F+F - - F+F - - F+F+F+F - - F+F - - F+F - erhält man als L-System durch Veränderung des

In dem Wenn-Teil der Weg-Prozedur darf man - F+F+F+F - - F+F - - F+F - - F+F+F+F - - diese Anderung aber nicht einbauen, sondern man F+F+F+F--F+F+F+F--F+F--F+F-- muß die unveränderte Prozedur dreimal aufrufen.

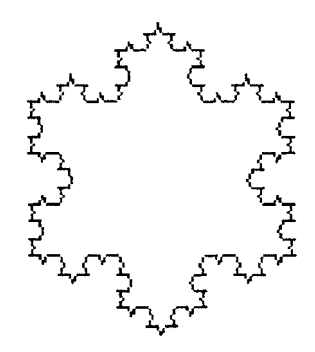

Fazit: Die Realisierung von Wegfraktalen (Graftalen) ist durch Lindenmayersysteme oder durch rekursive Igelgraphik-Prozeduren möglich. Beide Arten haben ihre Vorzüge und ihre Schwierigkeiten. In LOGO ist ein schülemaher Zugang und freiere Variation möglich. Dies ist logolind.txt

Fraktale Ternärer Baum oder Sierpinski-Dreieck als Wegfraktal Prof. Dr. Dörte Haftendorn www.uni-lueneburg.de/mathe-lehramt Mrz. 97, Apr. 2005

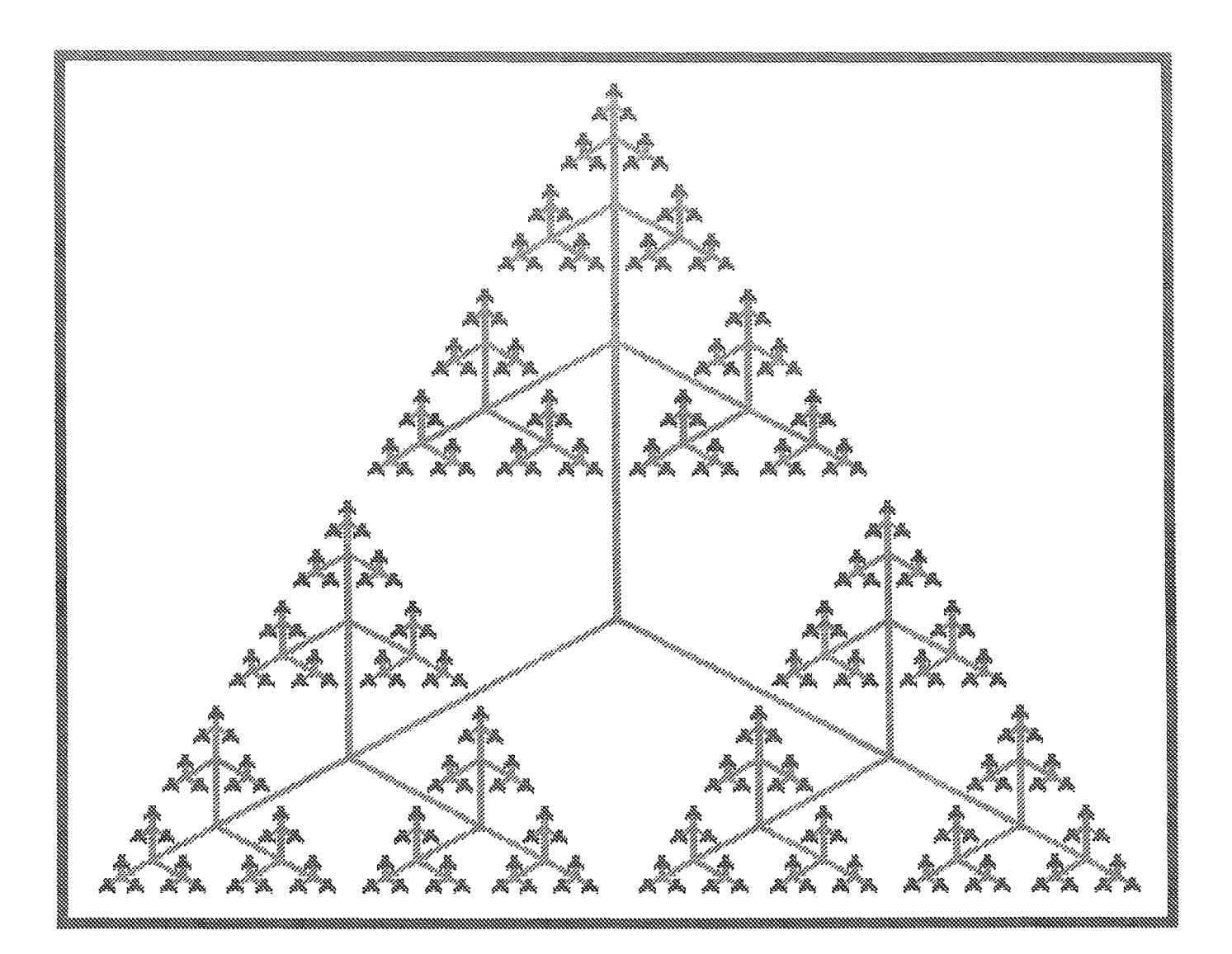

# Ternärer Baum

```
procedure ternaererBaum(i:integer;VAR gr,x,y:integer);
                                                                           Mit rekursiver Prozedur in Pascal
var xk,yk,g 1:integer;
begin g 1:=round(v*gr);
 if i=1 then begin
                     setcolor(2);fd(gr); zkn(i, x, y); lt(120); fd(gr); zkn(i, x, y); lt(120); fd(gr); zkn(i, x, y);lt(120); setcolor(5); end
 else begin fd(gr);kn(i,xk,yk);ternaererBaum(i-1,g 1,xk,yk); zkn(i,xk,yk); zkn(i,x,y);
     lt(120); fd(gr); kn(i, xk, yk); termaererBaum(i-1, g_1, xk, yk); zkn(i, xk, yk); zkn(i, x, y);lt(120);fd(gr);kn(i,xk,yk);ternaererBaum(i-1,g 1,xk,yk);zkn(i,xk,yk);zkn(i,x,y);lt(120); end;
end;
```
 $1, 2, 2$ 

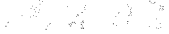

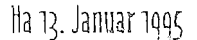

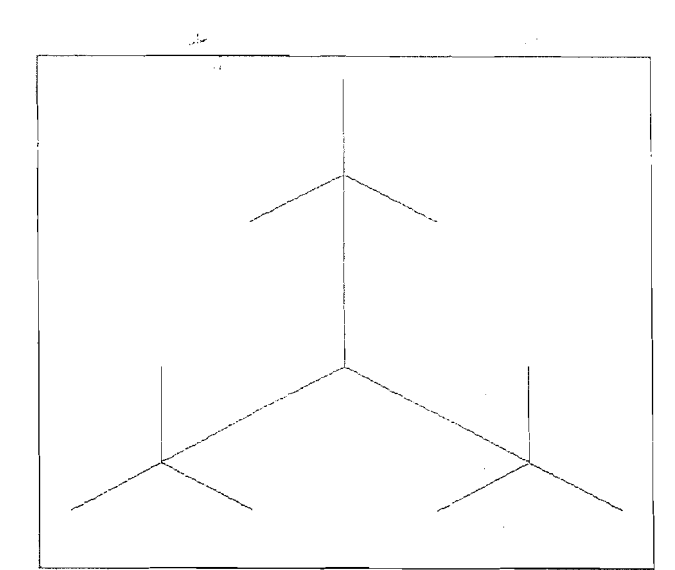

# Ternärer Baum

# mit dem Lindenmayersystem

Im Folgenden ist F eine Weglänge; die von Stufe *zu*  Stufe mit dem Stauchfaktor 0 5 verkleinert wird. .+Iist ein Winkelpaar, den Größe 120".

Aus dem Axiom entsteht unter Verwendung des Bausteins A aufgmnd der Ersetzungsregeln in jeder Stufe ein immer längeres Wort. Dieses wird "gelesen" und in Zeichenbefehle (Turlegraphik) umgesetzt.

Das Axiom ist A und der Baustein A ist ein spater nicht zu zeichnendes Zeichen.

Regeln:  $F \Leftrightarrow 2FF5$ , die Verdoppelung bewirkt, daß die inneren Sternarme immer länger werden können.

Die Zahlen bewirken die Umschaltung der Zeichenstiftfarbe.<br>A ⇒ (FA)+ (FA)+ (FA)+ dies ist der Keim für den 120°-Stern. dies ist der Keim für den 120°-Stern.

Die Stufe *0* ist das Axiom, das aus dem Buchstaben A besteht und daher nicht gezeichnent werden kann. In Stufe 1 wird A durch die rechte Seite der Regel ersetzt und es erscheint einfache der 120"-Stern, wie er oben violett innen abgebildet ist.

In Stufe 2 wird folgendes Wort gebildet:  $(2FF5(FA)+(FA)+(FA)+(FA)+(2FF5(FA)+(FA)+(FA)+(FA))$ +  $(2FF5(FA)+(FA)+(FA)+(FA)+$  Gezeichnet ist es im oberen Bild.

Man kann sich vorstellen, daß an jedem freien Ende der Buchstabe A abgelegt wird, aus dem dann in der nächsten Stufe wieder ein 120"-Stern wird.

Das in Stufe 3 gebildete Wort ist: (22FF52FF55(2FF5(FA)+ (FA)+ (FA)+)+ (2FF5(FA)+ (FA)+ (FA)+ )+ (2FF5(FA)+ (FA)+ (FA)+ )+ (22FF52FF55(2FF5(FA)+ (FA)+ (FA)+ )+ (2FF5(FA)+ (FA)+ (FA)+ )+ (2FF50;A)+ (FA)+ (FA)+ )+ )+ (22FF52FF55(2FF5(FA)+ (FA)+ (FA)+ )+ (2FF5(FA)+ (FA)+ (FA)+ )+ (2FF5(FA)+ (FA)+ (FA)+ )+ )+

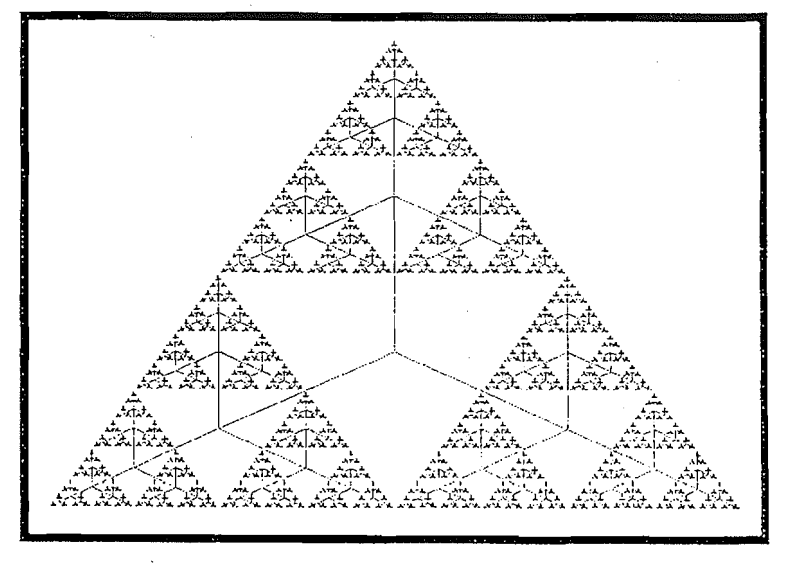

An jedem grünen freien Ende des obigen Bildes hängt dann ein halb so großer 120"- Stern, der an seinen Enden wieder den Keim A trägt.

Man erkennt, daß die entstehenden Worte sehr schnell i.w. exponentiell wachsen.

Hier gilt fir (StufelZeichenzahl):

 $(1/15), (2/57), (3/211), (4/780), (5/2499)$ ... (6/7800), (7/23991), (8/ 73140)....

Dies bewirkt, daß mit dem Computer das Wort gleich bei seiner Entstehung gezeichnet werden muß. Interessant ist, daß das Programm streng rekursiv abläuft, und daß man 'gut verfolgen kann, wie jeder Teilbaum in derselben Weise durchlaufen wird wie der Hautbaum.

### Hier ist Stufe 7 abgebildet.

Dateien tiblin2.wpg, triblin7.wpg, triblin.txt.--- Programm LINDE ©Ha 94 Dr.Dörte Haftendorn 14. Januar 1995

# Chaos und Fraktale Pl. Wegfraktale

### Dr.Dörte Haftendorn

Teufelstreppe

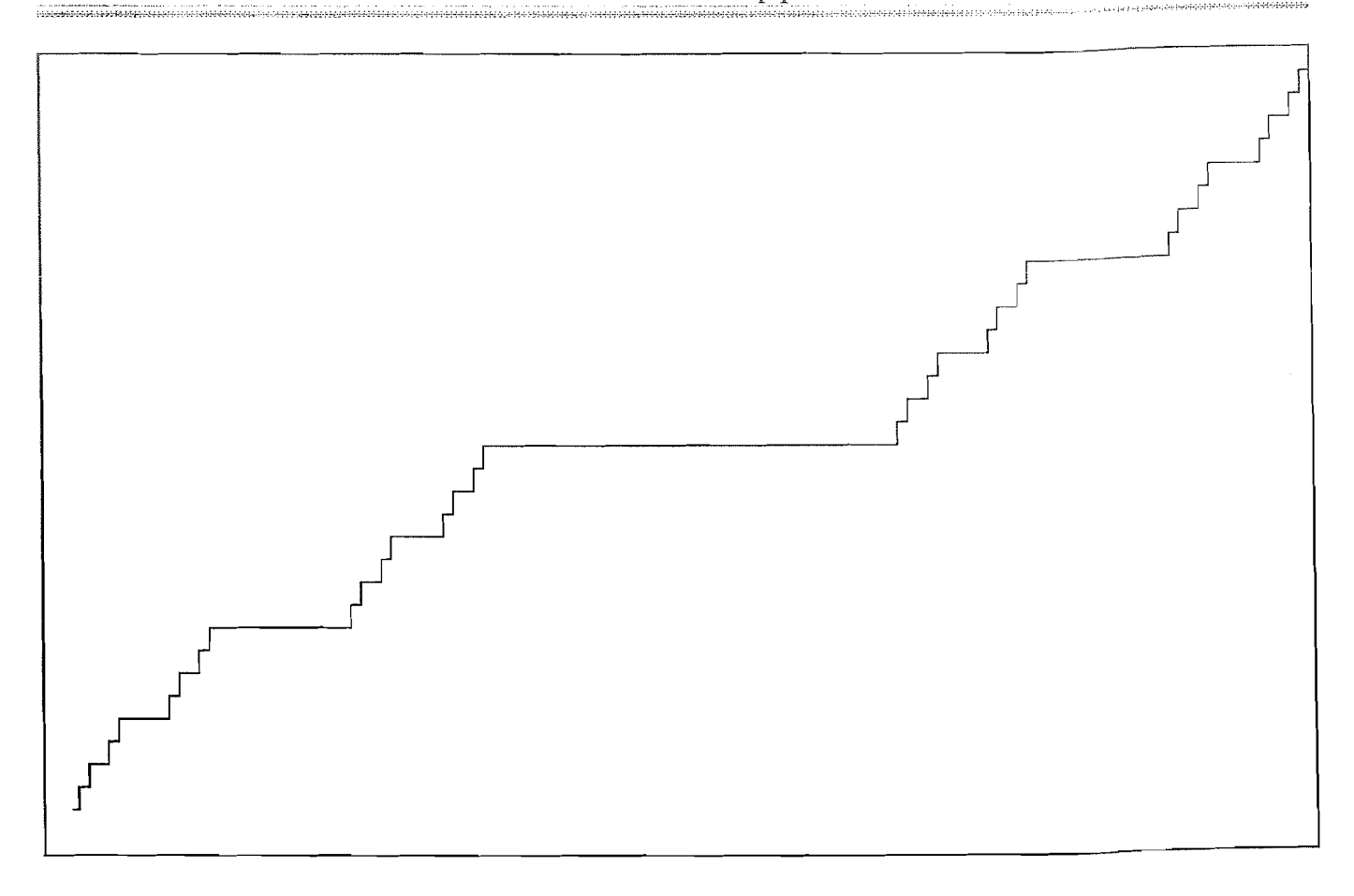

teufel.lin erstellt mit Linde.pas Ha 3/95, ohne Farben ebenso in LOGO teufel.log

### Lindenmayer-System

Berücksichtigt man die Deutung, so kann man das Axiom in der Abbruchbedingung der Rekursion wiedererkennen.

**Axiom**  $A \rightarrow ABA$ Regeln

Der Baustein B tritt als eigene Prozedur auf.

 $B \rightarrow BBB$ 

Deutung  $A=$ F+V- $B = FFF$  $+=90^\circ$  links  $= 90^{\circ}$  rechts F und V erscheinen als vorwärts-Befehle mit Schrittweiten a bzw. b

Weg-Prozeduren mit Igelgraphik Hier gezeigt in LOGO, ebenso geht es mit Turtlegraphik in Pascal

```
PR teufel :n :a :b
 (wenn : n = 0 dann vw : a li 90 vw : b re 90
         sonst ( teufel (\text{in-1}) (\text{a/3}) (\text{b/2})teufelmitte (\text{in-1}) (\text{a/3})teufel (\text{in-1}) (\text{a/3}) (\text{b/2}))
ENDE
PR teufelmitte :n :a
( wenn :n=0 dann vw :a vw :a vw :a
  sonst ( teufelmitte (\langle n-1 \rangle)(a/3) teufelmitte (\langle n-1 \rangle)(a/3)
```
teufelmitte  $(\langle n-1 \rangle)(a/3)$ )

**ENDE** 

## Fazit: L-Systeme lassen sich in rekursive Weg-Prozeduren übersetzen.

Hier ist dies für ein Beispiel ohne Knoten gezeigt. In Pascal lassen sich auch die Knoten einfach rekursiv verwalten. In LOGO ist es vernünftig, eine dynamische Liste für die Knotenkoordinaten zu eröffnen. Die naheliegende Versuch, das Lindenmayerwort wirklich zu bilden, stößt leider sehr schnell an die Grenzen der Speichermöglichkeiten. Man muß es während seiner Bildung sofort "abarbeiten". Dies ist Teutel.txt

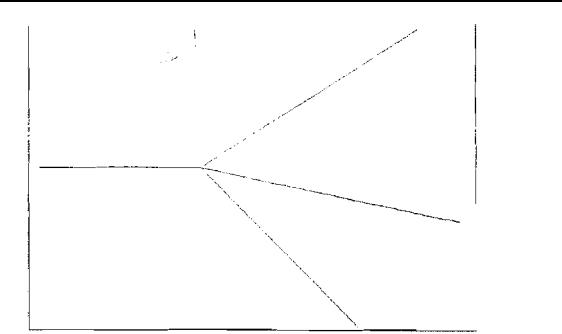

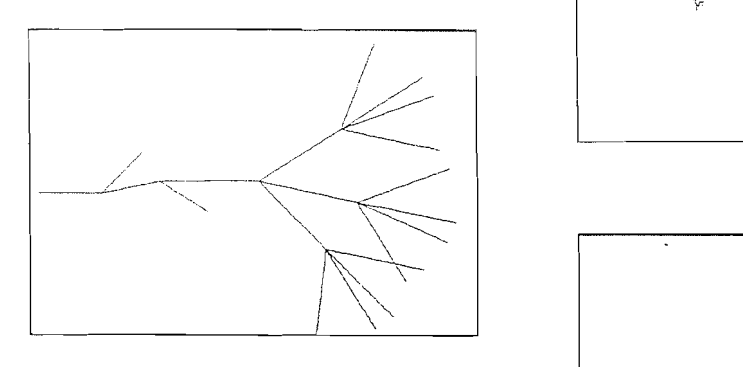

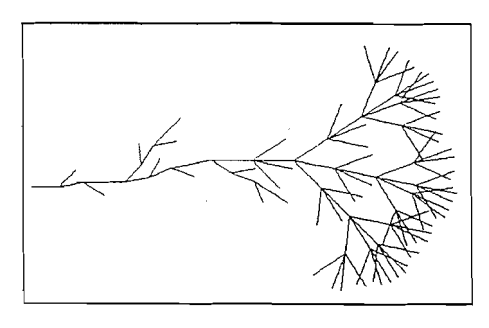

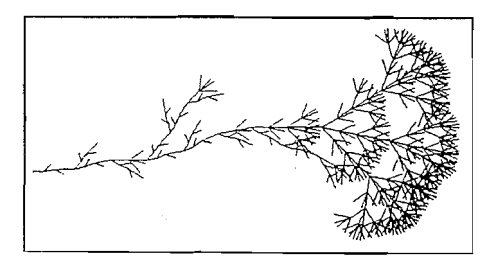

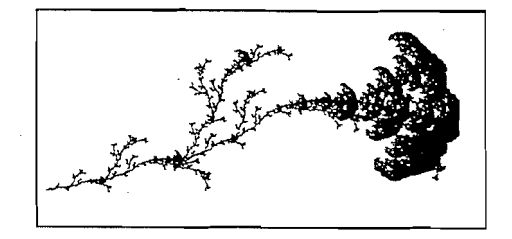

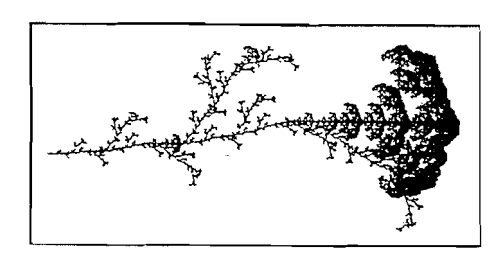

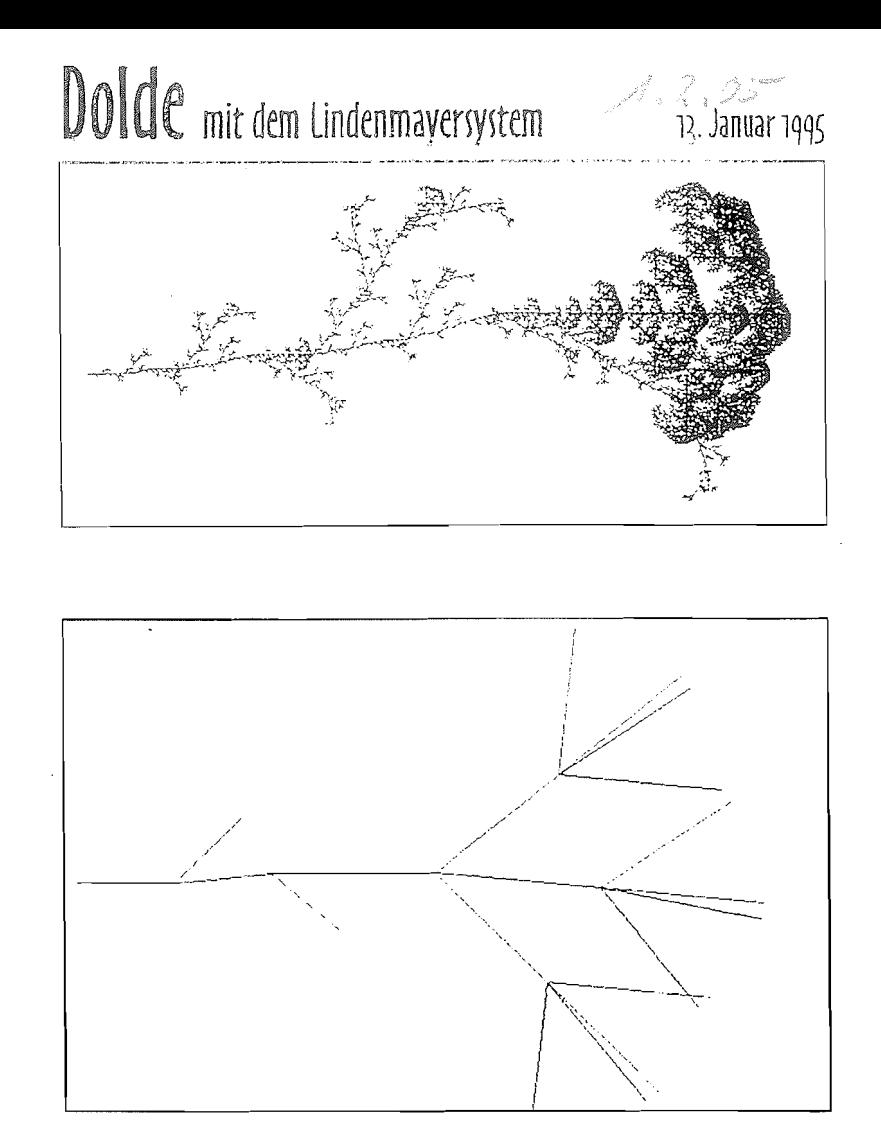

Im Folgenden sind F und V verschiedene Weglängen, +/ bzw. L/R verschiedene Winkelpaare, r der Stauchfaktor. Aus dem Axiom entsteht unter Verwendung der Bausteine A und B aufgrund der Ersetzungsregeln Stufe für Stufe ein<br>immer längeres Wort. Dieses wird "gelesen" und in immer längeres Wort. Dieses wird Zeichenbefehle (Turlegraphik) umgesetzt.

Die linke einfarbige Dolde hat das Axiom A. Bausteine A=V,  $B=$ F.  $+/-=35^{\circ}$ ,  $L/R=48^{\circ}$  r=0.43<br>Regeln:  $F \Rightarrow F$ ,  $A \Rightarrow A(LA)-A(RA)+B$  $A \Rightarrow A(LA) - A(RA) + B$  $B \Rightarrow B+(B)R(B)-(B)LB$ 

Die obere farbige Dolde hat das Axiom A(+B)R(2B)-(B4)L. Die Zahlen bewirken die Umschaltung der Zeichenstiftfarbe. Bausteine A=5V2, B=F.  $+/-42^{\circ}$ , L/R=48° r=0.43<br>Regeln: F  $\Rightarrow$  F, A  $\Rightarrow$  A(LA)-A(RA)+B  $A \Rightarrow A(LA) - A(RA) + B$  $B \Rightarrow B+(3B4)R(B)-(6B2)LB$ 

e de la componentación de la componentación de la componentación de la componentación de la componentación de Dateinamen: doldlin1.wpg....doldlin5.wpg. doldlinv.wpg. im Prog: dolde rechte Spalte doldlindr.wpg doldlinx.wpg. Im Programm dolde2f Dieser 'Test: doldlin.txt.

Alle Zecihnungen beruhen auf dem Progamm LINDE © Ha94

# Wegfraktale Drachenkurve

人 定了 100

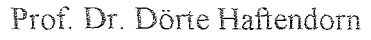

Prof. Dr. Dörte Haftendorn verster Stehuenenbreg der manhe-lehrenn

5. Nov. 96, Apr. 2005

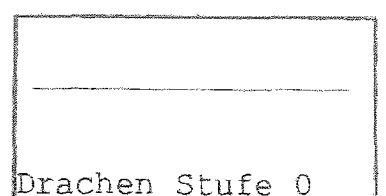

Die Drachenkurve entsteht durch fortgesetztes Papierfalten, wenn man einen langen Streifen Papier immer links über rechts faltet, dann jeden Knick rechtwinklig hinstellt und von oben betrachtet. Beim handwerklichen Falten verliert man schon bald die Übersicht, aber auf Karopapier kann man gewisse Gesetzmäßigkeiten entdecken.

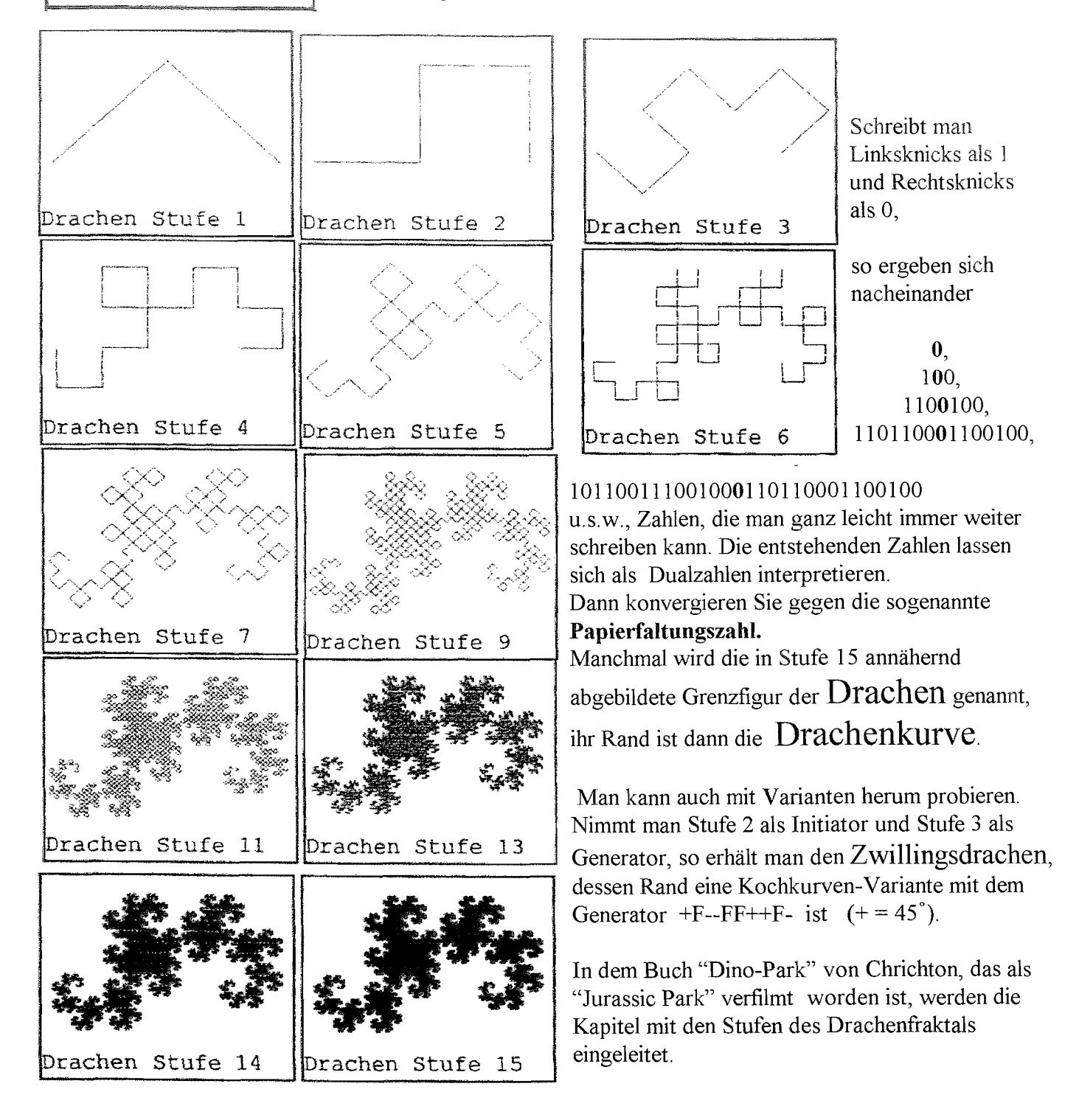

 $1.2.12$ 

# **In the West Willie Drachenfraktal**

### drachen.log

5. Nov. 96, Apr. 2005

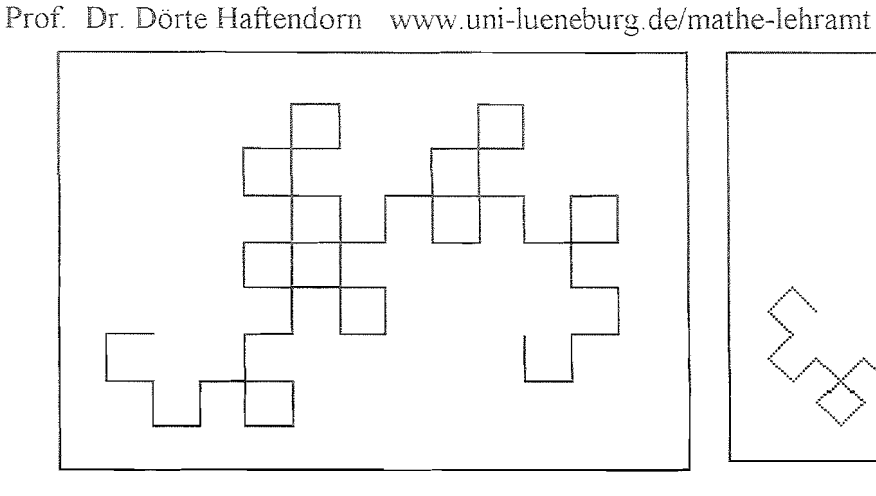

Als Lindenmayersystem wird der Drachen so beschrieben:

Axiom  $F B$ Regeln  $F >$ 

 $A \rightarrow -F A + +F B B \rightarrow + F A - - F B +$ 

(Nichts)

Die Bausteine A und B sind leer. Die Übersetzung in Logo geht direkt. (Winlogo, Otte/ Dümmlers) In anderen Logoversionen etwas andere Syntax.

PR aaa :n :xPR wenn : $n=0$  dann rk re 45 fff :n-1 :x aaa (:n-1) :x\*:r li 45 li 45 fff :n-1 :x bbb :n-1 :x\*:r re 45 **ENDE** PR bbb :n :x wenn :  $n=0$  dann rk li 45 fff :n-1 :x aaa :n-1 : $x^*$ :r re 45 re 45 fff :n-1 :x bbb :n-1 :x\*:r  $1i$  45 **ENDE**  $PRfff:x$ wenn : $n=0$  dann yw :x rk **ENDE** 

PR drachen :n :x setze "r" 1/2\*qw 2 wenn :  $n=0$  dann fff :  $n : x$  rk  $bbb:n:x$ **ENDE** PR start bild punkt 100 100 re 90 vi **ENDE** 

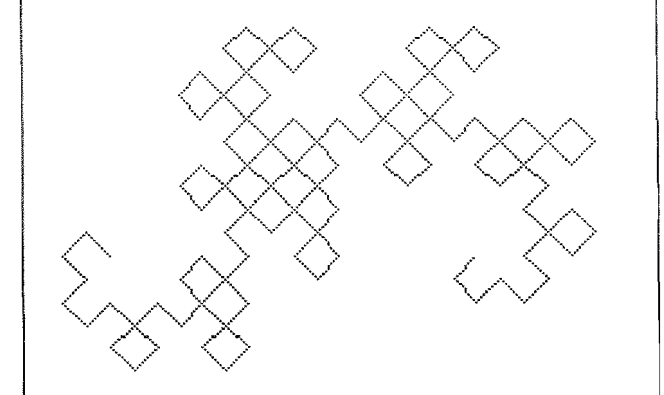

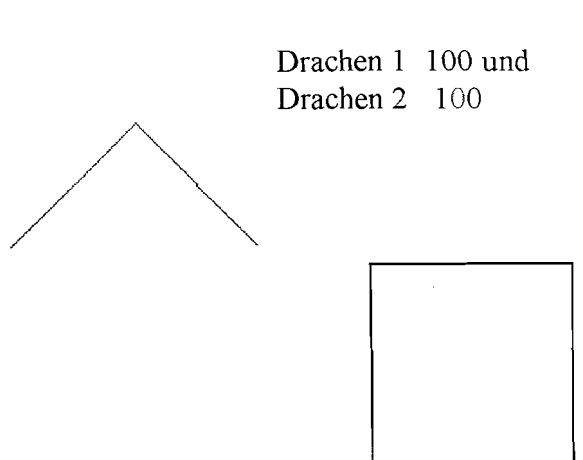

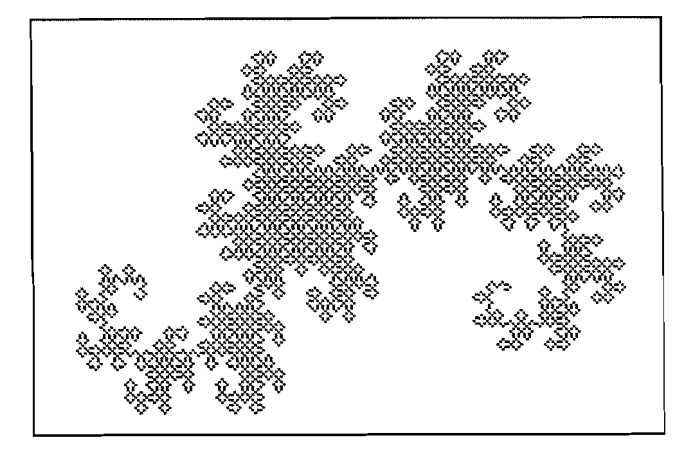

Dargestellt sind oben die Stufen 6 und 7, dann 1 und 2 und unten 11. Alle in LOGO mit Länge 100

Dies ist drachen-logo.wpd

 $\alpha_{\rm F}$  ,  $\alpha_{\rm g}$ erism acha i de sadwstal un t

 $4.3.54$ 

1995, 2005

Stelle dir eine geometrische Figur vor und strecke sie dann mit dem Streckfaktor k.

Hast du die vorher die Länge Lau gemessen, so hat deine Figur nachher die k-fache Länge.

Die rechte Abbildung zeigt dir, dass aber der Flächeninhalt  $k^2$ -fach so groß wird, das Volumen wird sogar  $k^3$ -fach so  $\alpha$  sro $\beta$ .

Man sagt: Eine Linie hat die Dimension 1.

Eine Fläche hat die Dimension 2.

Ein Körper hat die Dimension 3.

Ein Fraktal hat die Dimension dim.

Wenn wir Länge, Flächeninhalt, Volumen... als Maß bezeichnen, so gilt offenbar:

$$
\mathbf{MaB}_{\text{new}} = \mathbf{MaE}_{\text{old}} \cdot \mathbf{K}^{\text{dim}}
$$

Die "selbstähnlichen" Fraktale haben nun die merkwürdige Eigenschaft, dass sie sich beim Strecken weder wie Linien, noch wie Flächen, noch wie Körper verhalten. Man muss bei ihnen zulassen, dass die Dimension nicht notwendigerweise ganze Zahl ist. Sie kann also eine Bruchzahl oder eine beliebige Kommazahl sein. Weil "fractum" (lat.) gebrochen, bzw. "fraction" (engl.) Bruch heißt, nennt man diese geometrischen Gebilde

### Fraktale

Nicht genug, dass die Fraktale eine Erweiterung des Dimensionsbegriffes erfordern, es sind, je nach Art des oben genannten Maßes, auch noch verschiedene "Dimensionen" für ein Fraktal sinnvoll.

Wir werden die "Selbstähnlichkeitsdimension" d und die "Boxdimension" D genauer kennenlernen. Den Begründungen sind eigene Seiten gewidmet.

Die Zahlen d und D stimmen nicht immer überein.

### $d = D$ . Bei selbstähnlichen Fraktalen, die sich nicht selbst überschneiden, gilt:

d bestimmt man durch Nachdenken über Bausteinzahl z und Streckfaktor k (s.u.).

 $d = \frac{\log z}{\log k}$ Dann rechnet man aus: d ist nur bei selbstähnlichen Figuren sinnvoll.

D bestimmt man durch Messungen von Fraktalen, die mit verschiedenen Box-Gittern gerastert sind. Bei jeder geometrischen Figur, d.h. auch bei jedem Fraktal, kann man D wenigstens näherungsweise bestimmen.(s.u). Die Boxdimension ist vor allem für die Anwendung des Fraktalbegriffs in den Naturwissenschaften und der Medizin wichtig und sinnvoll.

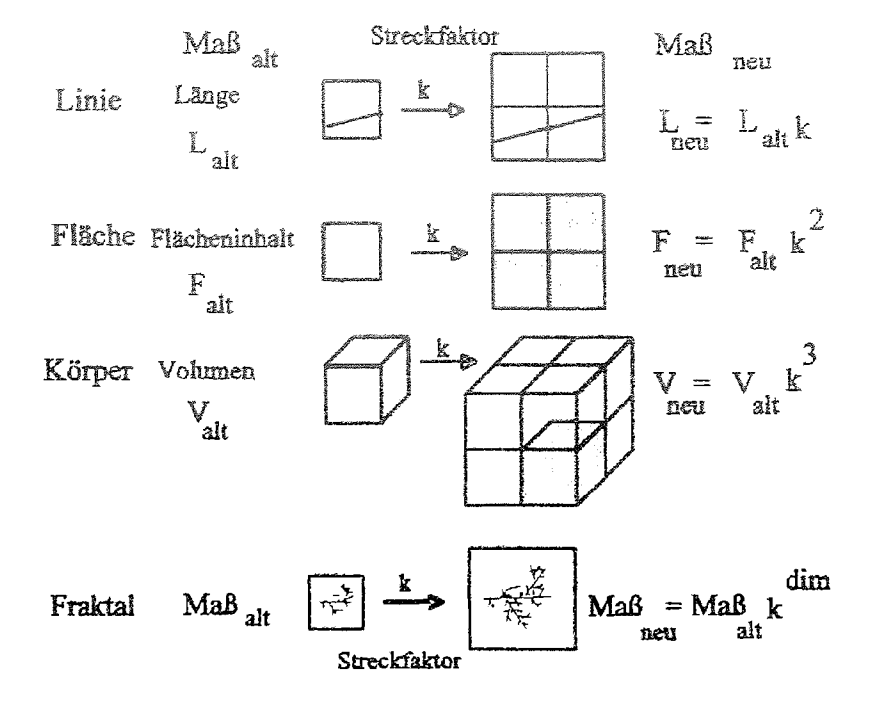

Prof. Dr. Dörte Haftendorn

# : Grundüberlegung am Nikolaushaus

Andrew & Z

Prof. Dr. Dörte Haftendorn **II. James Landens der Karlon Lichter 1996**, Apr. 2005

Das ist das Haus vom Nikolaus Es hat eine Weglänge von etwa 17 cm. einen Flächeninhalt von 5 cm<sup>2</sup>.

Das sind drei Häuser vom Nikolaus. Sie sind untereinander kongruent. Sie haben eine Weglänge von etwa 3 mal 17 cm, also 51 cm, und einen Flächeninhalt von 3.5 cm<sup>2</sup>.

Das sind  $z = 9$  Häuser vom Nikolaus. Sie sind untereinander kongruent. Sie haben eine Weglänge von etwa z·17 cm, also 153 cm, und einen Flächeninhalt von  $z \cdot 5$  cm<sup>2</sup>, also 45 cm<sup>2</sup>.

# z Häuser haben z-fache Länge z-fache Fläche z-faches Volumen

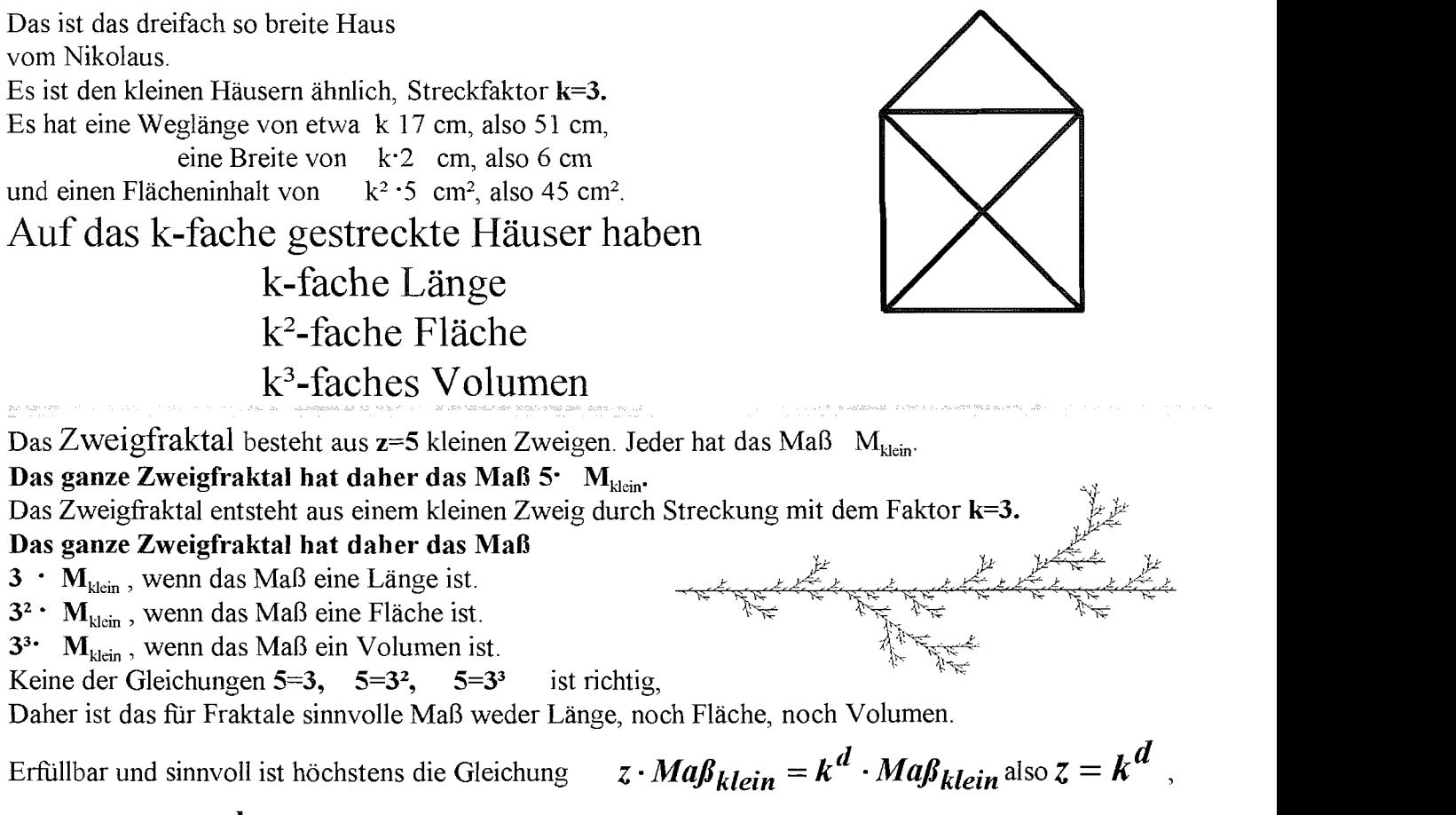

umgeformt:  $d = \frac{\log z}{\log k}$ . Dabei ist *d* die fraktale Dimension eines selbstähnlichen  $\log k$ 

Fraktals.

 $4.2$  ,  $\varepsilon$  2 Fraktale Dimension Selbstähnlichkeits-Dimension d

www.uni-lugneburg.de/mathe-lehranit 1995, Apr. 2005

### Prof. Dr. Dörte Haftendorn

Ein Fraktal wird "streng selbstähnlich" genannt, wenn es aus gleichen Bausteinen besteht, die

bei passender Vergrößerung genau wie das ganze Fraktal aussehen.

Leider kann man nie ein Fraktal genau zeichnen, sondern immer nur in "Stufen". Oft kann man ab der 3. Stufe schon sehen und überlegen wie es weitergeht, wenn die Stufenzahl immer mehr erhöht wird. Die "Kochkurve" ist in

dieser Hinsicht schön übersichtlich.

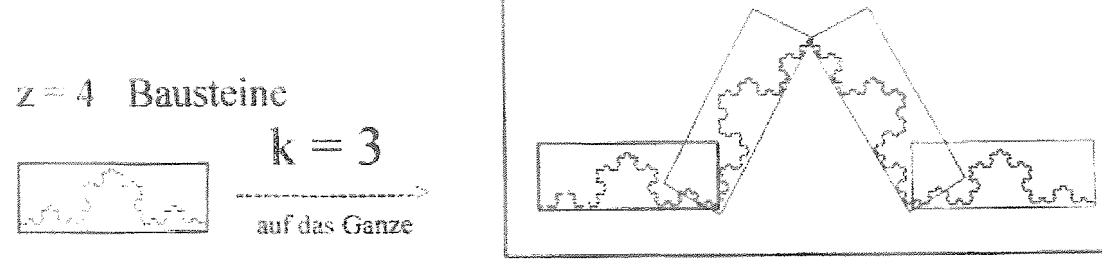

Wenn also z Bausteine das ganze Fraktal bilden und jeder Baustein, gestreckt mit dem Faktor k, ebenfalls das ganze Fraktal bildet, dann muss man ein Maß, das diese Abbildung "mitmacht", auf zweierlei Arten berechnen können:

$$
Ma\beta_{neu} = Ma\beta_{alt} \cdot z \text{ und } Ma\beta_{neu} = Ma\beta_{alt} \cdot k^d \text{ , also } Ma\beta_{alt} \cdot z = Ma\beta_{alt} \cdot k^d
$$
  
und es folgt :  $z = k^d$ .   
Dann ergibt sich  $d = \frac{\log z}{\log k}$ .   
Dabei kann logjeder Logarithmus sein.  
Für die Kochkurve errechnet man nun:  $d = \frac{\log 4}{\log 3} = 1, 26...$  als  
Selbstähnlichkeits-Dimension

<u>. 1777 maarta 1980 waa mid oo dheegaa dhaabaa in</u> 1980 marray qaay iyo dhama Suche in den folgenden Fraktalen passende Bausteine, rahme sie fabig ein. Prof. Dr. Dörte Haftendorn Www.uni-lueneburg.de/mathe-jehrami 1992, Apr. 2005

 $1 \cdot 3$ 

Fraktal derselben Stufe wie im mittleren Bild. Gezeichnet mit weitem Raster.

Es werden *m* weit Kästchen getroffen.

# Ausgangsbild, enges Raster

Es werden  $m_{\text{enc}}$  Kästchen getroffen.

*Überlegung:* In dem dicken Rahmen rechts unten werden von dem Baustein genau so viele Kästchen getroffen, wie im untersten Bild, denn das ist eine wirkliche Ausschnittvergrößerung. Die Anzahl sei m bau.

Die gestrichelten Kästen zeigen, dass sicher gilt:

$$
m_{eng} > (3+\sqrt{3})m_{bau} > 3 \cdot m_{bau}
$$

rung des darüber dick eingerahmten Bausteins. Sie ist daher nicht so fein untergliedert wie

Fraktal derselben Stufe wie das Fraktal in der Mitte. (Die Stufe ist um 1

geringer.) Bei einem wahren (idealen) Fraktal ist aber so eine Ausschnittvergrößerung wieder genauso wie das wahre Fraktal.

Dem kommt die oberste Zeichnung naher, obwohl

dort das Fraktal feiner gezeichnet ist, gilt etwa  $m_{\text{bau}} \approx m_{\text{weit}}$ 

Zusammen gilt sicher deutlich:  $m_{eng} > m_{weit} \cdot 3 = m_{weit} \cdot k$ . Also ist die Kochkurve keine normale Linie.

Für das wahre Fraktal ist dann die Gleichung  $\|\mathbf{m}_{\rho n\sigma} = \mathbf{m}_{\omega \rho i t} \cdot k^2\|$  sinnvoll, und der

$$
m_{eng} = m_{weit} \cdot k^D
$$

# Exponent D heißt **Boxdimension des Fraktals.**

Bei der Kochkurve und anderen überschneidungsfreien Fraktalen stimmt die Boxdimension D mit der Selbstähnlichkeitsdimension d überein. Das kann man sich plausibel machen, Beweise gehen auf die Hausdorff -Dimension zurück. Im Überschneidungsfall ist  $D \le d$ . Damit ist die Boxdimension eher als die **Selbstahnlichkeitsdimension** geeignet, das äußere Erscheinungsbild der fraktalen Figur zu beschreiben. Bei  $1 \le D \le 2$  ist das Fraktal umso linienähnlicher je dichter D an 1 liegt, und umso flächiger, je dichter D an 2 ist. Mit räumlichen Gittern kann man auch Boxdimensionen von fraktalen Körpern (Schwämmen, Riffen, Wolken, Baumkronen, Lungen,. .) bestimmen.

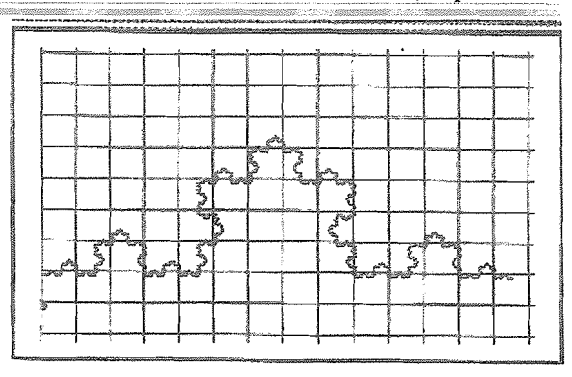

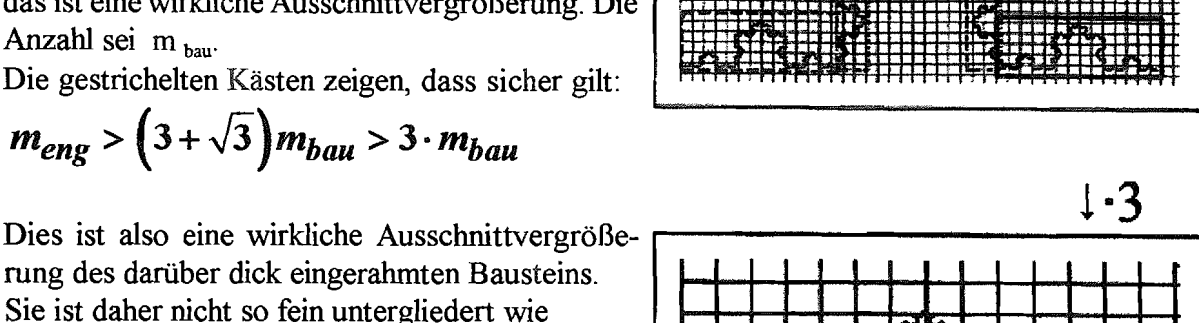

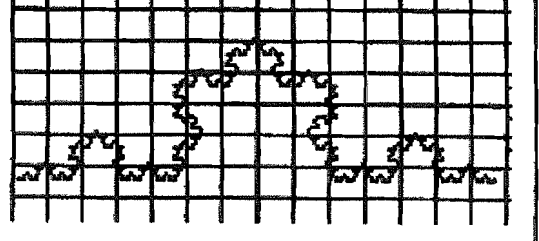

# Fraktale Box-Dimension D Grundlage des Messverfahrens

Prof. Dr. Dörte Haftendorn www.uni-lueneburg.de/mathe-lehramt

Gemessen wird bei einer bestimmten Gittemeite w die Zahl m der Kästchen, die vom Fraktal getroffen werden. Es gilt die Gesetzmäßigkeit

$$
m_{eng} = m_{weit} \cdot k^D
$$
. Hat man mehr

als zwei Messungen, so ist es sinnvoll, sie gemeinsam graphisch auszuwerten. Dazu braucht man eine Bezugsgröße g, interpretierbar als Pixelbreite des Fraktals.

Aus dem Bild rechts ist (mit Operatoren) direkt ablesbar:

$$
k = k_{eng} \cdot \frac{1}{k_{wett}} = \frac{g}{w_{eng}} \cdot \frac{w_{weit}}{g} = \frac{w_{weit}}{w_{eng}}
$$

$$
m_{eng} = m_{weit} \cdot \left(\frac{k_{eng}}{k_{weit}}\right)^D
$$

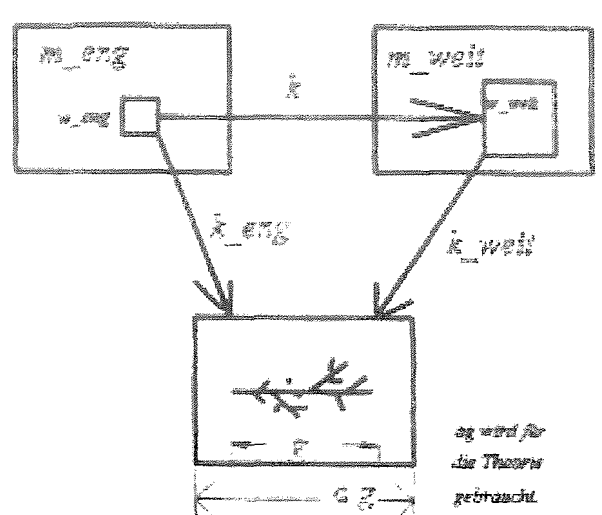

also  $\frac{m_{eng}}{k} = \frac{m_{weit}}{k} = \frac{1}{1} = 1$  Die beiden Einsen in dem Bruch beziehen sich darauf, dass  $\kappa_{eng}$   $\kappa_{weit}$  **1** 

man als weites Raster auch den unteren Kasten nehmen kann. Ein Kasten, der von dem Fraktal getroffen wird, Streckfaktor 1 auf sich selbst.

Damit ist die Kennzeichnung von *eng* und **weit** unnötig geworden. Der Streckfaktor von der

Rasterweite auf die ganze Weite g sei nun k <sub>ganz</sub>. Dann gilt: **m** =  $k^D = \left(\frac{g}{w}\right)^D$ .<br>Dies ist in donnalt locatiel with the set of the set of the set of the set of the set of the set of the set of the set of the set of

Dies ist in doppelt-logarithmischer Auftragung eine Ursprungsgerade. Die Gleichung ist aber streng genommen nur richtig für  $m \rightarrow \infty$  bei dem wahren Fraktal. Es zeigt sich auch, dass  $m \rightarrow \infty$  bei dem wahren Fraktal. Es zeigt sich auch, dass wirklich erzeugte Messpunkte zwar mit erfreulicher Genauigkeit in doppelt-logarithmischer Darstellung auf einer Geraden liegen, jedoch nicht auf einer Ursprungsgeraden. Dieses Verhalten kann man erklären und merkt dabei, dass die Steigung dieser Geraden aber weiterhin D ist.(s.u.)

# **Durchführung der Messung:**<br> **1** *Z*ähle auf dem Blatt mit dem s

- Zähle auf dem Blatt mit dem gerasterten Fraktal sorgfältig, wie viele Kästchen von dem Fraktal "betreten" werden.
- **2** Bestimme eine Bezugsgröße g . Eins der Raster mit Weite W sei K Kästchen breit. Dann ist g=K · W.
- @ Lege eine Tabelle an:

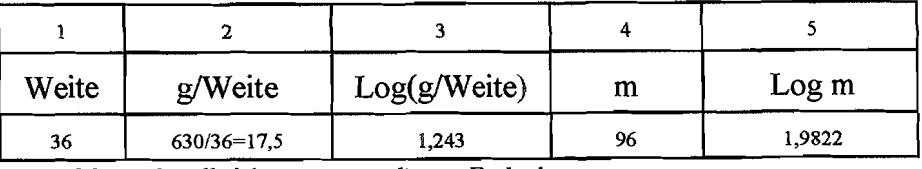

Weiterführen für alle Messungen an diesem Fraktal

- $\circled{4}$ Trage die Wertepaare aus den Spalten **3** und 5 in einem Koordinatensystem ein.
- durch Einzeichnung eines Steigungsdreiecks. 6) Lege mit Augenmaß eine Ausgleichsgerade durch die Punkte. Bestimme ihre Steigung
- @ **Die Steigung ist der gesuchte Messwert für die Boxdimension des Fraktals.**
- *8 Grenzen des Verfahrens:* a) Die Gittenveite muss deutlich kleiner als das Fraktal, aber größer als die kleinste Schrittweite des Fraktals bei dieser Stufe sein.

b) Gezeichnet ist nie das wahre Fraktal, sondern eine Stufe. Diese muss schon wesentliche Merkmale des wahren Fraktals aufweisen.

C) Die zufällige Lage des Fraktals im Raster erzeugt Schwankungen der Messpunkte.

1992, Apr. 2005

Hat man nur zwei gerasterte Fraktalbilder, so lohnt sich die logarithmische Auftragung nicht. Die Boxdimension D lässt sich aus der (gedachten) Steigung bestimmen, die dann mit folgender Formel zu berechnen ist:

 $k =$  Streckfaktor von kleinen Gitterkaro auf das große Gitterkaro  $m = Anzahl$  der getroffenen Karos im engen Gitter n = Anzahl der getroffenen Karos im weiten Gitter

### **Boxdimension**

$$
D = \frac{\log m - \log n}{\log k}
$$

$$
y_{\text{Hier:}} \quad D = \frac{\log m - \log n}{\log k} = \frac{\log 434 - \log 60}{\log 4} = 1,43
$$

Die Selbstähnlichkeitsdimension ist in diesem Fall:

$$
d = \frac{\log z}{\log k'} = \frac{\log 5}{\log 3} = 1,46
$$

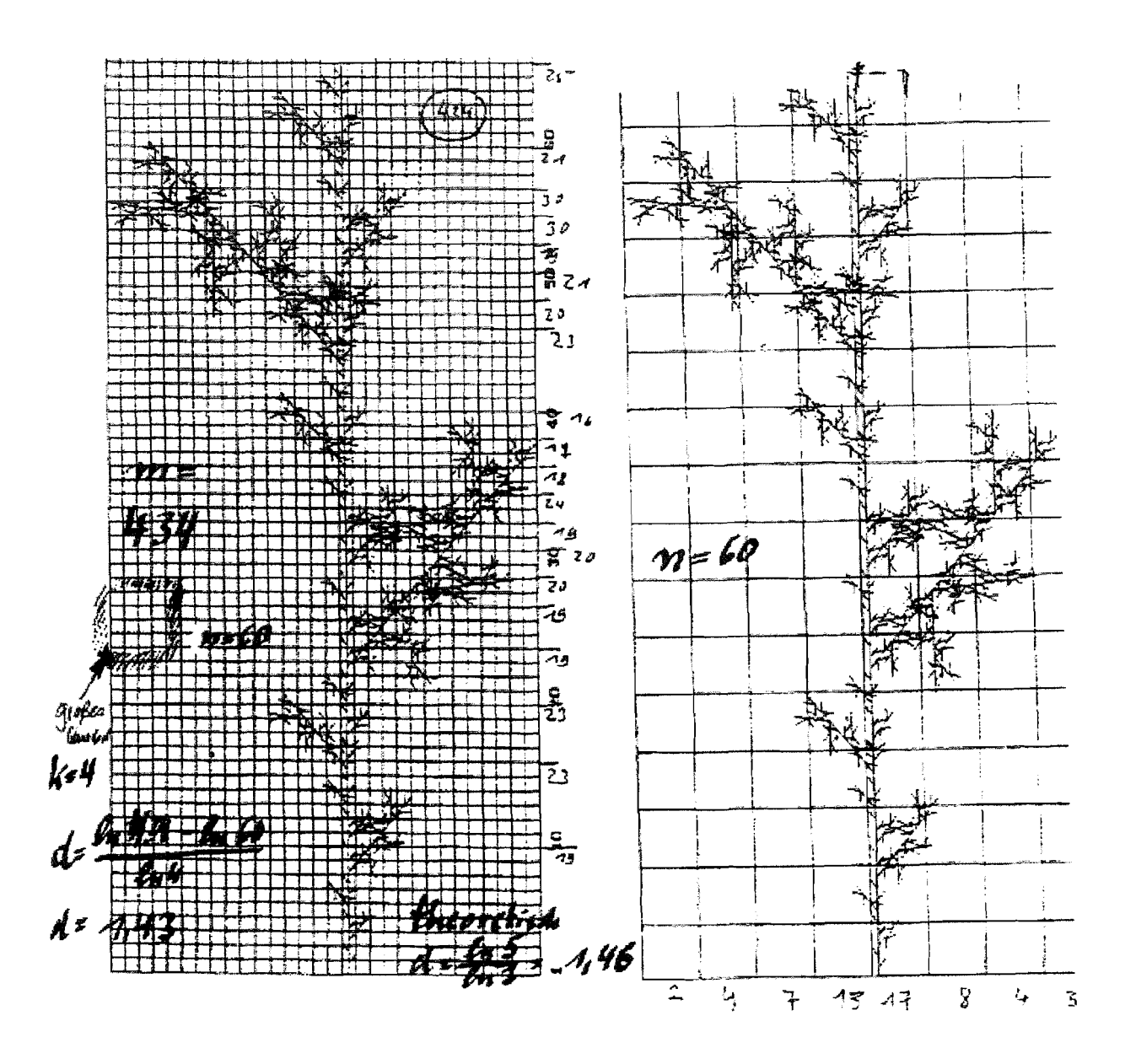

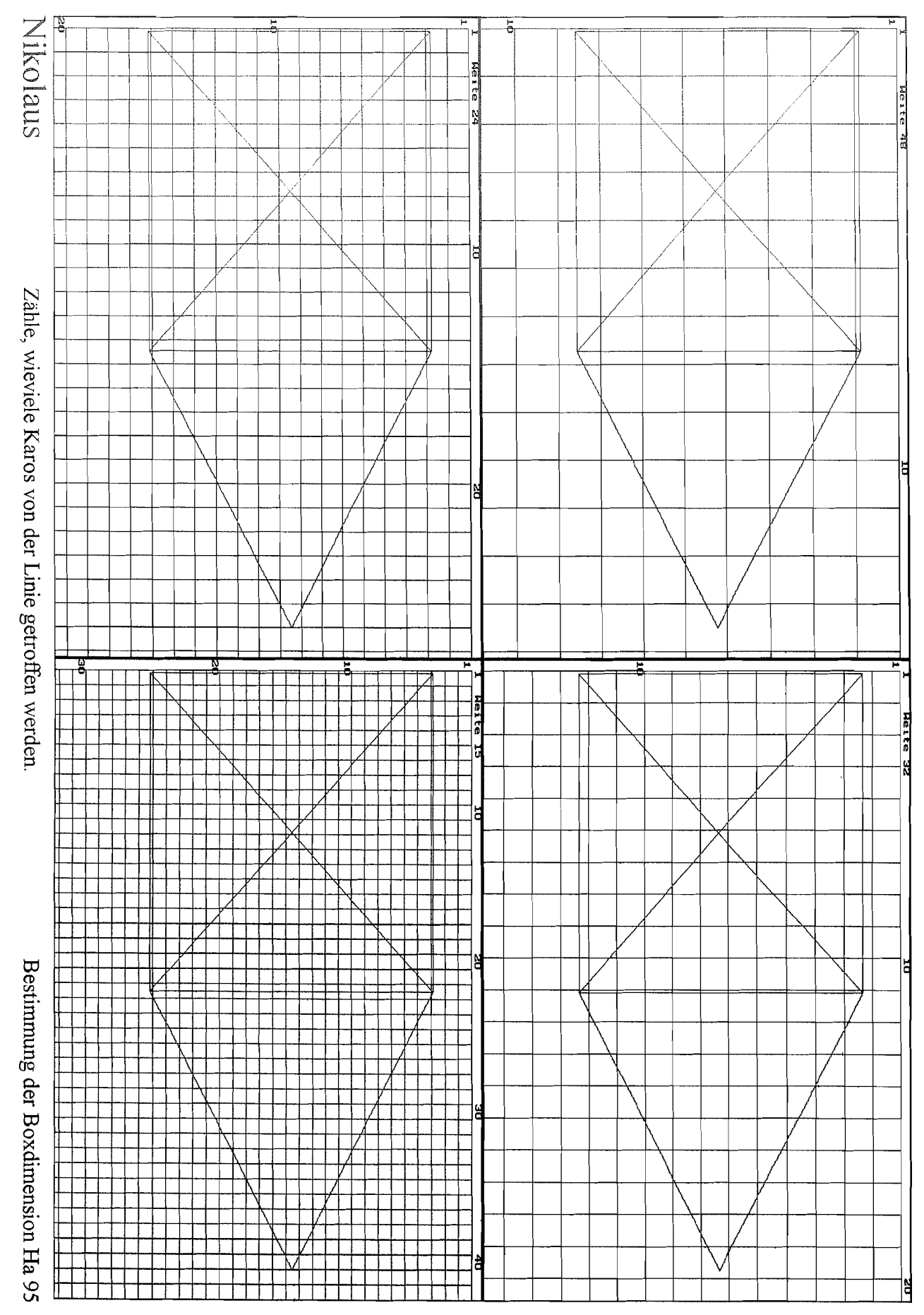

 $A, B, P$ 

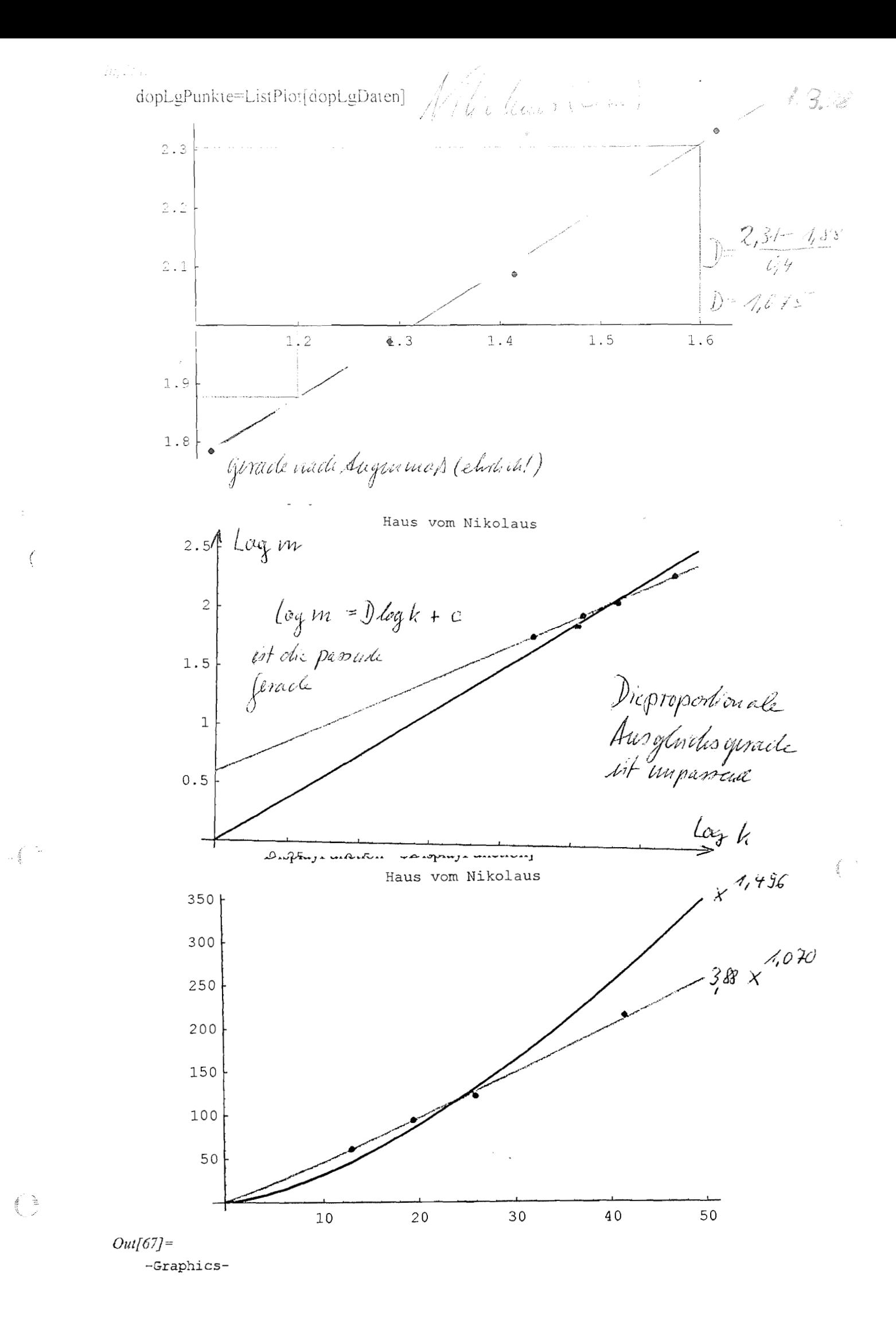

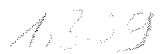

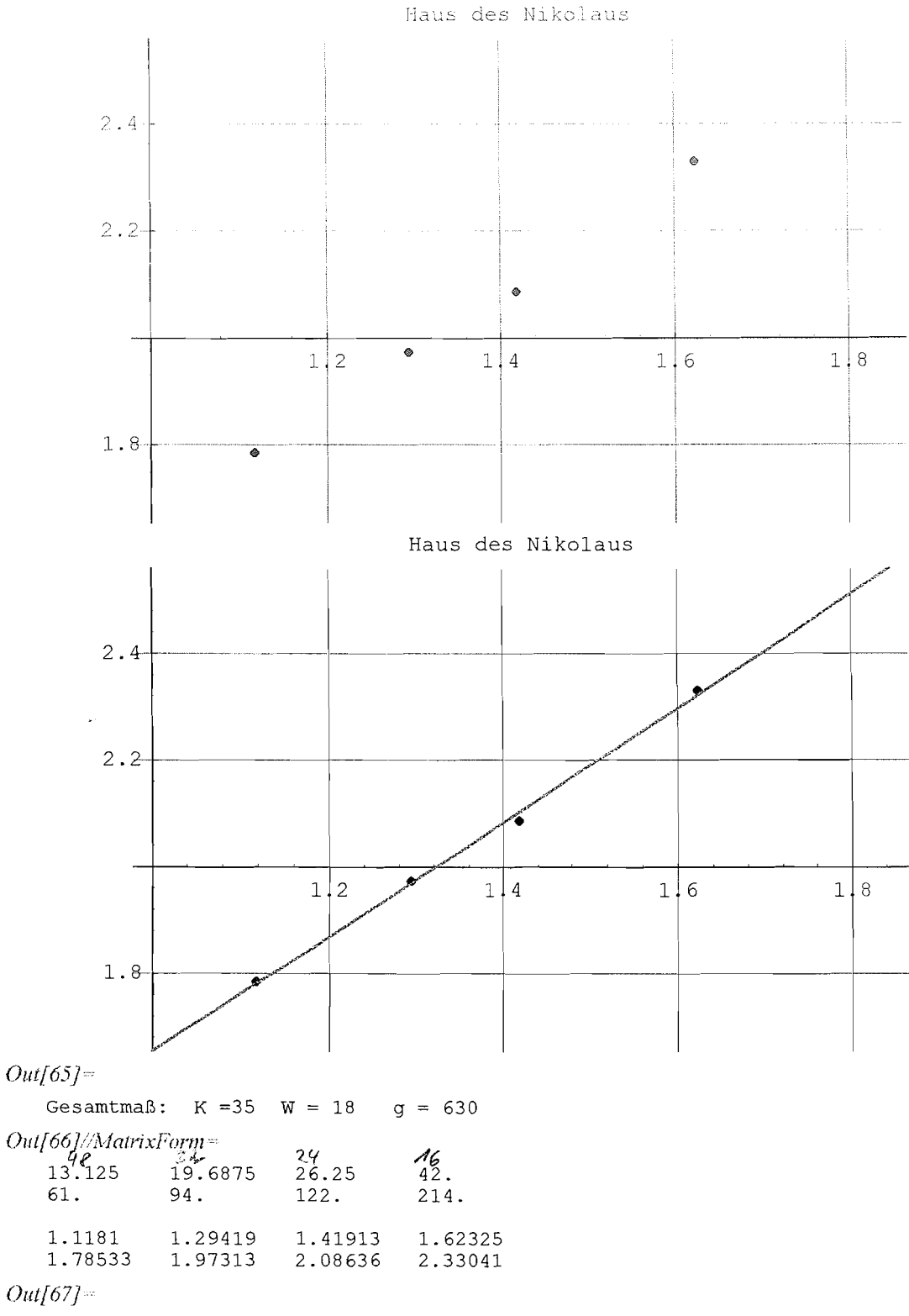

 $0.584065 + 1.07045 x$ 

ြုံး ခဲ့<br>{

**Die Steigung dieser Geraden ist eine Näherung für die Boxdimension.** 

Seite 1 Logadat4 Sa **Okt** 14 1995 Dr. Dörte Hafiendorn

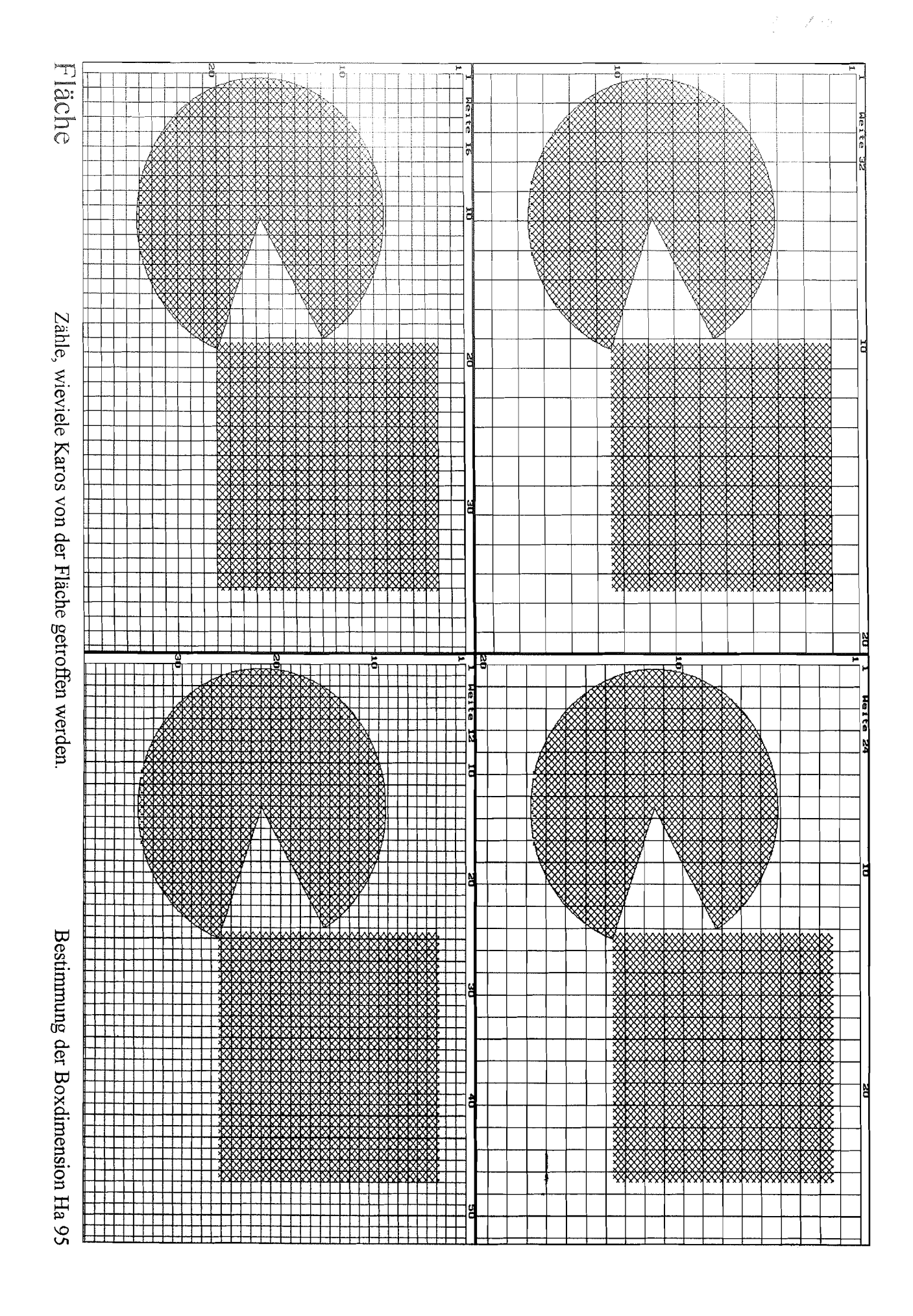

Busch 4 全部 Zähle, wieviele Karos von dem Fraktal getroffen werden Ħ  $\lambda$ J A)<br>M  $\sqrt{ }$ ſ V ō Bestimmung der Boxdimension Ha 95 **PARA** 裕 ₩ **THE** 17 分次 番 蚀

A.S. 4.

 $ln[39]$ :

xmax=60; ymax=800; name="Busch 4";

C Achtung, bei Änderung der Daten hier Zeichenbereiche anpassen und Überschrift ändern. Auf Sunder  $In(40)$ :

 $Lg[x]$  =  $Log[10,x]$  $ln[41]$ :

dopLgDaten=N[Map[Lg,daten]]

```
Out[4]
```

```
({1.29419, 2.19866}, {1.41913, 2.39794}, {1.54407, 2.61172},<br>({1.72016, 2.87795})
```
 $ln(42)$ :=

 $\sum_{\substack{d\in\mathcal{L}^{\mathcal{L}}\\ d\in\mathcal{L}^{\mathcal{L}}}}\frac{1}{\|d\|^{2}}\leq\frac{1}{\|d\|^{2}}\leq\frac{1}{\|d\|^{2}}\leq\frac{1}{\|d\|^{2}}\leq\frac{1}{\|d\|^{2}}\leq\frac{1}{\|d\|^{2}}\leq\frac{1}{\|d\|^{2}}\leq\frac{1}{\|d\|^{2}}\leq\frac{1}{\|d\|^{2}}\leq\frac{1}{\|d\|^{2}}\leq\frac{1}{\|d\|^{2}}\leq\frac{$ 

 $\bigoplus_{i=1}^n$ 

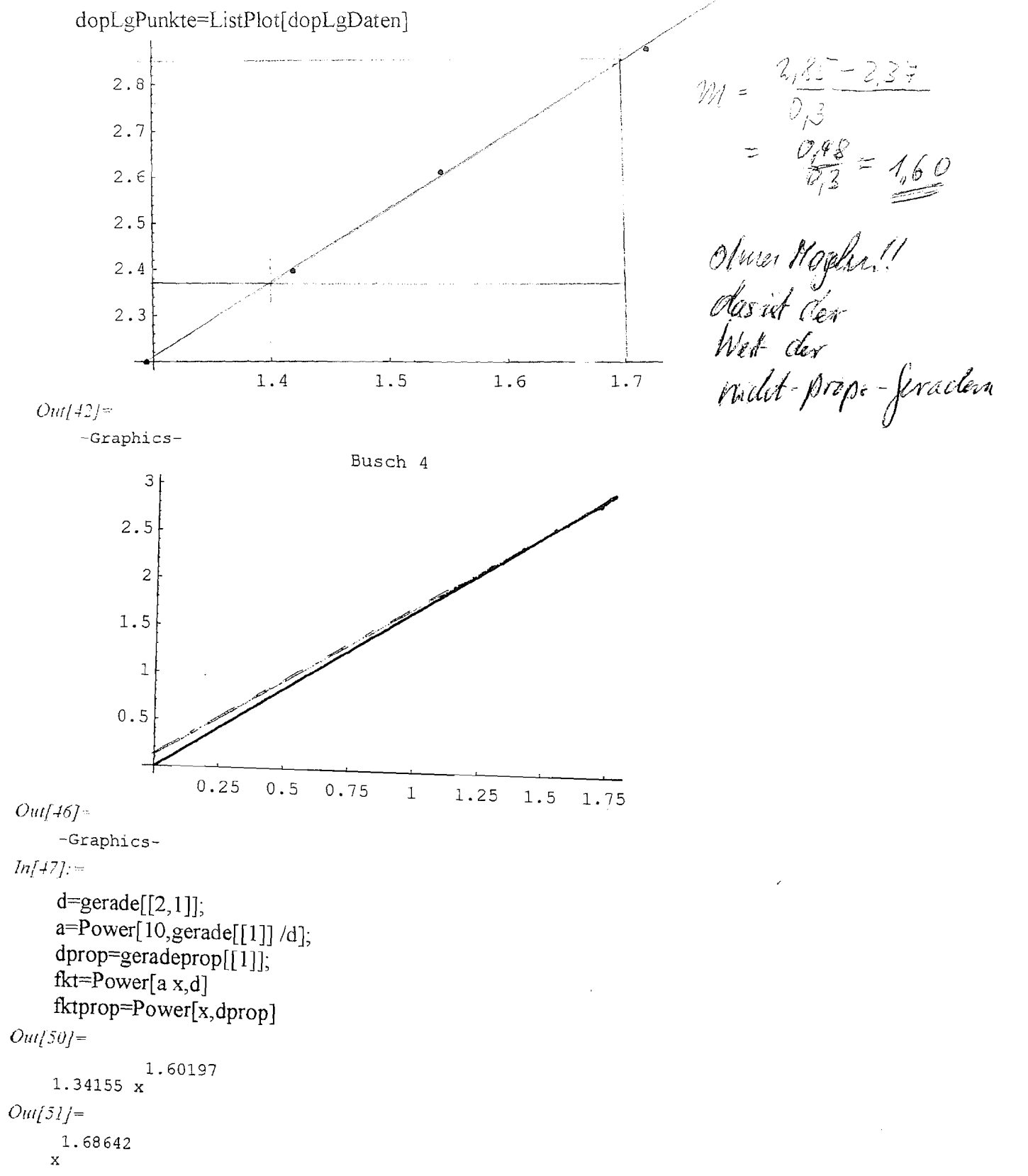

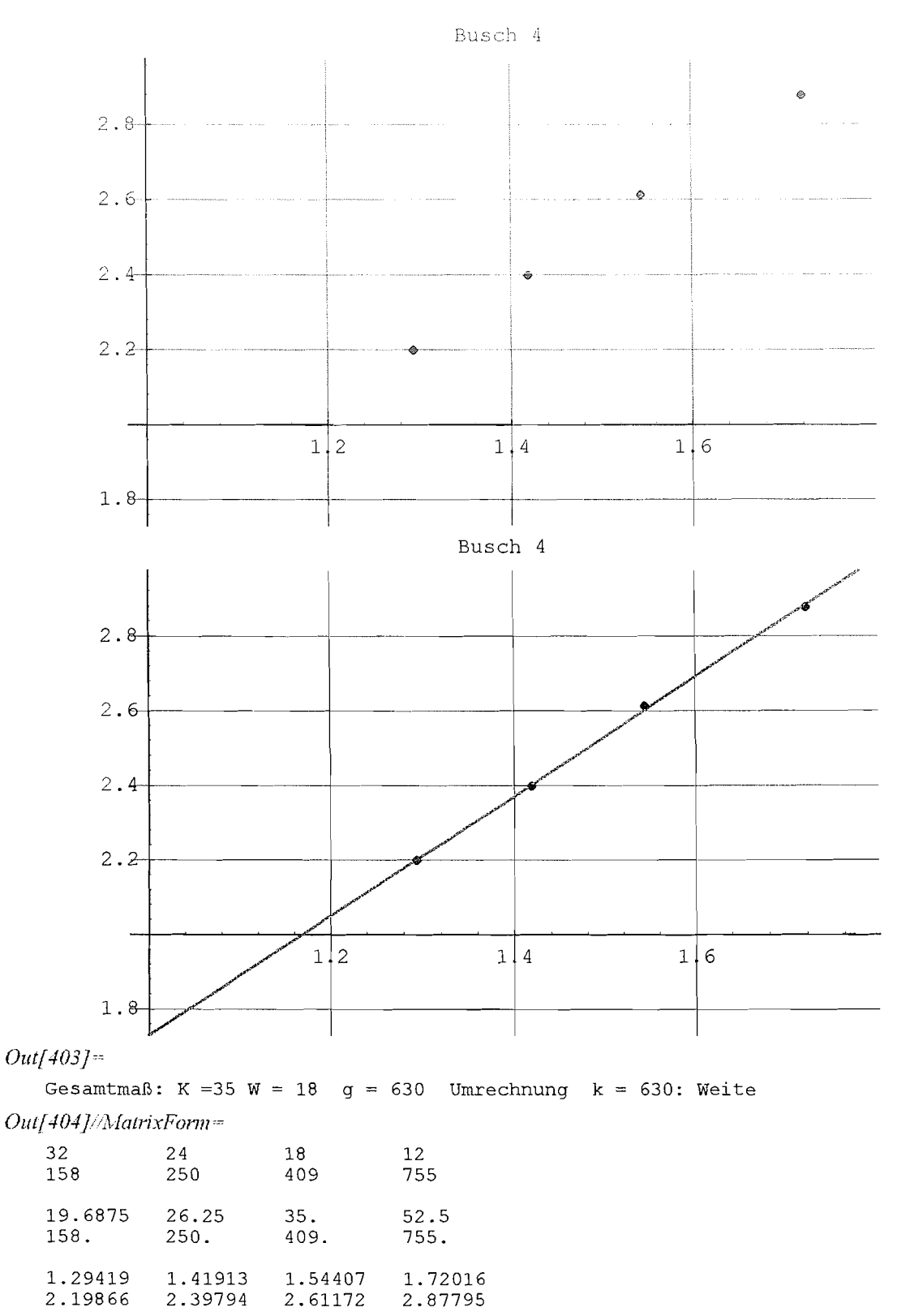

### $Out[405] =$

 $\label{eq:2} \frac{1}{2} \sum_{i=1}^n \frac{1}{2} \sum_{j=1}^n \frac{1}{2} \sum_{j=1}^n \frac{1}{2} \sum_{j=1}^n \frac{1}{2} \sum_{j=1}^n \frac{1}{2} \sum_{j=1}^n \frac{1}{2} \sum_{j=1}^n \frac{1}{2} \sum_{j=1}^n \frac{1}{2} \sum_{j=1}^n \frac{1}{2} \sum_{j=1}^n \frac{1}{2} \sum_{j=1}^n \frac{1}{2} \sum_{j=1}^n \frac{1}{2} \sum_{j=1}^n \frac{1}{$ 

f,

 $0.127607 + 1.60197 x$ 

**Die Steigung dieser Geraden ist eine Näherung für die Boxdimension.** 

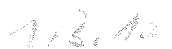

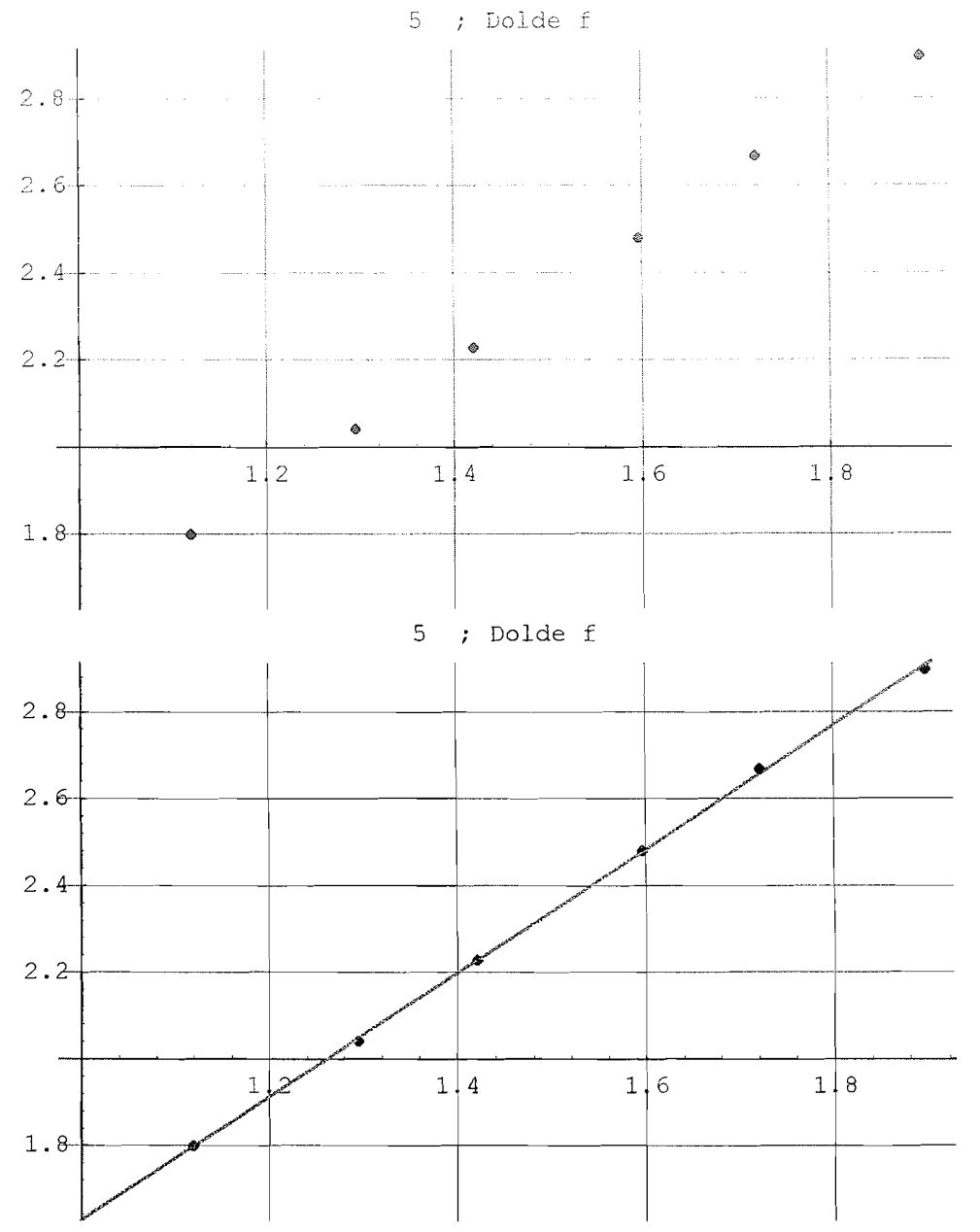

StringForm["Gesamtmaß: K = " W = "  $g =$  " Umrechnung k = ": Weite",K,W,g,g] **MatnxFom[(rohDaten,daten,dopLgDaten)]**  gerade

 $Out[787] =$ 

 $\int_{\frac{1}{2}}^{\frac{1}{2}} \frac{dx}{\sqrt{2\pi}}\,dx$ 

Gesamtmaß: K =79 W = 8  $g = 632$  Umrechnung k = 632: Weite

 $Out[788]/$ *MatrixForm=* 

48 32 24 16 12 8 6 3 110 169 302 4 65 788 13.1667 19.75 26.3333  $39.5$ 52.6667 79. 63. 110. 169.  $302.$ 788. 465. 1.11948 1.29557 1.42051 1.5966 1.72154 1.89763 1.79934 2.04139 2.22789 2.48001 2.66745 2.89653  $Out[789] =$ 

 $0.203821 + 1.42407 x$ 

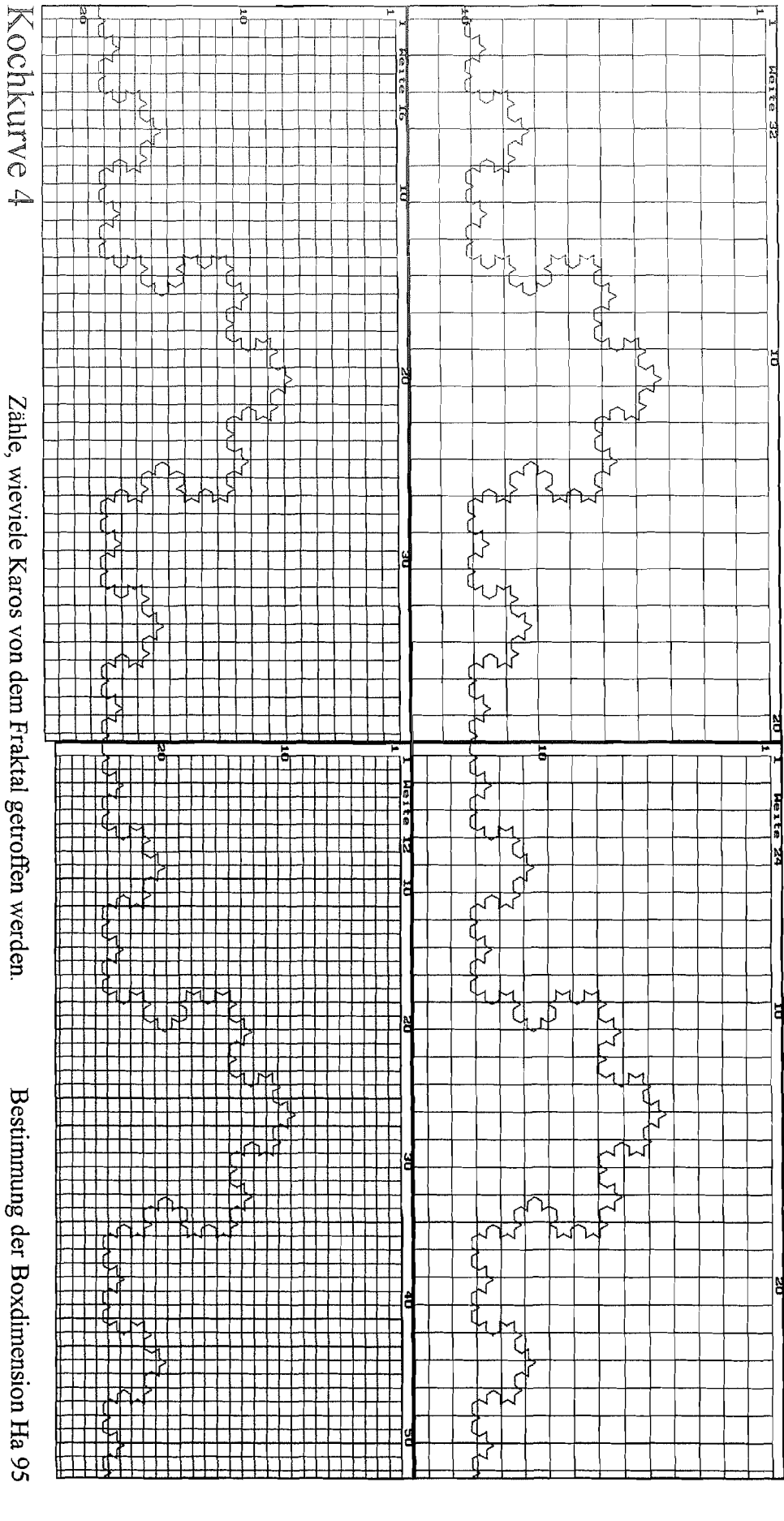

 $\omega^{t_1(t_2)}$  ,

A.S. C

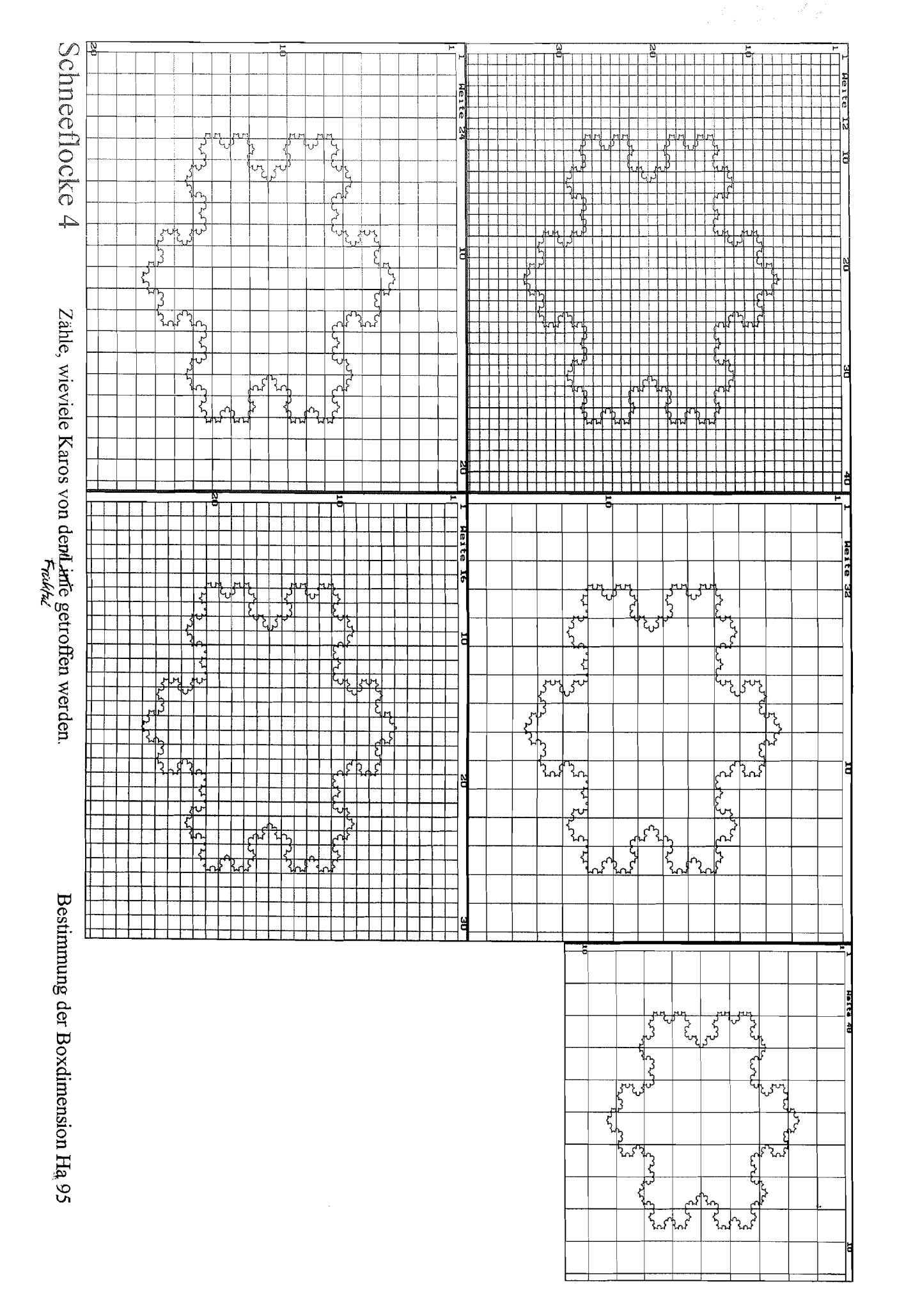

€ ≒

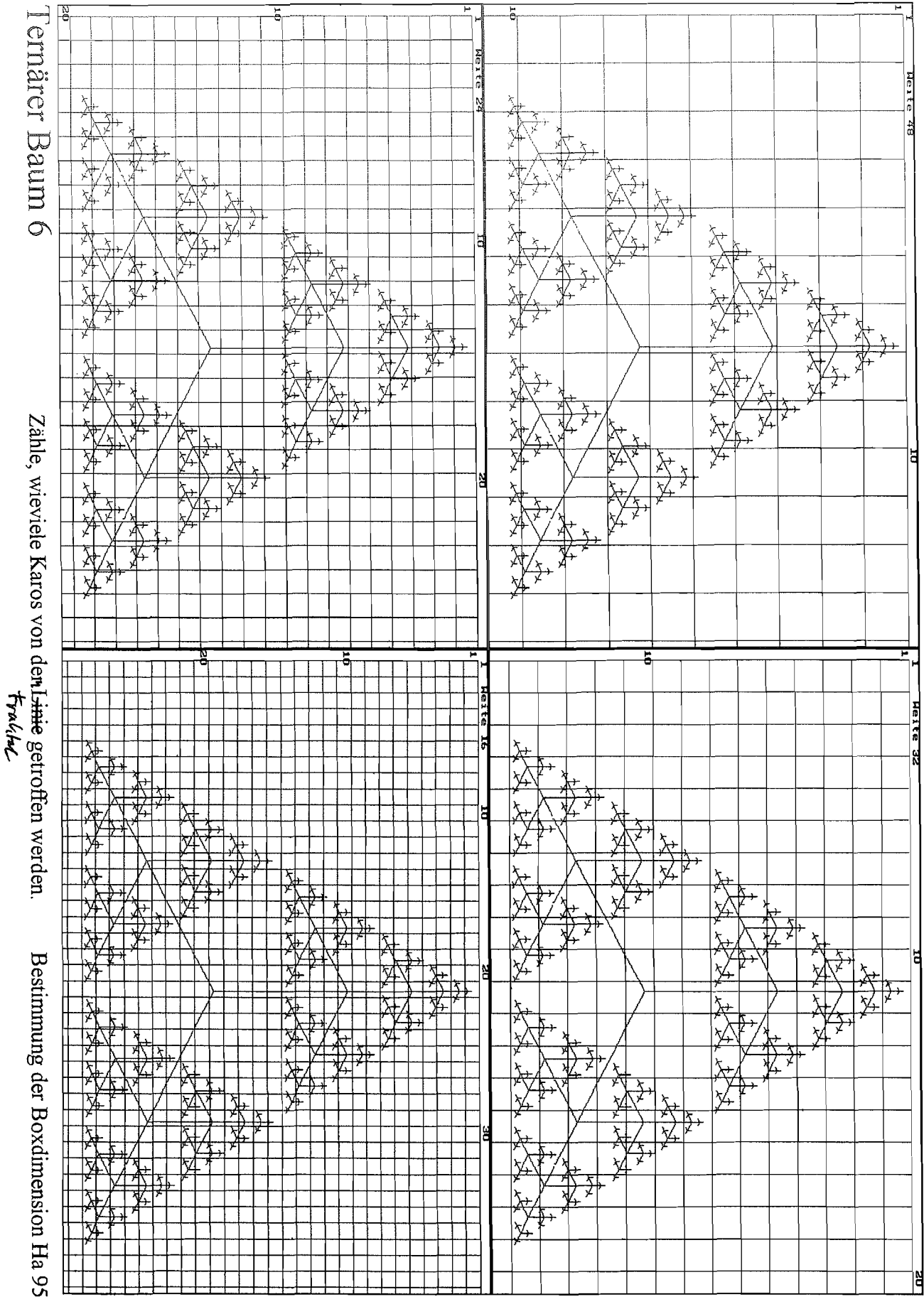

 $1834$ 

 $\left(\begin{array}{c} \rightarrow \\ \rightarrow \end{array}\right)$ 

 $\zeta$  at<br>this,

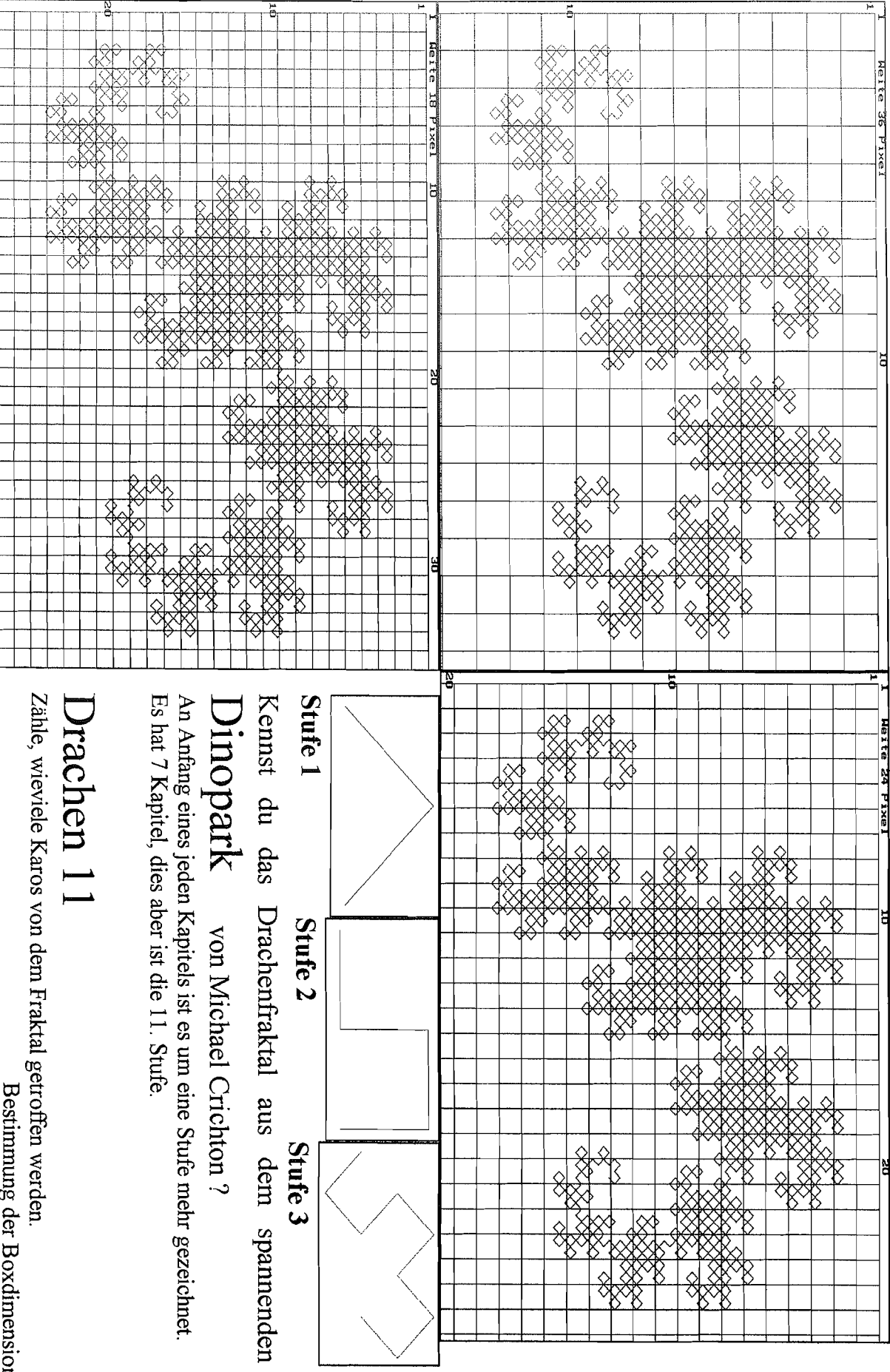

Zähle, wieviele Karos von dem Fraktal getroffen werden.<br>Bestimmung der Boxdimension Ha 95

**Buch** 

 $\frac{1}{\sqrt{2}}$ 

Ŷ,

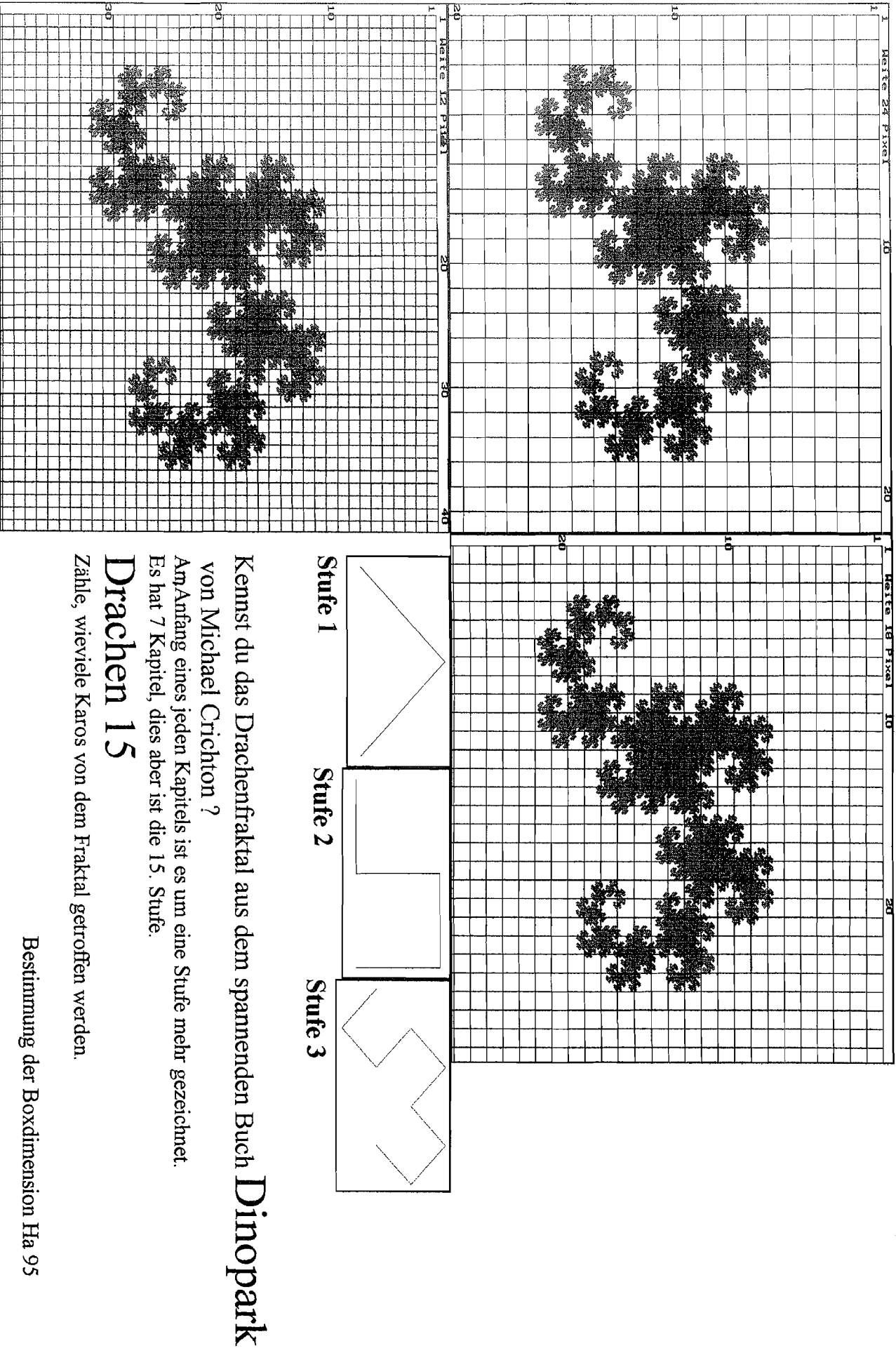

 $\left( \begin{array}{c} 1 \\ 1 \end{array} \right)$ 

 $A:3:3$ Ŕ,

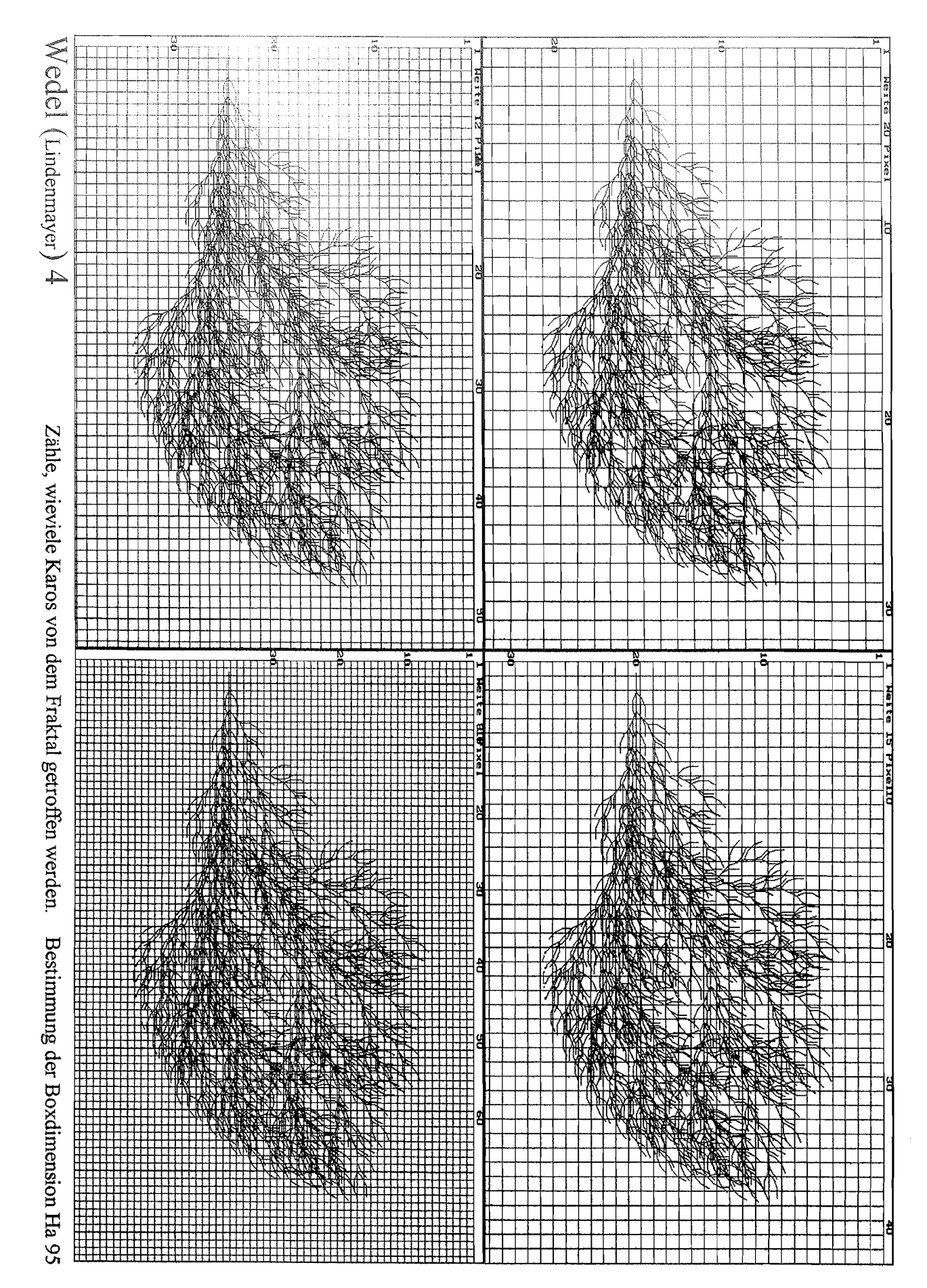

 $\mathcal{A}^{\text{R}}$ 

 $\left( \begin{array}{c} 1 \\ 1 \end{array} \right)$ 

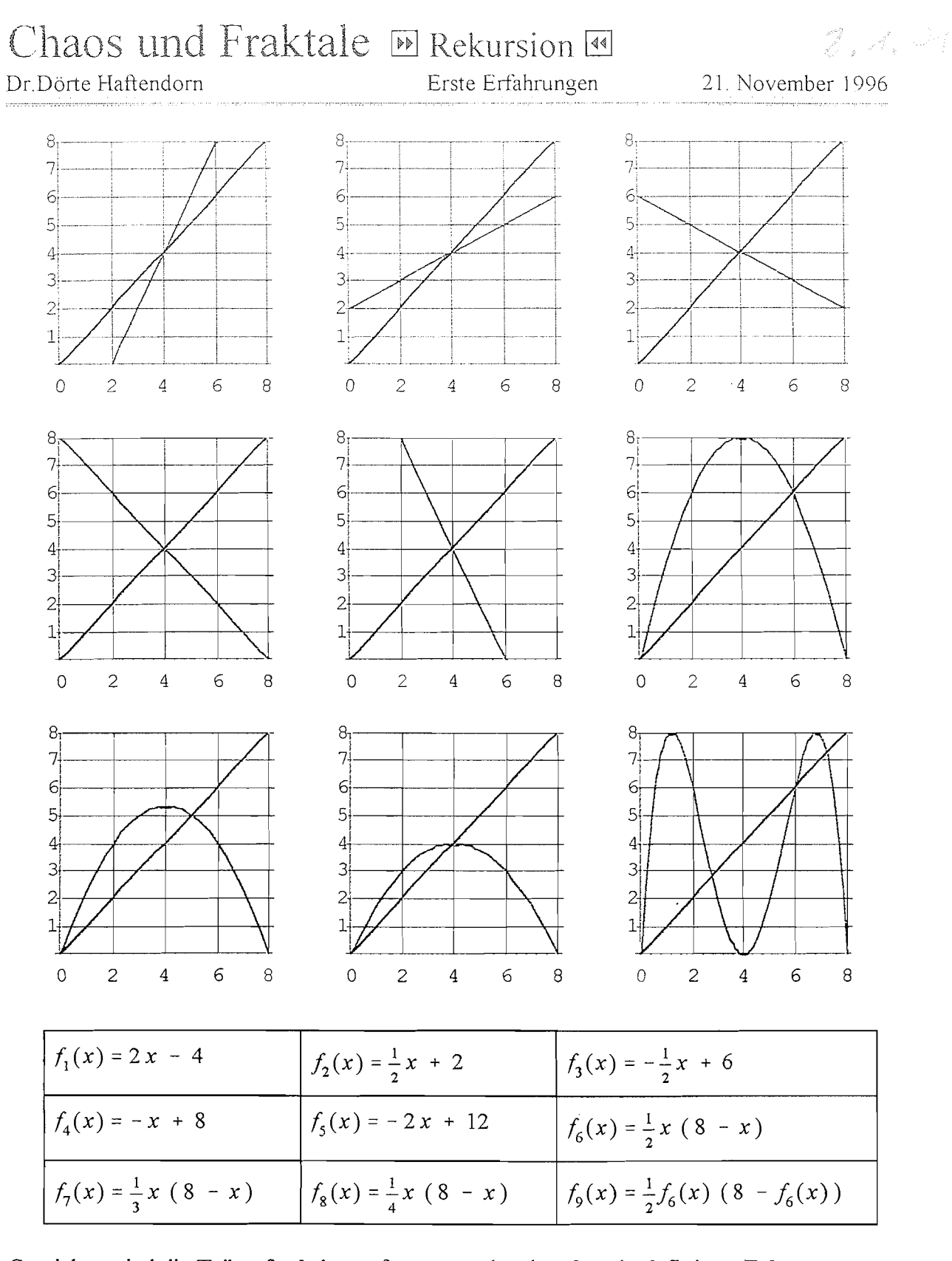

Gezeichnet sind die Trägerfunktionen für entsprechende rekursiv definierte Folgen. Es gilt  $a_{n+1} = f(a_n)$ . Als Startwert  $a_0$  kann jeder Wert genommen werden. In diesen Zeichnungen sollte er zwischen 0 und 8 liegen.

Zeichnerisches Verfahren: Starte bei dem gewählten  $a_0$ . Wiederhole oft:

senkrecht zur Kurve, waagerecht zur Winkelhalbierenden

Rechnerisches Verfahren: Starte bei dem gewählten  $a_0$ . Berechne  $a_1$ mit der Formel, notiere und speichere  $a_1$ . Berechne  $a_2$  mit der Formel, notiere und speichere  $a_2$ . Und so weiter.

 $\int_0^{2\pi} \frac{d\mu}{\mu} \, d\mu$ 

(言
## Chaos und Fraktale D Rekursion

Dr Dörte Haftendorn Erste Erfahrungen, Lösungen 21. November 1996

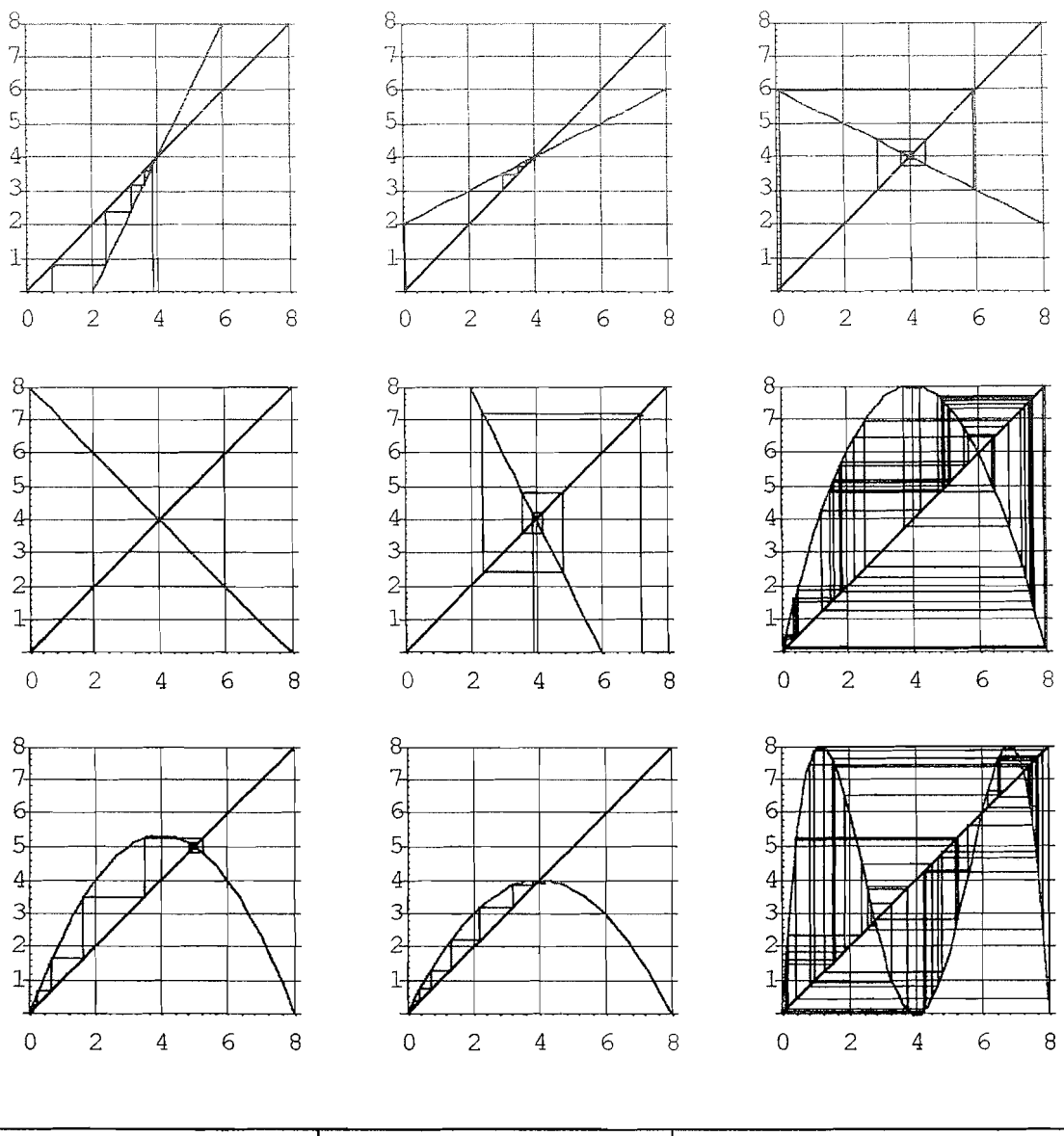

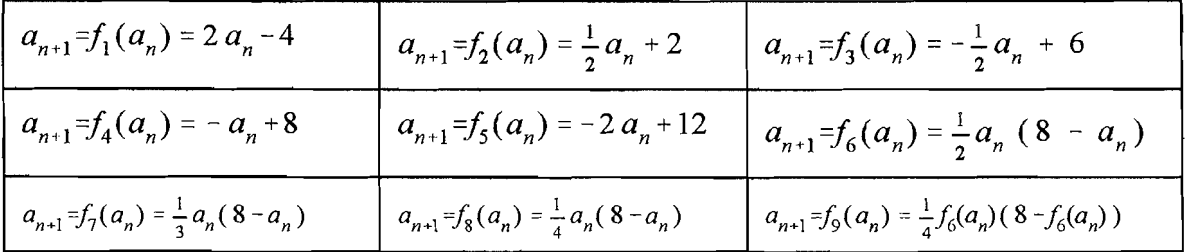

 $\{\{\text{f1}, \{3.9, 3.8, 3.6, 3.2, 2.4, 0.8, -2.4, -8.8\}\},\$ 

- {f2, {0.1, 2.05, 3.025, 3.5125, 3.75625, 3.87812, 3.93906, 3.96953}},
- (B, (0.1, 5.95, 3.025, 4.4875, 3.75625,4.12187, 3.93906,4.03047)),
- (f4, (0.1,7.9,0.1,7.9,0.1, 7.9,0.1,7.9}},
- $\{f5, \{3.9, 4.2, 3.6, 4.8, 2.4, 7.2, -2.4, 16.8\}\},$
- {f6, {0.1, 0.395, 1.50199, 4.87997, 7.61283, 1.47373, 4.80899, 7.67277}},
- $\{f7, \{0.1, 0.263333, 0.679107, 1.65722, 3.5038, 5.25126, 4.81145, 5.11385\}\},$
- {f8, {0.1, 0.1975, 0.385248, 0.733393, 1.33232, 2.22087, 3.20867, 3.84345}},
- (B, (0.1, 1.50199, 7.61283, 4.80899, 1.25538, 7.97273, 0.428873, 5.17619)))

## Analysis und Sek I "Wachstum" Logistische Parabel<br>Prof. Dr. Dörte Haftendorn. Uni Lüneburg. WWW uni-Inenshurg de/marhe-lehraust

Prof. Dr. Dörte Haftendorn, Uni Lüneburg, www.ani-fuenchurg.de/mathe-lehramt 5. Juli 2004

## $\mathcal{L}=\mathcal{A}$  ,  $\mathcal{A}\mathcal{P}$

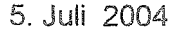

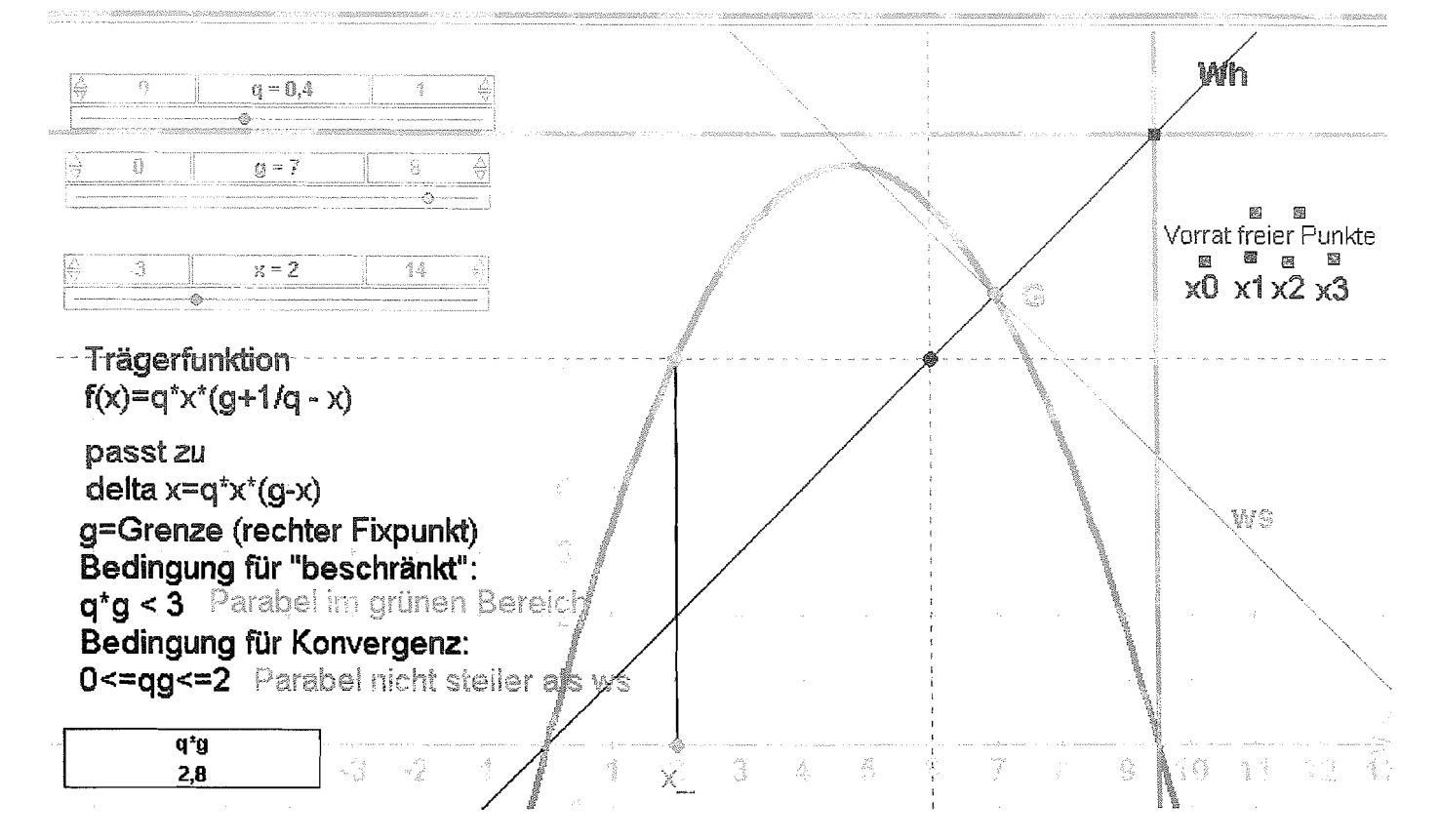

#### Nutzen dieser Euklid-Dynageo-Datei:

- A. Erklärung der Treppchendarstellung (Spinnweb-).
- 
- B. Erkundung der Wirkung von **q** bei festem g. Erkundung der Wirkung von g bei festem q.
- D. Bestätigung der links unten genannten Bedingungen für **qg.**
- E. Überlegungen warum die Konvergenzbedingung so sein muss.
- F. In Analysis kann diese Bedingung errechnet werden.
- G. Überlegungen warum die Beschränktheitsbedingung so sein muss.
- H. Diese Bedingung kann auch in der Sek I errechnet werden. (Ebenso die folgenden B.)
- **1.** Erkundung einer Bedingung für monotones Wachstum der Folge.
- 3. Erkundung, wann die Folge gegen **0** strebt.

#### Hinweise:

zu A) Wähle am x-Regler einen Startwert, hier 2, setze den freien Punkt x0 auf x\_.(\* Verfolge die<br>Striche zur Funktion, zur y-Achse, die graphische Spiegelung an der Wh, setze dort x1 hin. Setze Striche zur Funktion, zur y-Achse, die graphische Spiegelung an der Wh, setze dort x1 hin. Setze<br>mit dem Regler x- auf x1.\*) Wiederhole(\*....\*) mit x2,x3 ...<br>zu E) Die Steigung im Fixpunkt muss betragsmäßig kleiner 1 sein

zu F) Die Ableitung der Trägerfunktion ist an der Stelle g auf **-1** zu setzen. Daraus ist **qg** zu bestimmen.

**zu** G) Der Bereich (grün) ist durch die Nullstelle bestimmt. Wenn der Scheitel der Parabel oben hinauswandert, kommen Folgenglieder zustande, die auf der x-Achse rechts von der Nullstelle liegen. Dann wird der nächtse Wert negativ und die Folge strebt gegen -unendlich

zu H) Die Nullstelle ist bei g+1/q und die Scheitelstelle auf der Hälfte. Der Scheitelwert muss kleiner als g+I/q sein.

zu I) Die Folge wächst ausschließlich, wenn die Steigung in G nicht negativ ist.

zu J) Die Folge stebt gegen 0, wenn **gs=O** ist.

1

Analysis (Sek I) Allgemeines zur Rekursion Fragen zur logistischen Parabel Prof. Dr. Dörte Haftendorn, Uni Lüneburg, www.uni-lueneburg.de/mathe-lehramt 1997, Apr. 2004

Ī

Definition: Eine Folge heißt streng rekursiv. wenn  $a_n = f(a_{n-1})$  gilt. f soll sonst nur Konstanten enthalten. Jedes gegebene  $a_0$  definiert zusammen mit der rekursiven Formel eine neue Folge. Dann gibt es die Trägerfunktion f der Folge, deren Funktionsterm durch Einsetzen von x anstelle der Folgenglieder entsteht.

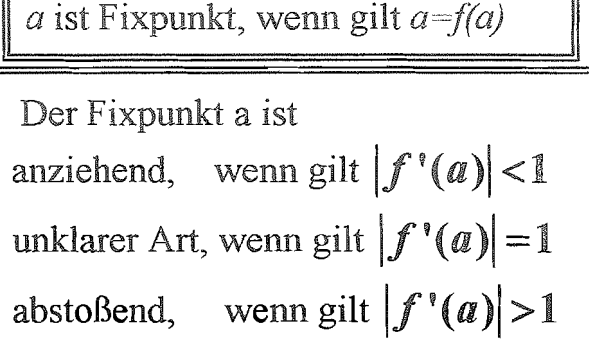

### **Beispiel Logistische Parabel**

 $a_n = r \cdot a_{n-1} \cdot (1 - a_{n-1})$  hat die Trägerfunktion  $f(x) = r \cdot x \cdot (1 - x)$ 

Sei r>0. Wichtig ist das Intervall [0,1]. Startwerte sollen in diesem Intervall liegen. Fragen:

 $\Phi$  Welche Fixpunkte hat  $\{a_n\}$ ?

2 Welche Steigung hat f, in den Fixpunkten?

 $\circled{3}$  Für welche r gibt es zwei / einen / keinen anziehenden Fixpunkt im Intervall [0,1]?

4 Für welches r hat die Parabel den maximalen Wert 1? Was bedeutet es für die Folge, wenn r noch größer wird?

 $\mathcal{F}$  g mit  $g(x) = f(f(x)) = (f \otimes f)(x)$  heißt die zweifach Iterierte von f.

Welches ist die zweifach Iterierte der logistischen Parabel, welchen Graphen hat sie? (Z.B. für r=3,5) Untersuchen Sie möglichst mit CAS, (Computer-Algebra-System oder Graphikzeichner), welche Wirkung r auf die zweifach Iterierte hat und überlegen Sie, was das für die Folgen bedeutet.

Weitere Beispiele lassen sich leicht finden. Man braucht lediglich eine von einem Parameter abhängige Kurvenschar, die für irgendwelche Parameterwerte die Winkelhalbierende schneidet. Wenn dann die Steigung im Schnittpunkt sowohl Werte annimmt, die betragsmäßig kleiner 1 sind, als auch solche, die betragsmäßig größer als 1 sind, dann gibt es alle an der logistischen Parabel beobachteten Phänomene, insbesondere auch ein Attraktor-Diagramm (=Feigenbaum-Diagramm) mit Bifurkationskaskade. Das beste schulgemäße Werkzeug hierfür ist Turboplot www.turboplot.de, beschrieben auch in www.uni-lueneburg.de/mathe-lehramt. Insbesondere können Lernende selbst solche Kurven erfinden und erkunden. Besonders einfach sind Parabelscharen, aber auch Heron-Verfahren, rekursiv formulierte Schnittprobleme wie  $x = r \cdot \cos(x)$  u.s.w.

## うこつようみ Chaos und Fraktale Logistische Parabel zwei Rekursionsdarstellungen

Nov. 1996, Apr. 2005

#### Logistische Parabel gistische Parabel<br>=  $r \cdot a_{n-1} \cdot (1 - a_{n-1})$  $f(x)=r \cdot x \cdot (1-x)$

 $f$  ist die Trägerfunktion für die rekursive Folge  $a_n$ .

Die logistische Gleichung beschreibt viele Vorgänge in Natur und Technik. Insbesondere in der Biologie kam man *an* deuten als Bevölkemngszahl z.B. einer Mäusepopulation in einem begrenzten Geburten- und Sterberate zusammengesetzt, mit **n** ist die Zyklus-Zeit, etwa Wochen, gemeint. Die logistische Gleichung sagt dann aus, dass die Bevölkerungszahl proportional ist zum Produkt aus (momentaner) Bevölkemngszahl und "Abstand" von der Bevölkerungsgrenze.

Wie sich die Folge verhält, wird rechts auf zwei Arten dargestellt. Links ist  $a_n$  über  $a_{n-1}$  aufgetragen. Man nennt die Darstellung auch **Spinnwebverfahren,**  Web-Darstellung, Phasendiagramm.

#### *Man startet bei beliebigem* **a,** *und zeichnet immer abwechselnd senkrecht zur Kuwe und waagerecht zur Winkelhalbierenden.*

Rechts sind die so zustandegekommenen Bevölkemngszahlen über der Zeit n aufgetragen.

Das Verhalten der Folge wird im Wesentlichen von dem Parameter r beeinfiusst.

Für O<r **2** 1 konvergiert die Folge gegen 0. Für  $1 \le r \le 3$  konvergiert die Folge gegen den rechten Schnittpunkt mit der Winkelhalbierenden. Er ist dann anziehender Fixpunkt. Das ist er nämlich genau solange, wie die Steigung von f im Schnittpunkt betragsmäßig kleiner ist als 1. Für r< 1 schneidet die Parabel rechts nicht.

Für 3<r treten zuerst mehrere Häufungspunkte auf, ab r=3,57 verhält sich die Folge chaotisch.

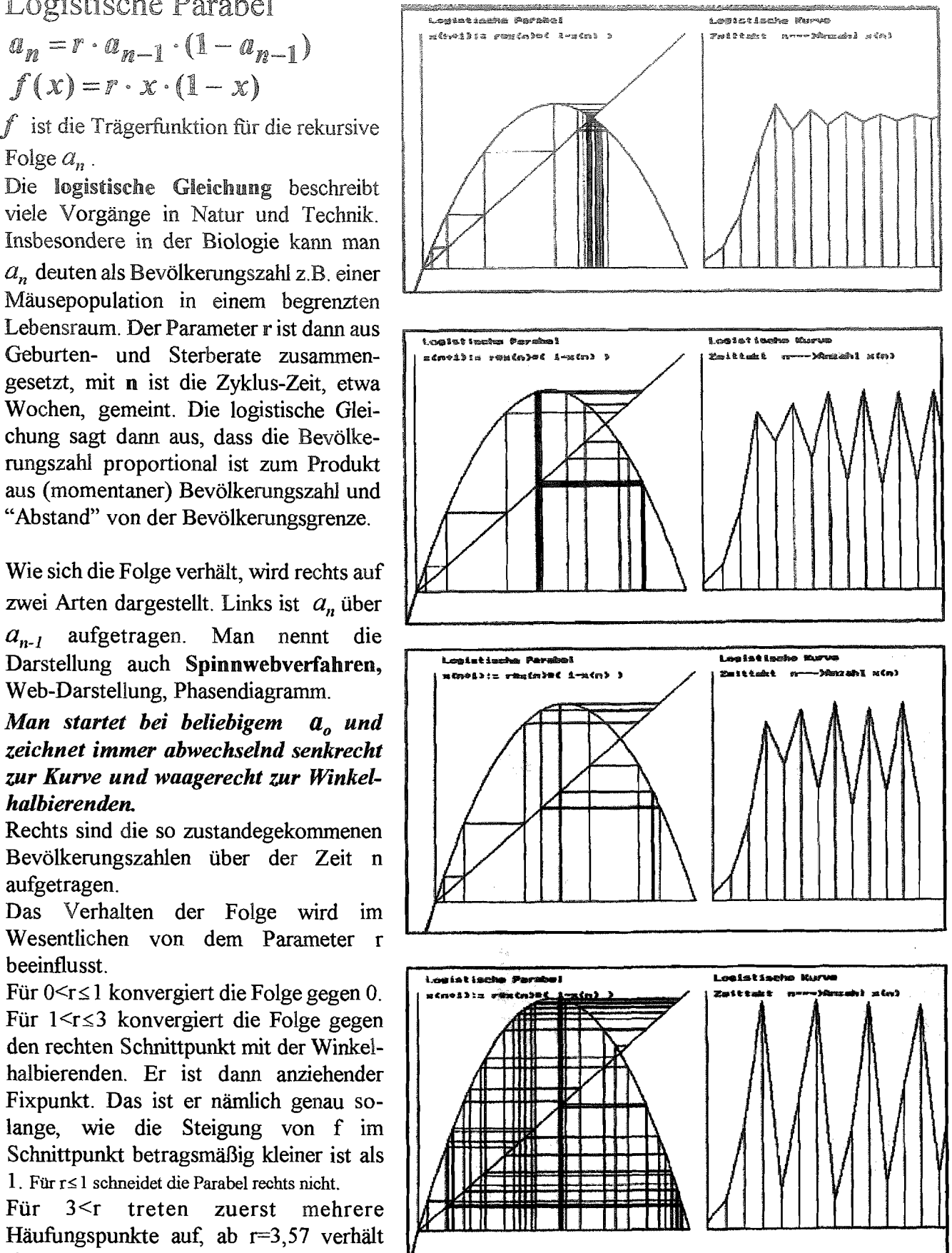

Rekursive Folgen Parabel-Beispiel Erkundungsaufgabe Prof. Dr. Dörte Haftendorn, Uni Lüneburg , 2012 and businessed and also and

411 22

 $f(x) = -a(x-2)^2 + 4$ 

Suchen Sie die gezeigten Eigenschaften zu beschreiben und mit Zahlen zu versehen. Erkunden Sie in Turboplot, rechnen Sie, was Sie können auch genau aus.

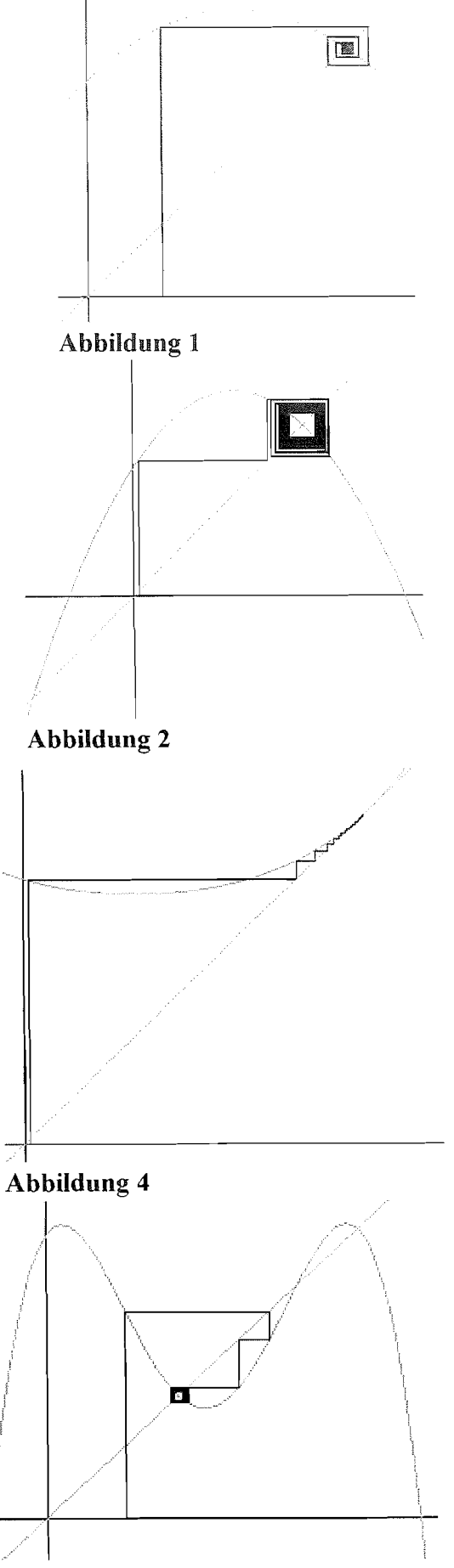

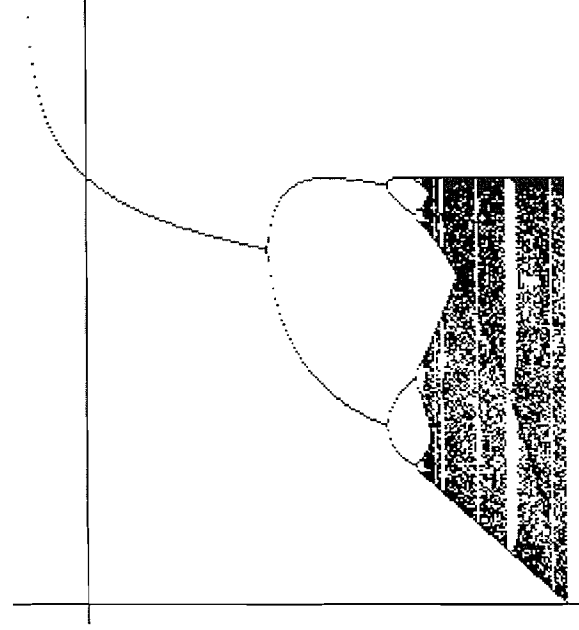

**Abbildung 3** 

## Chaos und Fraktale Feigenbaum-Szenario bei der logistischen Parabel

Prof. Dr. Dörte Haftendorn www.uni-lueneburg.de/mathe-lehramt

21. Nov. 1996. Apr. 05

#### Feigenbaum-Szenario Das

wurde von Mitchel Feigenbaum in den 70-iger Jahren zuerst untersucht.

Auf der Hochachse ist von oben nach unten der Parameter r für die logistische Gleichung in einem vorher gewählten Bereich aufgetragen. Die Rechtsachse hat x-Werte zwischen 0 und 1.

Für jedes r aus dem Bereich entsteht eine Pixelzeile des Bildes. Es werden 100 Iterationen "m Dunkeln" gerechnet, für die nächsten 100 Iterationen wird ein Punkt in die Zeile gezeichnet. Wenn die Folge für dieses r konvergiert, sieht man nur das 200ste Pixel.

Beim oberen Bild geht r von 2,9 (oben)

bis 4 (unten). Bei  $r=3$  tritt die erste Bifurkation auf. Man sieht für die nun folgenden r das 199ste und 200ste Pixel. Es liegen zwei Häufungswerte vor, bis r auf 3,449489... angewachsen ist.

Diesen genauen Wert für r kann man aus den Schnitt-Steigungen der 2. Iterierten von f gewinnen.

Es folgt eine Bifurkationskaskade, das Verhältnis der r-Abstände konvergiert gegen eine mathematische universelle Konstante, die Feigenbaum-Konstante  $\delta$ =4,6692016091...

Der Eintritt ins Chaos erfolgt bei

 $r=3,5699456...$  Das ist hier daran sichtbar, dass die gezeichneten Pixel von Nr. 101 bis 200 als breites Band sichtbar werden.

In dem chaotischen Bereich gibt es aber immer wieder Inseln der Ruhe. In ihnen sind zunächst wieder wenige Häufungspunkte zu sehen. Deren Zahl ist nun aber keine reine Zweierpotenz mehr. Dann folgt wieder eine Bifurkationskaskade und erneuter Eintritt ins Chaos.

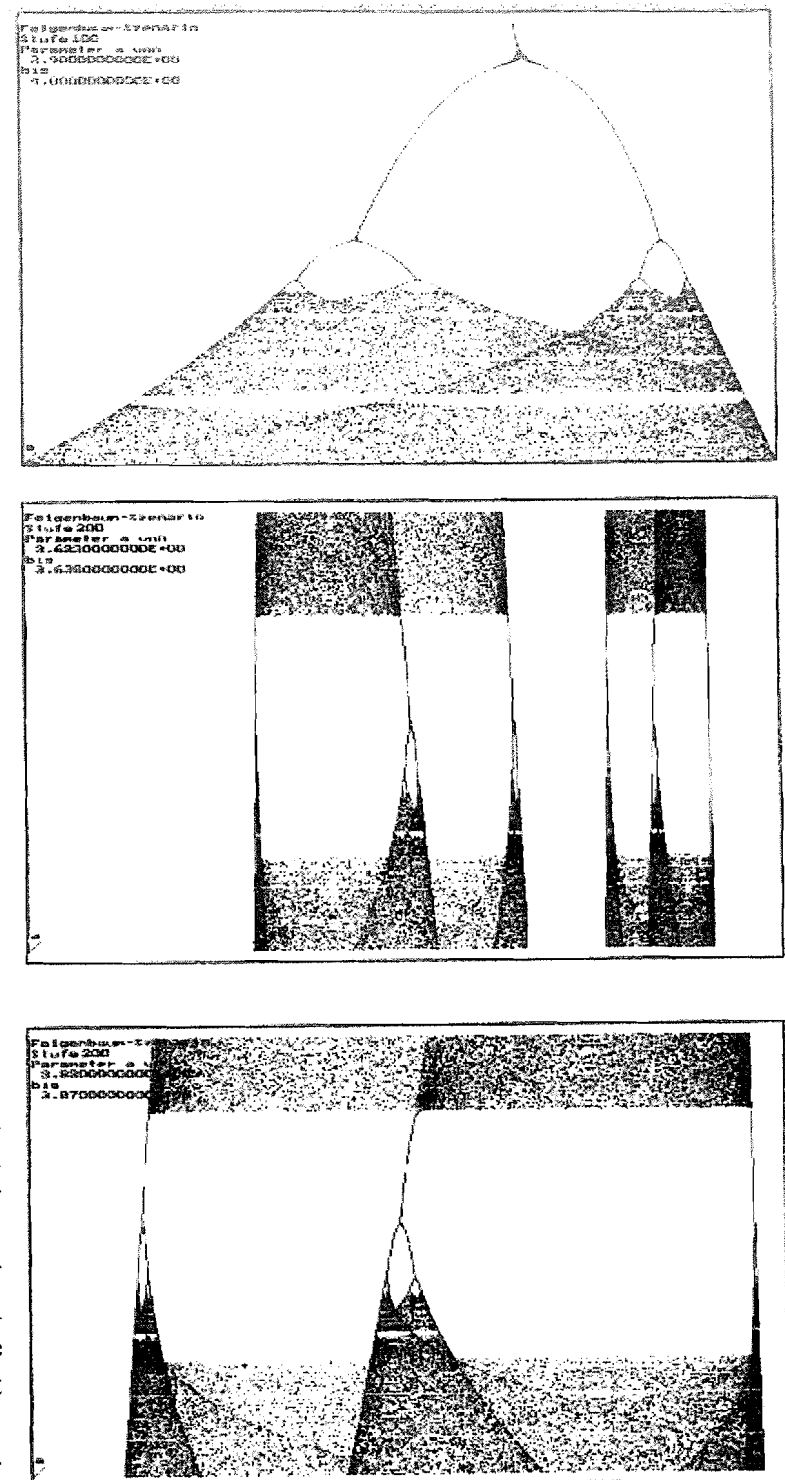

Mathematisches Chaos ist gekennzeichnet durch Sensitivität in den Anfangsbedingungen: Zwei beliebig dicht startende Punkte können im betrachteten Bereich beliebig weit auseinander wandern. Mathematisches Chaos hat die Mischungseigenschaft: Zu zwei beliebigen offenen Intervalln I und J kann man in J Punkte finden, die in I gestartet sind.

In mathematischem Chaos gibt es periodische Punkte und die "liegen dicht". Diese Eigenschaft ist mit Computern nicht zu prüfen. Sie geht in der Rechenungenauigkeit unter.

# Ing-math Ubungen zur Rekursion Ueb.: -2-<br>Prof. Dr. Dörte Haftendorn. Universität Lüneburg. **2006**

Prof. Dr. Dörte Haftendorn, Universität Lüneburg.

# $\tilde{\phi}$ Ĵ. 2  $-\frac{3}{4}$

#### Aufgabe 3 zur Rekursion

$$
f(x) = -r(x-2)^2 + 3
$$

Dies ist die Trägerfunktion einer rekursiv gegebenen Folge. Oben sind die Graphen für  $r=1$ ,  $r=0,5$ , rechts  $r=2$ .

- a) Notieren Sie die Rekusionsformel für a<sub>n</sub>. Berechnen Sie für r=1 und den Startwert  $a_0$ =1 drei Folgenglieder und verfoigen Sie diese graphisch im linken oberen Bild.
- b) Entscheiden Sie welche Fixpunkte anziehend und welche abstoßend sind (nach Sicht und dranschreiben). Berechnen Sie bei einem der Beispiele die Fixpunkte und entscheiden Sie die vorige Frage rechnerisch.
- C) Markieren Sie beim rechten oberen Graphen auf der x-Achse Bereiche für Startwerte:
	- a. bei denen die Folge sicher konvergiert
	- b. bei denen die Folge sicher divergiert
	- Markieren Sie die Tefferfälle.
- d) d) Markieren Sie beim rechten und beim obereb linken Graphen auf der x-Achse je zwei Bereiche für Startwerte:
	- a. bei denen die Folge unklares Verhalten zeigt, Chaosbereich.
	- b. bei denen die Folge gegen unendlich strebt.
- e) Erläutern Sie, wie das Feigenbaumdiagramm (rechts)<br>
zustande kommt Wie hängt die erste Bifurkation mit<br>
Ihren obigen Betrachtungen zusammen? zustande kommt Wie hängt die erste Bifurkation mit

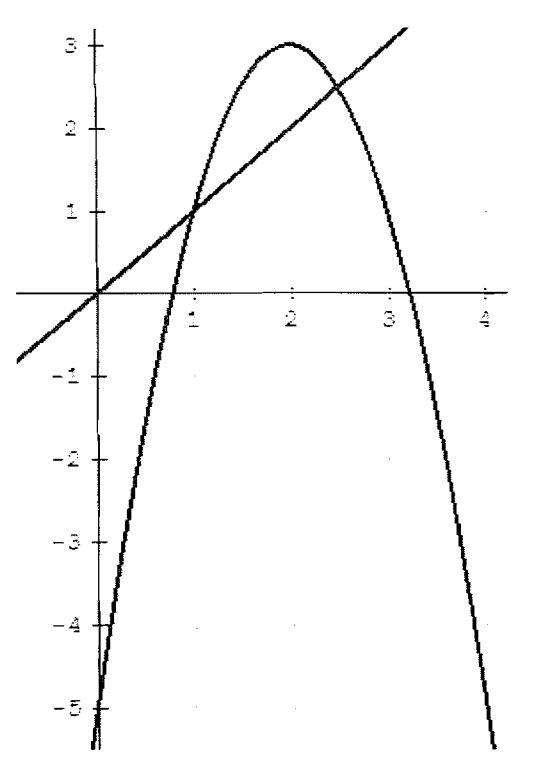

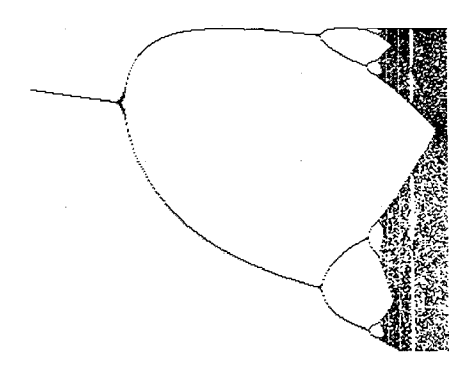

 $\frac{1}{2}$   $\frac{1}{2}$   $\frac{1}{2}$   $\frac{1}{2}$ 

## Rekursion Aufgabenblatt Thema: Parabeln

Welche der folgenden Parabeln ist hier gezeichnet?

A: 
$$
f(x) = 1 + \frac{1}{2}(x - 1)(x - 3)
$$
  
\nB:  $f(x) = \frac{1}{2}(x - 1)(x - 2) + 1$   
\nC:  $f(x) = x^2 - \frac{3}{2}x + 2$   
\nD:  $f(x) = x^2 - \frac{5}{2}x + \frac{5}{2}$ 

Welche Rekursionsformel gehört zu dem von dir gewählten Funktionsterm? Startwert ist  $x = 0.2$ . Berechne 5 Werte.

Wähle andere Startwerte, auch außerhalb des hier gezeichneten Bereichs. Berechne und zeichne, wie die Folge sich verhält. Zeichne dazu die Parabel ins Heft.

Schneidet der Graph weiter rechts noch einmal die Winkelhalbierende? Wenn ja: wo? Wenn nein: warum?

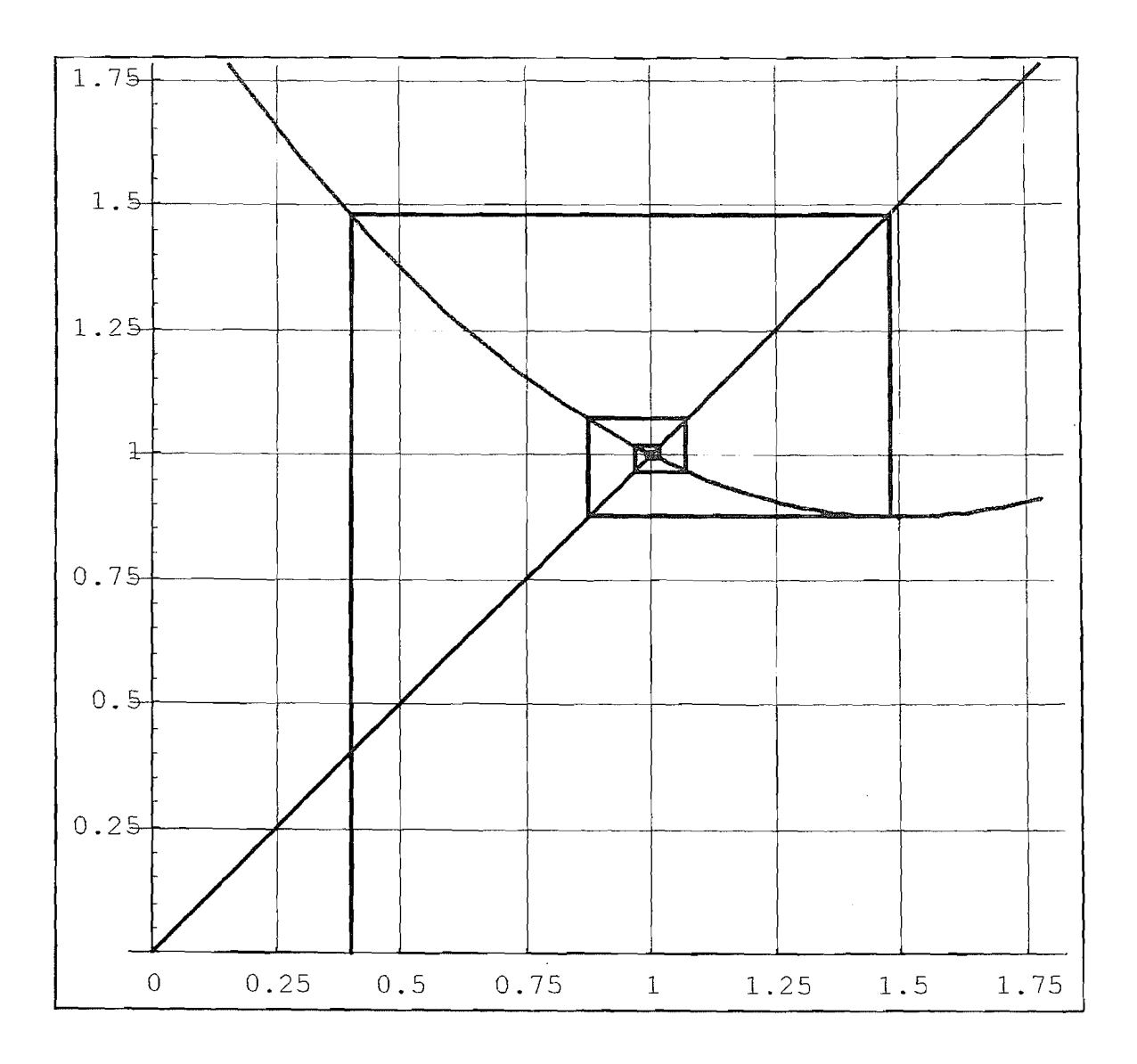

Dies ist mathe\rekupara.afg

Ha 95

#### Rekursion Aufgabenblatt Allerlei Parabeln Ha 95

Aufgabe 1 Gegeben ist die Parabel  $p(x) = (x - 2.5)^2 + 1.75$ a) Zeichne die Parabel

b) Sie ist Trägerfunktion der Folge  $x_n$  mit  $x_{neu} = (x_{alt} - 2.5)^2 + 1.75$ 

c) Welche Folge ergibt sich, wenn man mit  $x_0 = 1.5$  startet? (6 Werte mind.)

d) Bestimme die Fixpunkte der Folge. Welcher ist abstoßend, welcher anziehend'?

e) Für welche Startweite gelangt nian zum anziehenden Fixpunkt?

f) Für welche Startwerte gelangt man zuni abstoßenden Fixpunkt?

g) Für welche Startwerte strebt die Folge ins Unendliche?<br>h) Gibt es Startwerte, bei denen sich das Verhalten der Folge nicht entscheiden läßt?

Aufgabe 2 Gegeben ist die Parabel *p* (  $x$  ) =  $\frac{1}{4}$  (  $x - 5$  )<sup>2</sup> + 2 4

a) Zeichne die Parabel .

 $\frac{\partial F}{\partial x}$ 

b) Sie ist Trägerfunktion der Folge 
$$
x_n
$$
 mit  $x_{neu} = \frac{1}{4} (x_{alt} - 5)^2 + 2$ 

c) Welche Folge ergibt sich, wenn man mit  $x_0 = 10$  startet? (8 Werte mind.)

d) Bestimme die Fixpunkte der Folge. Welcher ist abstoßend, welcher anziehend?

e) Fur welche Startwerte gelangt man zum anziehenden Fixpunkt?

f) Fur welche Startwerte gelangt man zum abstoßenden Fixpunkt?

g) Für welche Startwerte strebt die Folge ins Unendliche?<br>h) Gibt es Startwerte, bei denen sich das Verhalten der Folge nicht entscheiden läßt?

# A) Für welche Startwerte gelangt man zum abstoßenden Fixpunkt?<br>
g) Für welche Startwerte strebt die Folge ins Unendliche?<br>
h) Gibt es Startwerte, bei denen sich das Verhalten der Folge nicht entscheiden läß<br>
Aufgabe 3 Geg

a) Zeichne die Parabel .

a) Zeicine die Paraoei.  
b) Sie ist Trägerfunktion der Folge 
$$
x_n
$$
 mit  $x_{neu} = \frac{3.3}{4} x_{alt} (4 - x_{alt})$ 

c) Welche Folge ergibt sich, wenn man mit  $x_0 = 1$  startet? (10 Werte mind.)

d) Bestimme die Fixpunkte der Folge. Welcher ist abstoßend, welcher anziehend?

e) Für welche Startwerte gelangt man zum anziehenden bzw. abstoßenden Fixpunkt?

g) Für welche Startwerte strebt die Folge ins Unendliche?

h) Gibt es Startwerte, bei denen sich das Verhalten der Folge nicht entscheiden läßt?

i) Fällt dir ein besonderes Verhalten auf? Was ist, wenn du statt 3,3 3,8 schreibst?

Aufgabe 4 Gegeben sind viele Parabeln  $p_c$  (  $x$  ) =  $x^2 + c$ , fur jedes c eine andere.

a) Zeichne in verschiedenen Farben mehrere von ihnen ein

Für welche c existert ein anziehender Fixpunkt?

Markiere diese c auf der y-Achse in dickem Schwarz.

Spiegelst du dieses Stück an der Winkelhalbierenden, so hast du gerade ein Stück aus dem dicken Bauch des "Apfelmännchens" gezeichnet. Es ist das Stück auf der Symmetrieachse vom Hals bi rechts das einheitliche Schwarz aufhört.

Das Innere des Apfelmännchnens besteht aus allen Punkten c, für die

die Folge mit der Rekursionsformel  $Z_{nqu} = Z_{alt}^2 + C$  nicht ins

Unendliche entschwindet. Dabei ist **z** aber eine sogenannte komplexe Zahl, dargestellt durch einen Punkt in der "Gaußschen Zahlenebene" Unser normaler Zahlenstrahl ist davon eine Teilmenge, nämlich die Symmetrieachse des Apfelmännchens.

**Dies ist niathe\parahcln.afg** 

## Klausur-Übungsaufgaben: Iteration, Taylor, Polynome

26. Juni 1997

Dr. Dörte Haftendorn Universität Lüncburg BBS-Lehramts-Studiengang Aufgaben Teil 1

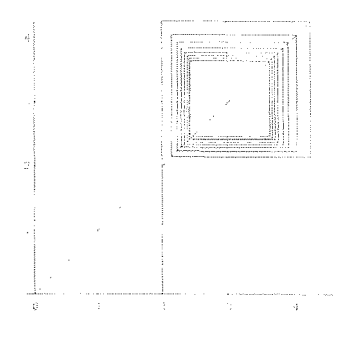

## Aufgabe 1 Rekursive Folge:  $a_n = \frac{1}{4} (a_{n-1} - 5)^2$

Zeichnen Sie die Trägerfunktion in einem größeren als dem dargestellten **Bereich** 

Berechnen Sie die Fixpunkte der rekursiv definierten Folge. Entscheiden Sie. falls möglich, welcher der Fixpunkte anziehend, welcher abstoßend ist. Markieren Sie auf der x-Achse Bereiche für Startwerte bestimmt divergenter und konvergenter Folgen, bzw. Folgen unklaren Verhaltens. Zeichnen Sie noch

Florien

typische "Treppchen" ein.

Es gibt den Satz: "Monotone und beschränkte Folgen sind konvergent." Sehen Sie hier Teilfolgen, auf die Sie diesen Satz anwenden können?

## Aufgabe 2 zum Schnitt zweier Kurven, diverse Verfahren

Berechnen Sie den Schnittpunkt der Kosinusfunktion mit der Hauptwinkelhalbierenden

- A) direkt, indem Sie aus der Schnittpunktgleichung eine rekursive Folge machen,
- B) mit dem Newtonverfahren.
- C) Erläutern Sie zeichnerisch an einer groben Skizze das Verhalten des Sekantenverfahrens in diesem Fall.

anderes

- D) Welches der Verfahren konvergiert am schnellsten?
- E) Warum funktioniert Methode A) nicht, wenn man statt dessen  $f(x)=2 \cos x$  betrachtet?

## Aufgabe 3 zur Taylorreihen

Bestimmen Sie eine Näherungsparabel um x=0 für die Kosinushyperbolikusfunktion mit Hilfe der Taylorreihe. Machen Sie eine Skizze.

Prüfen Sie, wie gut die Parabel noch bei x=1 ist.

Was müsste man tun, um eine bessere Näherungsfunktion zu erhalten?

Wird der Konvergenzradius der Taylorentwicklung unendlich oder endlich sein?

Sind Probleme zu erwarten?

Nennen Sie ein Beispiel, wo der Konvergenzradius sicher endlich ist.

## Aufgabe 4 zu Polynomen 4. Grades au deres Themse

Erzeugen Sie aus zwei doppelten konkret ausgesuchten Nullstellen ein Polynom 4. Grades. Weisen Sie nach, dass die Wendetangente die Kurve an einer Stelle schneidet, die sich aus dem Abstand der Wendepunkte ergibt.

Warum ist die Wendestelle 3-fache Schnittstelle des obigen Schnittproblems?

Warum ist es nicht wesentlich, dass man oben mit konkrete Nullstellenwerten gerechnet hat und nicht allgemeinen Werten.

Wie lässt sich die Aufgabe verallgemeinern?

## Aufgabe Analysis

Die allgemeine Heron-Formel zur Bestimmung höherer Wurzeln lautet:

$$
a_{n+1} = \frac{1}{2} \left( a_n + \frac{r}{a_n^{k-1}} \right)
$$

a) 'Weisen Sie *nach,* dass diese rekursive Folge fiir positive r den Fixpunkt  $\alpha = \frac{k}{r}$  hat.

b) Rechts ist die Webdarstellung für  $r = 8$  gezeichnet. Um welches k handelt es sich dann offensichtlich? Verfolgen Sie die hier dargestellten Folgenwerte rechnerisch vier Schritte weit (als Dezimalzahlen).

C) Entwickeln Sie in einer eigenen Zeichnung den Graphen der

c) Entwickeln Sie in einer eigenen Zeichnung den Graphen der  
Trägerfunktion 
$$
f(x) = \frac{1}{2} \left( x + \frac{r}{x^{k-1}} \right)
$$
als Mittelwert

zweier einfacherer Funktionen. Sie können sich auch fur eine Darstellung als Summe zweier Funktionen entscheiden.

Wie ändert sich der Graph von  $f$ , wenn k wächst? (Beschreiben, grobe Skizze)

d) Der in a) berechnete Fixpunkt ist nicht immer anziehend. Berechnen Sie genau, fur welche *k* und *r* er anziehend und fur welche er abstoßend ist.

e) Für  $r = 8$  und  $k = 6$  erhält man für die Trägerfunktion  $\sum_{n=1}^{\infty}$ 

f und fur die zweite Iterierte folgende Graphen: **2.5** 

Die zweite Iterierte ist  $y = f(f(x))$ .

Erläutern Sie den Zusammenhang und begründen Sie das Verhalten der Folge qualitativ. **1.5** 

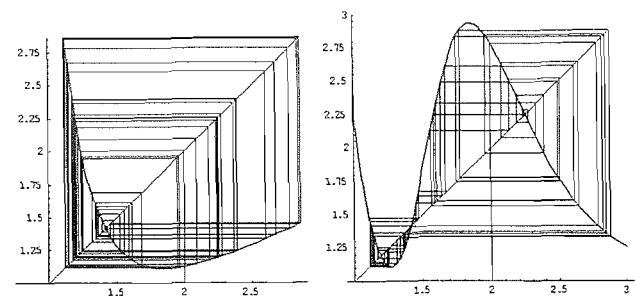

e) Bei der logistischen Parabel haben Sie ein "Feigenbaum-Diagramm" kennen gelernt. Es heiß auch "Attraktor-Diagramm" In gleicher Weise entsteht hier ein "Heron-Feigenbaum-Diagramm", wenn  $k$  variiert wird. Im Bild zeigt die Rechtsachse *k* von **3** bis 6.

Erläutern Sie das Zustandekommen der Graphik.

Was sagen die Verzeigungsstellen aus?

Wo finden sich die betrachteten Fälle wieder?

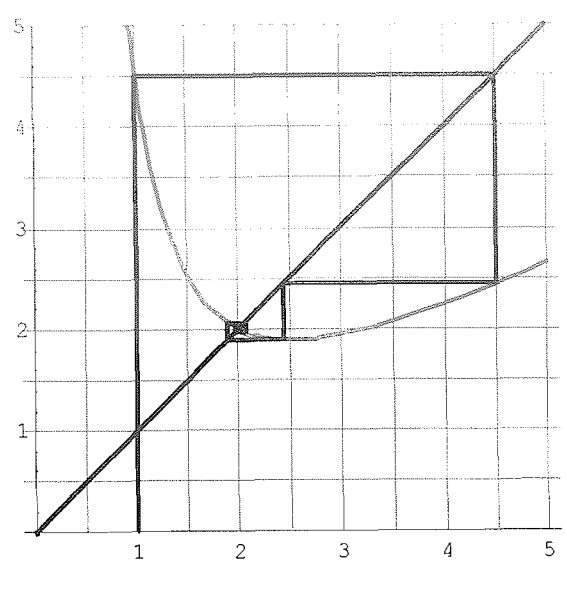

Universität Lüneburg Mathematik NAME:

Erste Staatsprüfung für das Lehramt an Grund-Haupt- und Realschulen Frühiahr 2007 Prof. Dr. Dörte Haftendorn

Rekursive Verfahren, Heron-Verfahren Aufgabe

In den Schulbüchern wird heute häufig das Heron-Verfahren zur Bestimmung von

Quadratwurzeln vorgestellt. Es hat die Trägerfunktion  $f$  mit  $f(x) = \frac{1}{2} \left( x + \frac{r}{x} \right)$ 

- 1) Geben Sie die zugehörige rekursive Formel an und berechnen Sie für r=2 für den Startwert 1 drei Werte.
- 2) Zeichnen Sie die Trägerfunktion, zeigen und erklären Sie, wie Folgenwerte graphisch gewonnen werden.
- 3) Beweisen Sie, dass  $x_s = \sqrt{r}$  Fixpunkt ist, und dass für alle Radikanden r superschnelle Konvergenz vorliegt.
- 4) Wie kann man auf Schulniveau erkären, wie Heron die Formel gefunden haben könnte.
- 5) Für höhere Wurzeln führt die Erklärung aus 4) zu

der Trägerfunktion *h* mit 
$$
h(x) = \frac{1}{2} \left( x + \frac{r}{x^{k-1}} \right)
$$

Beweisen Sie, dass  $x_s = \sqrt[k]{r}$  Fixpunkt ist. Skizzieren Sie grob (im Prinzip) diese Annäherung im Spinnweb-Graphen.

6) Im Internet war folgende Trägerfunktion für die Bestimmung höherer Wurzeln zu finden:

$$
g(x) = \frac{1}{k} \left( (k-1) \ x + \frac{r}{x^{k-1}} \right).
$$
 Nebenstehend

sind für  $r = 8$  und  $k = 3$  Folgenwerte dargestellt. Diese Trägerfunktion stammt aus dem

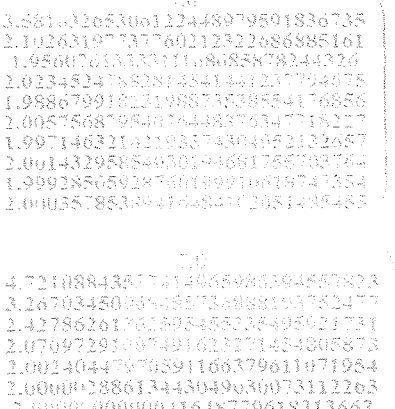

 $\frac{2.0}{2.0}$ 

Newtonverfahren für die Nullstelle der Funktion  $p$  mit  $p(x) = x^k - r$ . Damit muss die Konvergenz hier superschnell sein. Zeigen Sie an der zweiten Liste, woran man das sehen kann. Weitere Beweise hierzu sind nicht verlangt.

- 7) Vergleichen Sie die Konvergenzgeschwindigkeiten beider Verfahren und bestimmen Sie für die h-Formel aus 5) die Steigung im Fixpunkt in Abhängigleit von k. Für welche k liegt Konvergenz vor?
- 8) Erklären Sie, wie das Feigenbaumdiagramm zur h-Formel aus 5) zustande kommt. Deuten Sie 5) und 7) an dem Diagramm. Warum gibt es für die g-Formel aus 6) kein Feigenbaumdiagramm?

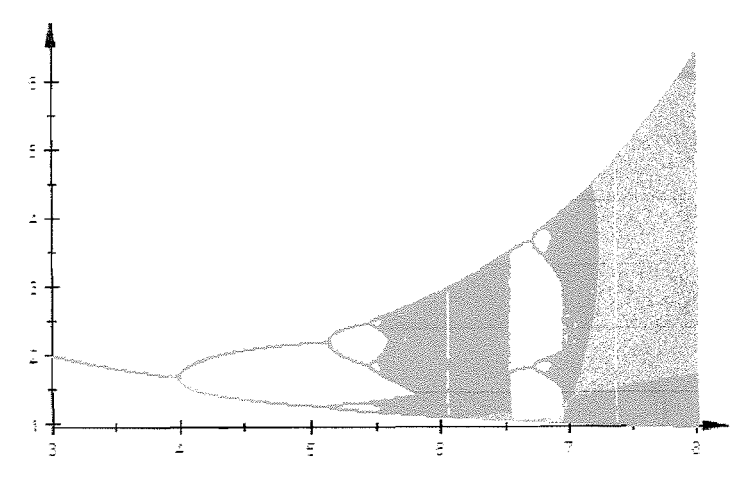

## Staatsexamen-Folgen und Rekursion

Prof. Dr. Dörte Haftendorn. Universität Lüneburg.

Mai 2006

Es ist die Schar 
$$
f_k
$$
 mit  $f_k(x) = cos(kx^2)$  gegeben

a) Entwickeln Sie die Graphen hierzu als Verkettung. Beschreiben Sie die Graphen in

Worten, Gehen Sie auf dieses vom Graphenzeichner gelieferte Bild ein:

b) Fassen Sie die  $f_{\mu}$  als Trägerfunktion von rekursiven Folgen auf.

Berechnen Sie für k=1 und Startwert 0,2 fünf Folgenglieder und erläutern Sie den zugehörigen Web-Graphen.

- c) Bestimmen Sie den Fixpunkt für k=1 mit zwei verschiedenen Methoden und zeigen Sie auf zwei Arten, dass es sich um einen anziehenden Fixpunkt handelt. (Eine Ableitung ist "von Hand" zu zeigen.)
- d) Bestimmen Sie exakt ein k so, dass das erste linke Minimum von  $f_{\nu}$  in den Punkt

M=(-1/-1) fällt. Erläutern Sie, warum M dann ein Fixpunkt mit superschneller Konvergenz ist. Skizzieren Sie das Verhalten der Folgen mit Startwerten in der Nähe von -1.

- e) Sie sehen rechts einen Teil des Feigenbaumdiagramms für diese Schar.
	- a. Erläutern Sie das Zustandekommen eines Feigenbaumdiagramm s grundsätzlich.
	- b. Erläutern Sie das Verhalten bei den beiden linken Pfeilen. Stellen Sie eine Verbindung zu Obigem her

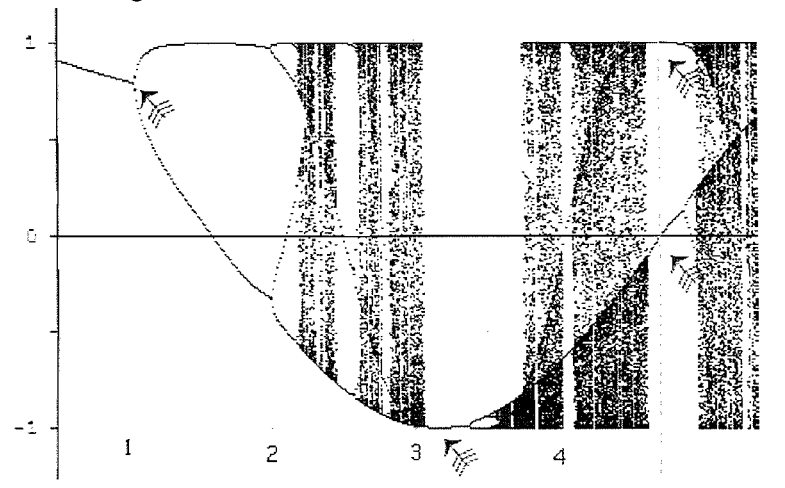

c. Der senkrechte blaue Strich ist bei k=4,7. Klären Sie das Verhalten an den beiden rechten Pfeilen durch eine geeignete Untersuchung mit Ihrem Folgenzeichner. Beziehen Sie auch den rechten Graphen der 2. Iterieren in Ihre Betrachtungen ein. Die Berührung rechts sieht im Zoom

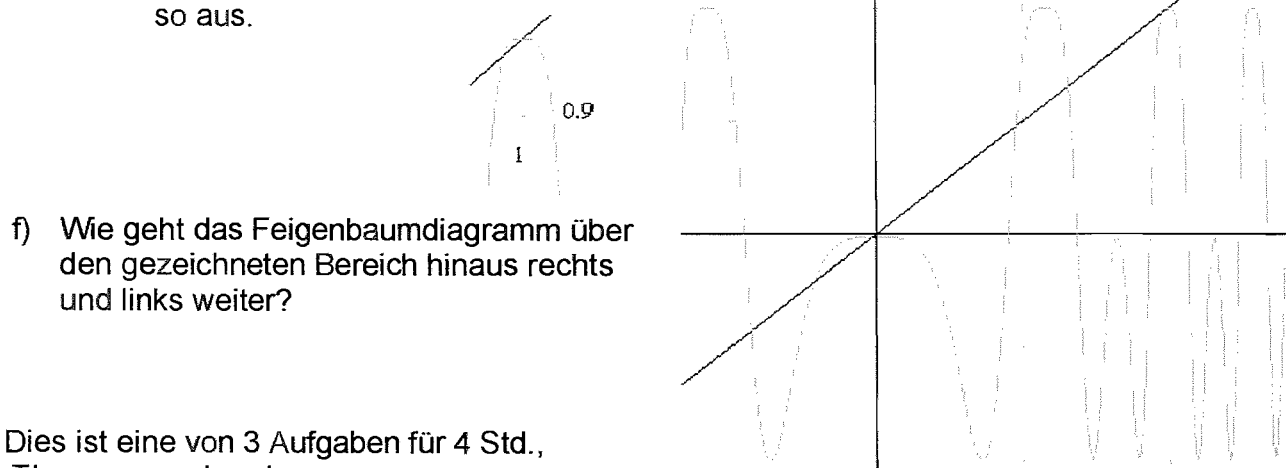

TI voyage vorhanden

Kosinus

**Fraktale Geometrie** 

Prof. Dr. Dörte Haftendorn

Sierpinski-Dreieck als IFS

www.uni-lueneburg.de/mathe-lehramt 2003, Apr. 2005

Mit der Software der Dufner-Buch-CD erstelltes Sierpinski-Dreieck Dufner,...Fraktale und Juliamengen, ISBN 3-8171-1564-4

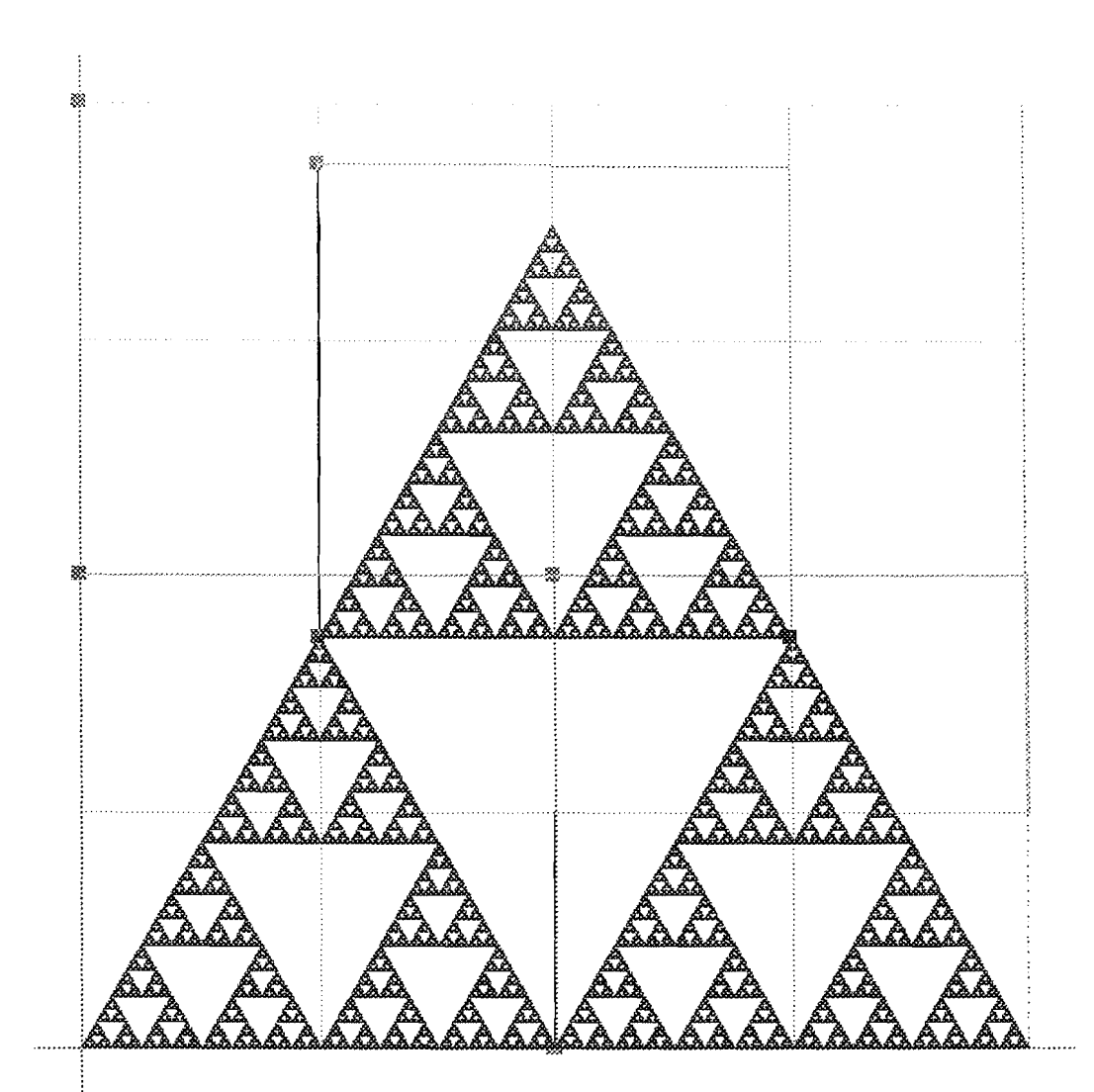

Erklärung: Urbild ist das große Quadrat aus 16 kleinen Quadraten. Der Ursprung ist links unten. Der oberste grüne Punkt hat die Koordinaten (1,0). Drei Abbildungen sind durch drei auf halbe Länge verkleinerte Quadrate

gekennzeichnet. Sie bilden den Ursprung auf (0,0), auf (0.5/0) und auf  $\left(\frac{1}{4}, \frac{1}{4}\sqrt{3}\right)$ 

ab. Letzteres ist nötig, damit das obere Dreieck genau an der Spitze des linken anfängt. So ist die "Geometrie" des Sierpinski-Dreiecks genau erfasst. Wer den geometrischen Aufbau eines IFS. Fraktals erfasst, hat auch die Abbildungen.

Lohnende Experimente: Was passiert, wenn man den Ursprungs-Bildpunkt der letzen Abbildung nicht genau platziert? Was ist, wenn man anders als auf die Hälfte verkleinert?

#### Prof. Dr. Dörte Haftendorn

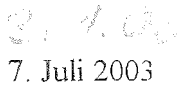

## Iteriertes Funktionensystem IFS, eindimensionaler Fall

und  $f_2$  mit Die Funktionen

$$
and f_2(x) = \frac{x+2}{3}
$$

werden auf das Intervall [0,1] angewandt und bilden es auf zwei Intervalle der Länge 1/3 ab.

Nun wird "iteriert", also die Ergebnis -Intervalle auf die x-Achse gelegt und "wiederum= iterum" abgebildet. Beim ersten Schritt ist aus dem Startintervall das mittlere

Drittel herausgenommen worden.

Beim jedem weiteren Schritt werden aus den verbliebenen Resten die mittleren Drittel entfernt.

Georg Cantor, 1845-1918 gilt als der "Begründer" der Mengenlehre und der "transfiniten Zahlen".

#### Der Cantor-Staub ist ein Beispiel einer total unzusammenhängenden Menge ohne isolierte Punkte.

Im Dufner-Programm "Fraktale" in "FraktaleJulia" zeigt die blaue Senkrechte, die man verschieben kann, die dezimale und triadische Entwicklung der Stelle, an der die Senkrechte steht. Aus der triadischen Entwicklung einer Zahl kann man ablesen, in welchen Teilintervallen sie bei der Konstruktion der Cantor-Menge liegt. Beispielsweise liegen alle Punkte, deren triadische Entwicklung mit 0,2... beginnt, im rechten Drittel von [0,1]. Erkunden Sie die Zusammenhänge, lesen Sie die "Hilfe".

Man kann zeigen, dass der Cantor-Staub genau aus den Zahlen besteht, deren triadische Darstellung nur 2 und 0, keine 1 ausweist. Dabei ist allerdings zu beachten, dass

#### $1 = 0,222222222... = 0,2$  ist.

Wenn man nun noch alle 2 durch 1 ersetzt, hat man Dualzahlen und zwar sämtliche zwischen 0 und 1. Damit ist gezeigt, dass der Cantor-Staub nicht nur unendlich viele Punkte enthält, sondern "überabzählbar unendlich viele", also dass er die Mächtigkeit des gesamten Intervalles [0,1], "des Kontinuums", hat.

Literatur: Dufner, Roser, Unseld: Fraktale und Juliamengen [mit CD], Verlag Harri Deutsch,

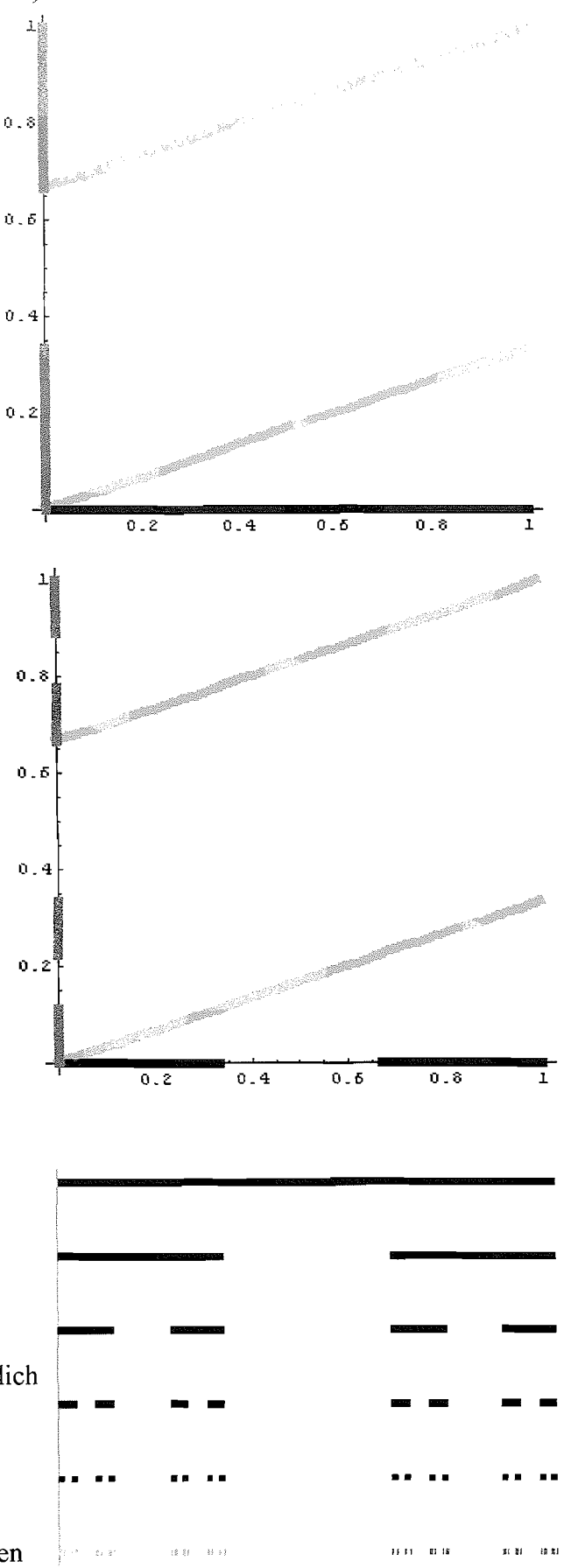

#### Chaos und Fraktale Ifs-Fraktale Wald am See Prof. Dr.Dörte Haftendorn www.uni-lueneburg.de/mathe-lehramt

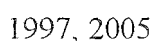

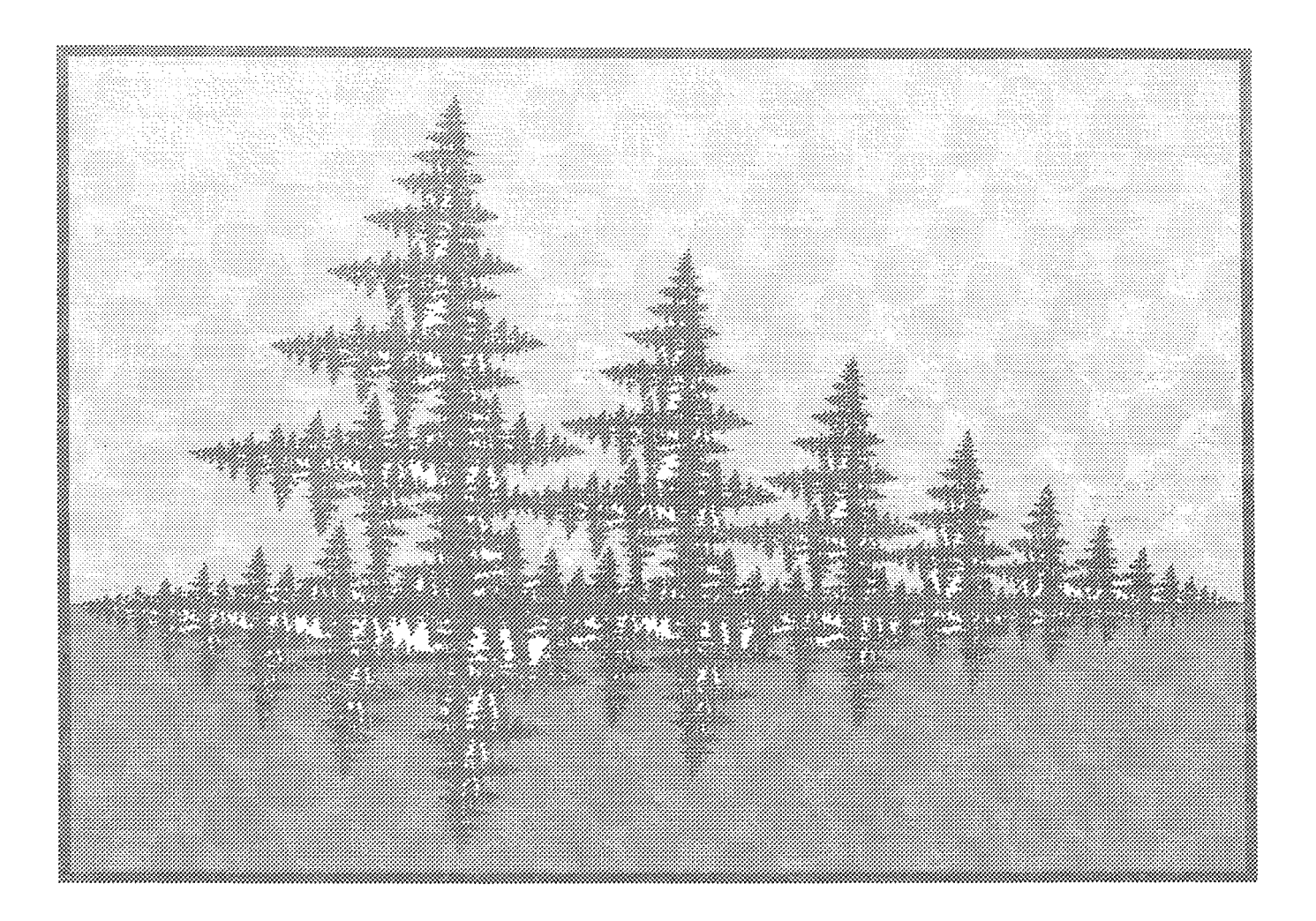

Dieses IFS-Fraktal habe ich

"Wald am See"  $_{\text{genannt.}}$ 

Es entsteht dadurch, dass zwei Abbildungen definiert werden und dann ein beliebiger Startpunkt mit diesen Abbildungen sehr oft abgebildet wird. Für das Wald-Fraktal wird das blaue, gestrichelte Rechteck auf das rote links oder auf das grüne rechts abgebildet. Die

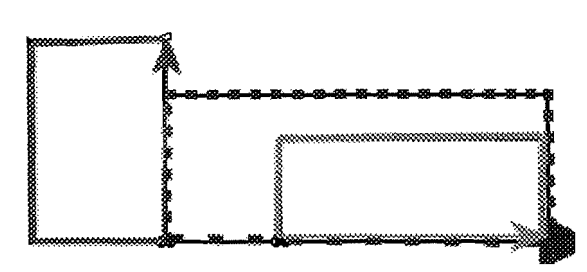

rote Abbildung bewirkt Verkleinerung und die Drehung nach links, das grüne Verkleinerung das Verrücken nach rechts.

Der "Wald" ist die Grenzfigur, der Limes, der Attraktor dieses Abbildungsduos. IFS ist die Abkürzung für "iterated functions". Die Form der Grenzfigur hängt allein von den Abbildungen ab, die man in dem von mir entwickelten Computerprogramm kreativ und frei wählen kann. Dr.Dörte Haftendorn, Johanneum 1994, Uni Lüneburg 2005

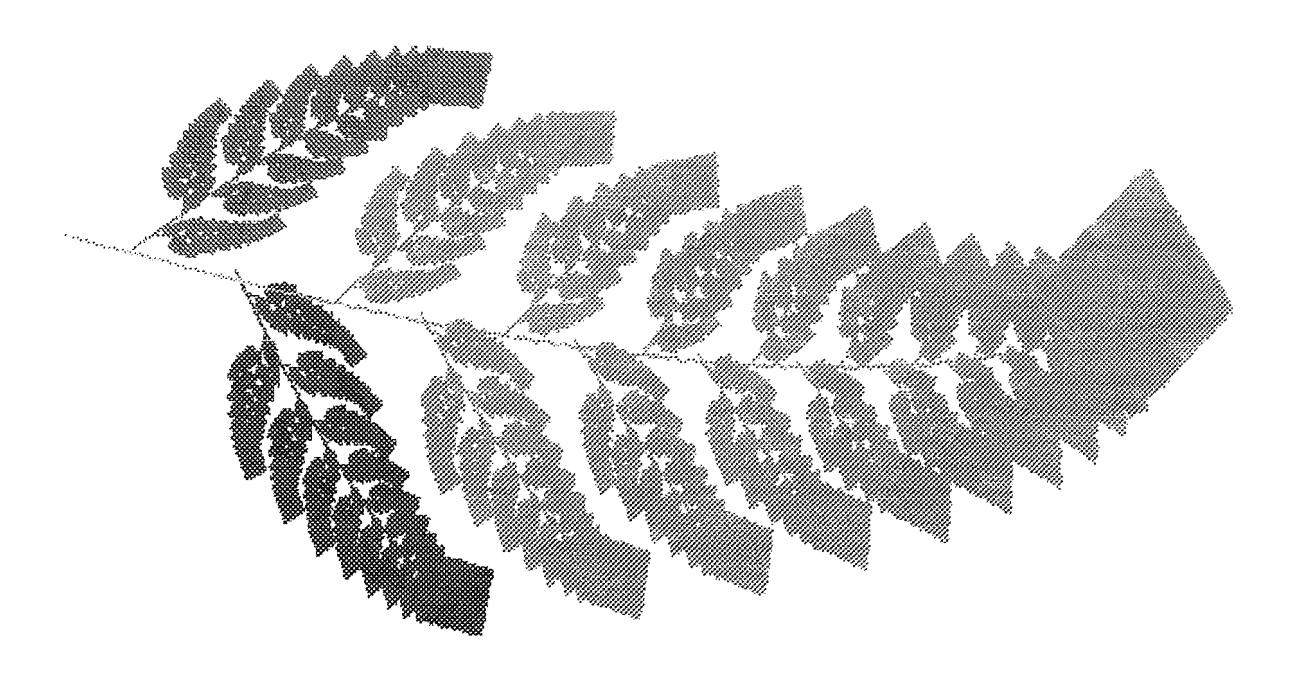

## Hutchinsonoperator des Barnsleyfams

10 mal angewendet. Ausgangsbild war der volle Bildschirm. Auf ihn werden alle Abbildungen des IFS **gemeinsam**  angewendet. Diese Gesamtabbildung heißt "Hutchinsonoperator."

Ein Durchgang dauerte 1995 zuerst etwa 25 Sekunden, dann immer weniger, bis zum Farn-Attraktor, dessen Abbildung 14 Sekunden gedauert hat. 2005 waren das fur alle 10 Anwendungen des Hutchinson-operators 40 Sekunden. fam\~oll.wpg

Mit 40-maliger Anwendung ist die "dicke Spitze" auf 1 Pixel zusammengeschrumpft. Das kann man auch vorher ausrechnen: Der größte der Stauchfaktoren im IFS ist 0,85, 640 Pixel war der Bildschirm breit, 640\*0,85<sup>n=1</sup> hat die Lösung n=40.

Fazit: jedes beliebige Bild landet mit dem Hutchinson-Operators des Farns auf dem Farn.

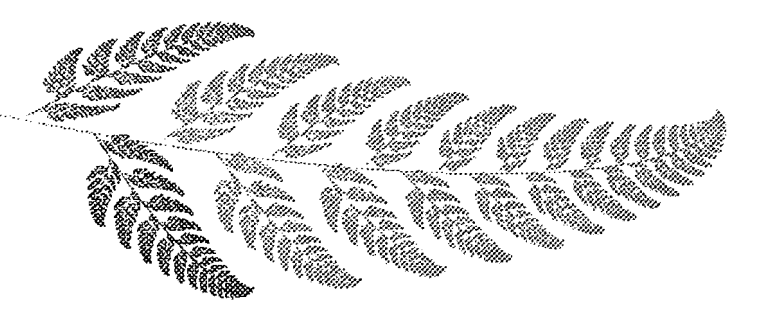

## Chaos und Fraktale D Übungsblatt

Dr. Dörte Haftendorn

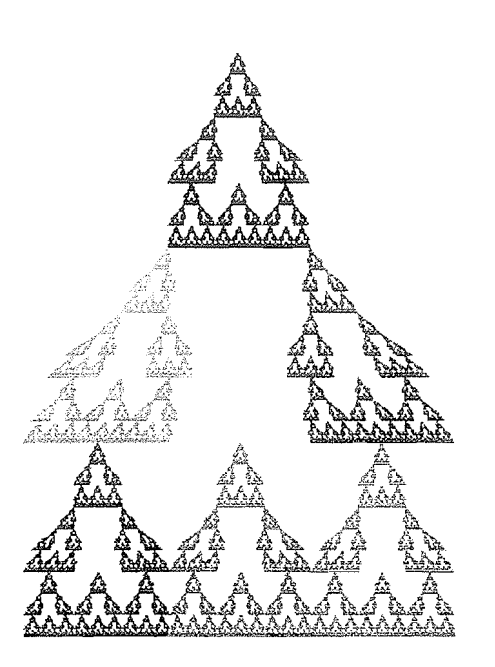

Für die Klausur

21. Januar 1997

R. P. OR.

Dies ist meine Pagode. Entwerfen Sie ein Ausgangsrechteck und als Parallelogramme die nötige Anzahl von affinen Abbildungen. Zeichnen Sie in das Bild. Dieses Bild sei 9 Einheiten breit und 12 Einheiten hoch. Schreiben Sie die Gleichung der Abbildung auf, die die ganze Pagode auf die oberste dieser 6 Pagoden abildet.

Eine dieser Gleichungen ist

Markieren Sie den Punkt P und bilden Sie ihn mit dieser Gleichung ab. Zeichnen Sie den Bildpunkt ein.

Die Pagode ist nicht steng selbstähnlich. Woran sieht man das?

Bestimmen Sie dennoch die Selbstähnlichkeitsdimmension Ds.

#### Aufgabe 3, die zum Thema Iterationen gehört.

Statt der Ihnen bekannten logistischen Parabel sehen Sie rechts den sog. "Sägezahn" und die Winkelhalbierende Wh.

.<br>The contract the component of the component of the component of the component of the component of the componen

Man startet bei  $x_0$  und zeichnet abwechselnd zu Wh und zur Sägezahnkurve.

Die Formel ist  $x_{n+1} = 2x_n$  modulo 1, dh. man verdoppelt x und läßt 1

stets weg, was vor dem Komma entsteht.

a) Verfolgen Sie rechnerisch 7 Schritte weit, was aus 0.7 bzw. 0.11 wird.

 $0, 7...$ 

 $0.11...$ 

Verfolgen Sie ähnliche Anfangswerte auch zeichnerisch (Verwenden Sie Farben).

b) Wählen Sie eng benachbarte Werte, deren Bahnen sehr bald auseinanderlaufen. Erläutern Sie an diesem Beipiel die Ihnen bekannte **Chaos-Definition.** 

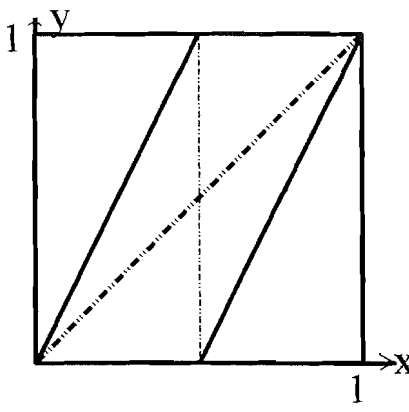

Aufgabe 4, in der das Apfelmännchen vorkommt.

a) Zeichnen Sie ein komplexes Koordinatenkreuz mit der Einheit 5 cm und verfolgen Sie zeichnerisch und

rechnerisch die Folge  $z_{n+1} = z_n^2 + c$  für  $c = 0,3 + 0,6i$  und  $z_0 = 0$  drei Schritte weit.

(Lösung: {0, 0.3 + 0.6 I, 0.03 + 0.96 I, -0.6207 + 0.6576 I, 0.252831 - 0.216345 I,

 $0.317118 + 0.490603$  I})

b) Bei welchem weiteren Verhalten der entstehenden Folge würde man  $c$  auf dem Computerbildschirm schwarz färben, bei welchem farbig ?

c) Wie erhält man die Juliamenge zu obigem  $c$ ?

Lösen Sie Fixpunktgleichung z=z<sup>2+</sup>c mit diesem c. Bestätigen Sie, daß  $\{z1=-0.025395 + 0.570999\}$ .  $z2 = 1.02539 - 0.570999$  I} Lösungen sind (den ersten rechnerisch, den zweiten zeichnerisch).

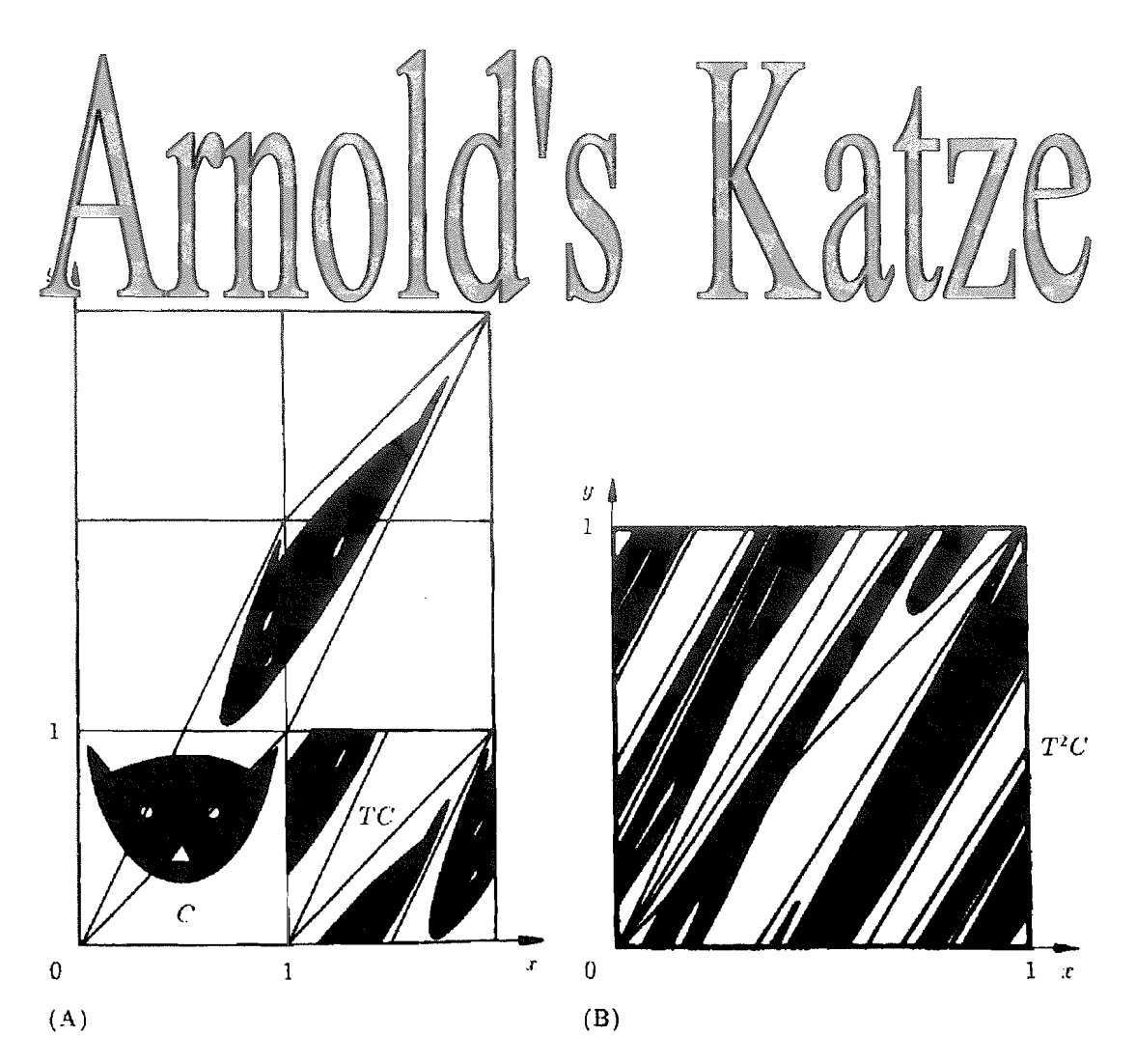

**Abb. 11,12. IA) Arnoldsche** Katzen-Abbildung; (B) **Itenerte** Katzen-Abbildung.

"Arnolds Katze" ist oben links unten zu sehen. Sie wird mit der affinen Abbildung T verzerrt. Die Quadrate, in die das verzerrte Bild reicht, werden übereinander kopiert und ergeben das nächste Bild. Es ist neben "Arnolds Katze "zu sehen.

Nun wird dieser Vorgang oft wiederholt. Da wird das Bild immer mehr "verrührt". Es ist daher völlig verblüffend, dass nach etlichen Iterationen der Katzenkopf unversehrt wieder auftaucht.

Schroeder Fraktale,... S 272-274 Handrechnungen und Eigene Mathematica-Notebooks Beweisüberlegungen **arnoldsKatzel.nb** Eigenvektoren Grundlagen, Modulo 10 Zyklen **arnoldsKatze2.nb**  Probleme mit Nicht-Raster punkten Anpassung an übliche Darstellung Weiterführungen, Untersuchungen fur andere Moduln Vortrag: Bigalke (Wingst 1994)

## Dr. Dörte Haftendorn Johanneum Juli 1997

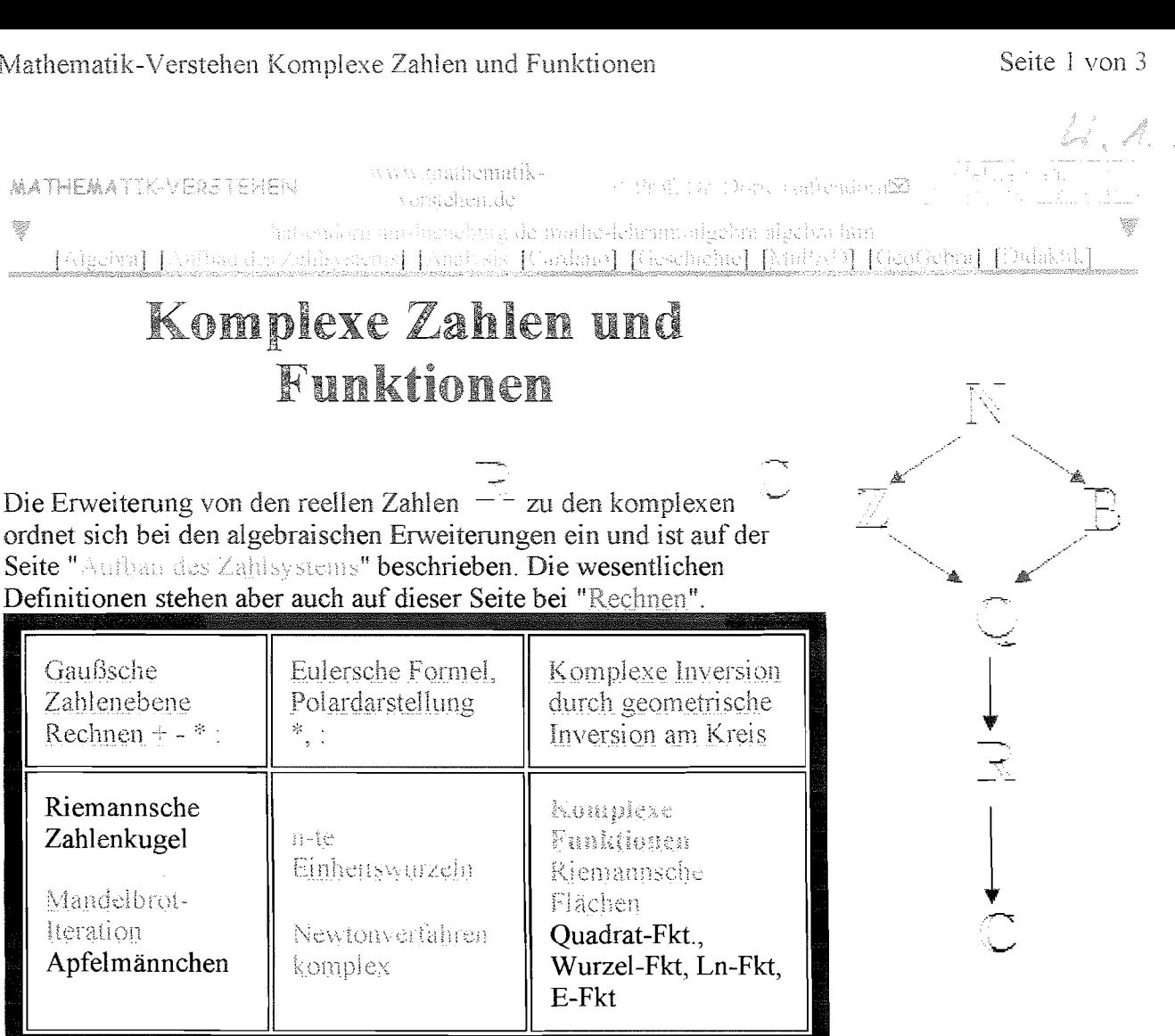

## Gaußsche Zahlenebene, Rechnen + -\*:

Darstellung In der Gaußschen Zahlenebene haben die komplexen Zahlen die Gestalt  $z = a - i b$  mit  $a, b \in \mathbb{R}$ Dabei heißt a der Realteil von z, Re(z) und b der Imaginärteil von z Im $(z)$ . Re 4 0 Der reelle Zahlenstrahl heißt nun "reelle Achse", die senkrechte Achse enthält alle reelle Zahlen versehen mit dem Faktor i, wobei  $i^{\perp} = -1$  ist. Strichrechnung Die Addition erfolgt in der Gaußschen Zahlenebene entsprechend der Vektoraddition, ebenso die Чİ Subtraktion  $z - w = (a - i b) - (u + i v) = a - u - i (b - v)$  $z - w = (a - i b) - (u + i v) = a - u - i (b + v)$ 

 $\tilde{O}$ 

34

Diese L

ers

Multiplikation

\nDie Multiplikation ist algebraisch passend definiert:\n
$$
\mathcal{I} \cdot \mathcal{U} = (\mathcal{U} - i \, \mathcal{U}) \cdot (\mathcal{U} - i \, \mathcal{V}) = \mathcal{U} \cdot \mathcal{U} - \mathcal{U} \cdot \mathcal{U} - \mathcal{U} \cdot \mathcal{U}
$$
\n

\n\nVisualisienno:  $\mathcal{U} \cdot \text{surface} \cdot \mathcal{I} \cdot \text{plane} \cdot \text{simple and Product} \geq \mathcal{U} \cdot \mathcal{U}$ \n

Visualisierung: <sup>2</sup>Komplexe Zahlen, Summe und Produkt<sup>2</sup>

Division

$$
\frac{1}{a - i b} = \frac{a - i b}{(a - i b)(a - i b)} = \frac{a - i b}{a^2 - b^2} \begin{array}{c} \text{ist with} \\ \text{auch da} \\ \text{tilbich I} \\ \text{tilbich I} \\ \
$$

vollständigiger Körper, der sich aber nicht anordnen lässt.

#### **Polardarstellung und Eulersche Formel**

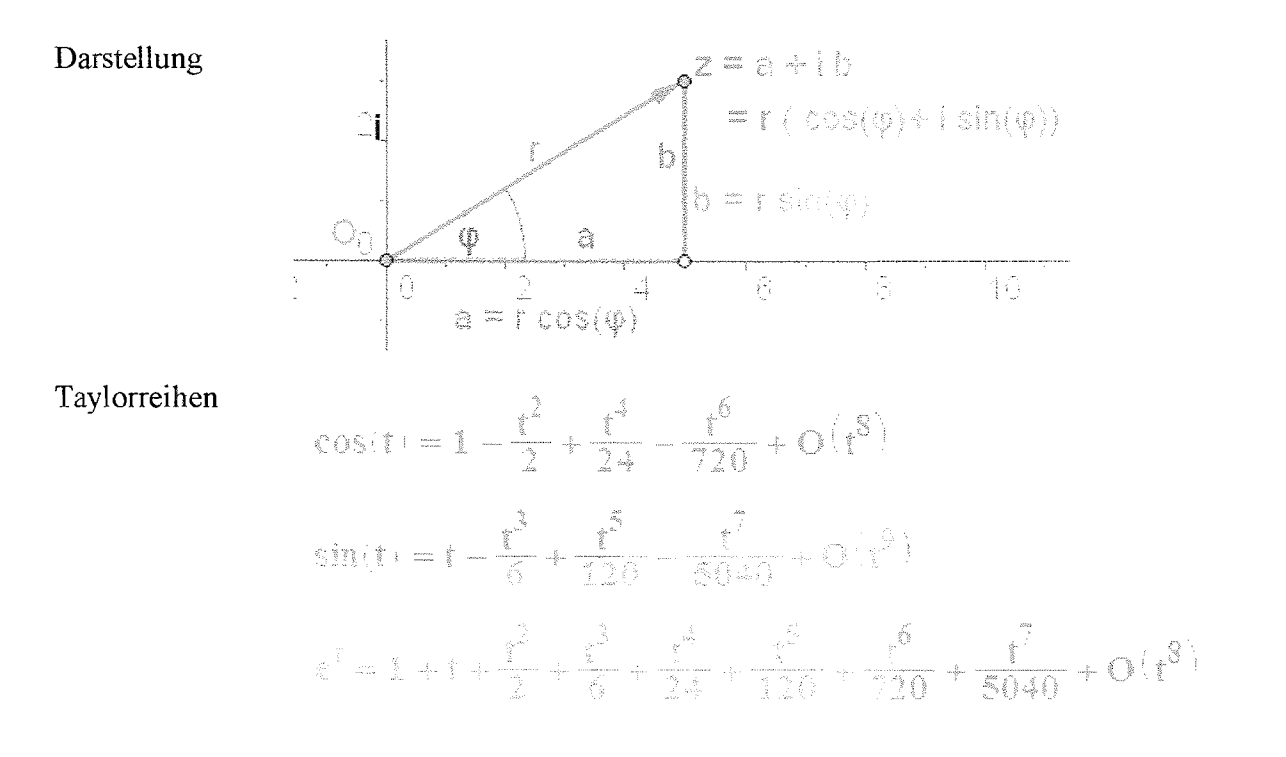

Sieht man sich die Taylorreihen von cos, sin und e an, dann erkennt man die strukturelle Gleichheit. Die e-Funktion ergibt sich nicht als Summe, da stimmen d Vorzeichen nicht. Nimmt man aber nicht t als Argument der e-Funktion sondern i so passt es:

$$
e^{i+1} = 1 + i \cdot t - \frac{t^2}{2} - \frac{t^3 \cdot i}{6} + \frac{t^4}{24} + \frac{i \cdot t^5}{120} - \frac{t^6}{720} - \frac{t^7 \cdot i}{5040} + O(t^8)
$$

Eulersche

 $4103$ 

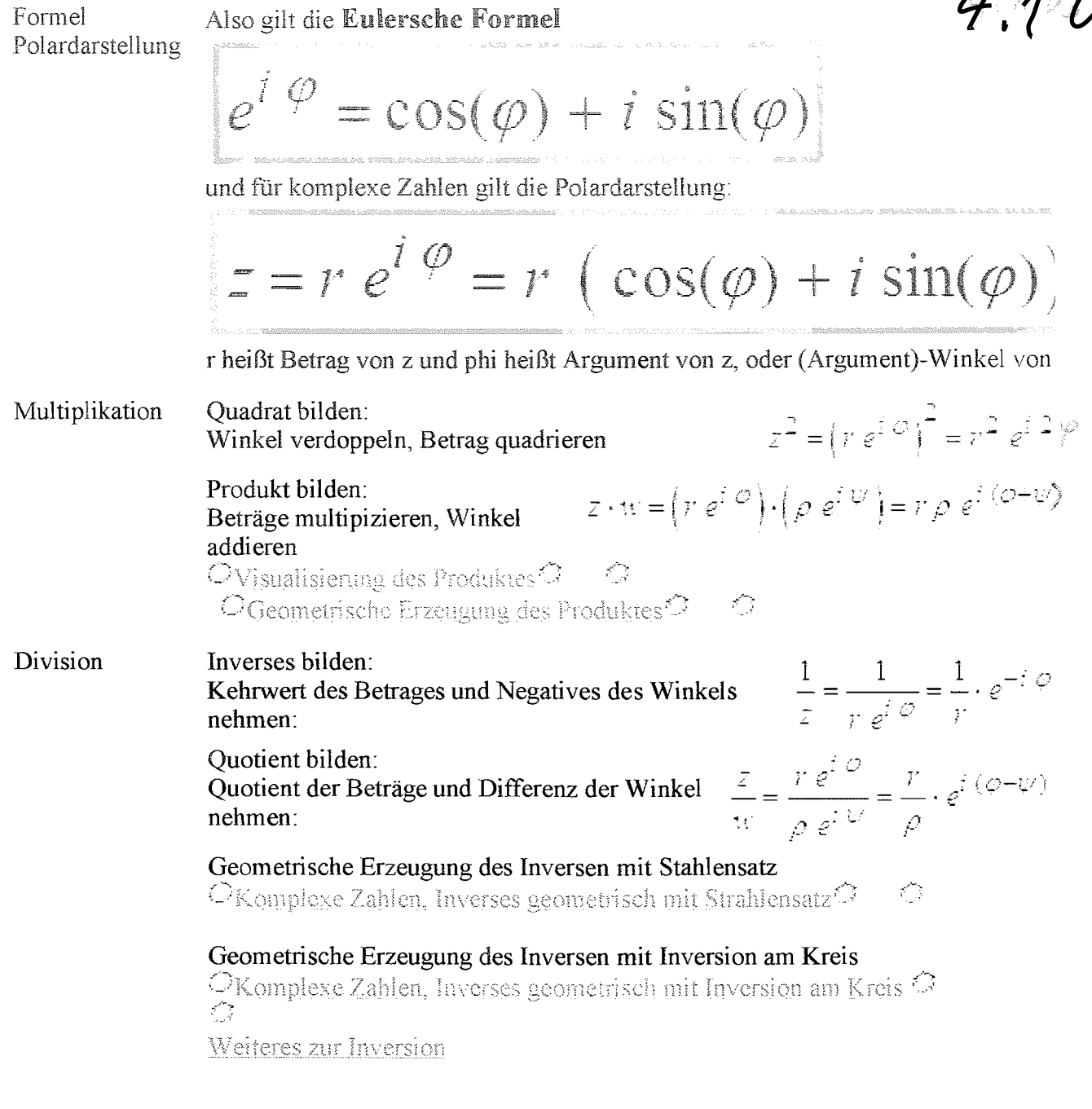

[Algebra] [Aufbau des Zahlsystems] [Analysis [Cardano] [Geschichte] [MuPAD] [GeoGebra] [Didaktik]  $\tilde{\mathcal{L}}$ Inhalt und Webbetreuung (Prof. Dr. Dörte Haftendorn XI Nov. 2006, update 28. November 2006 â MATHEMATIK-VERSTEHEN WWW.mathematik-verstehen.de - www.doerie-haftendorn.de [ Mathematik ind ematk http://hallendorn.uni-Jueneburg.de http://mathematik.unilucuchurg.de

 $4.2,01$ 

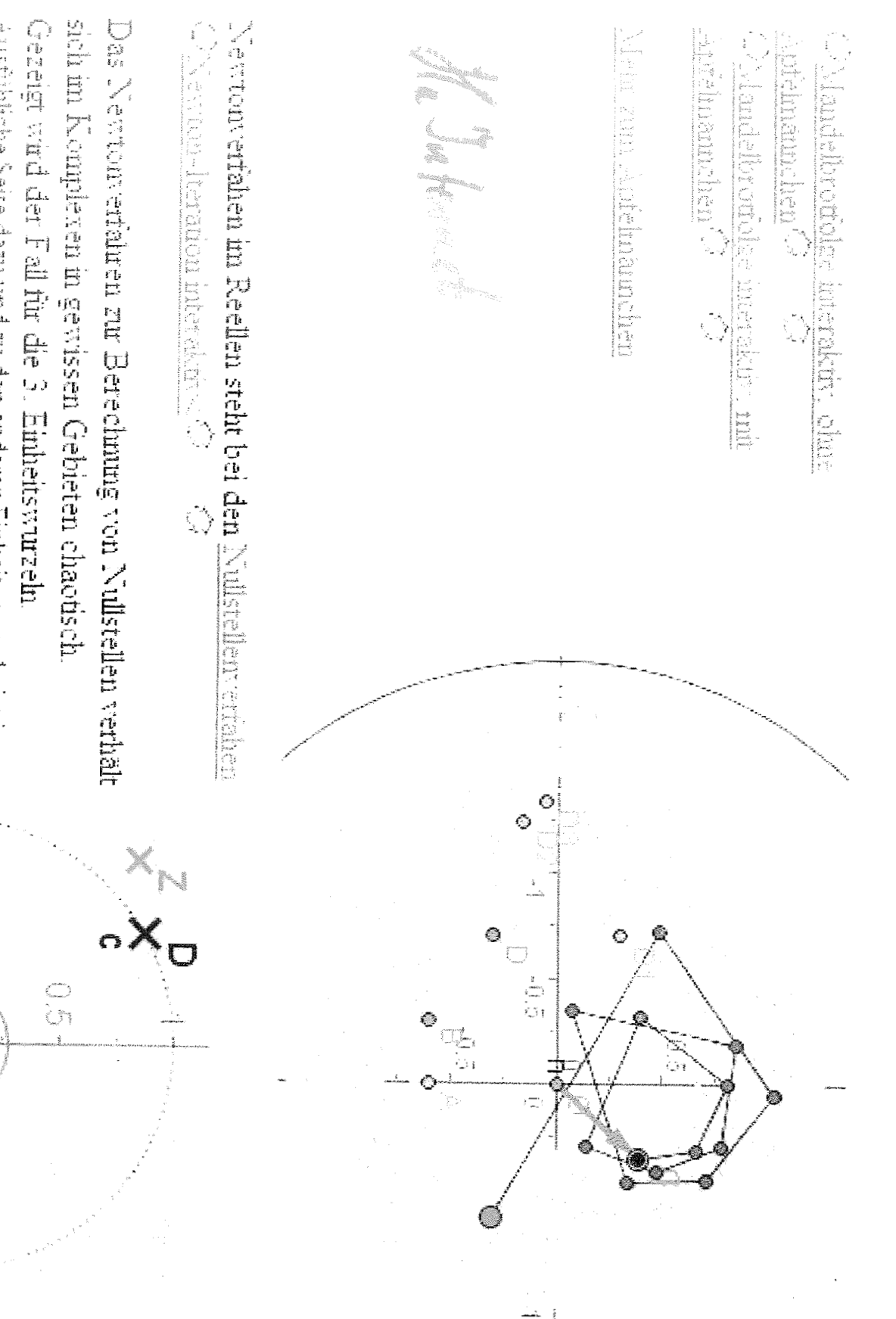

instrument in an announce (pot moch mich mehr gelungen) Aussimissime Seite dann nu den mahen Einheitsunnehmeist in

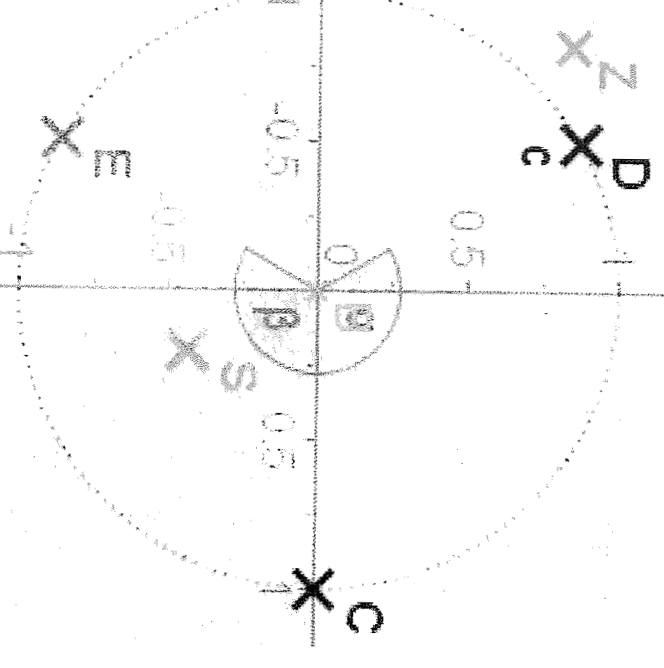

Chaos und Fraktale D Mandelbrotmengen Fo

Dr. Dörte Haftendorn

#### Apfelmännchen - Grundlage

Das Apfelmännchen wohnt in der komplexen Zahlenebene. z, und esind komplexe Zahlen. Grundlage ist die Gleichung

$$
z_{n+1} = f(z_n) = z_n^2 + c
$$

Start bei  $z_0$ . Die Folge  $z_0$ ,  $z_1$ ,  $z_2$ , ... nennt man die **Bahn (den Orbit**) von  $z_a$ .

B sei der Bereich der komplexen Ebene, in der ein Bild entstehen soll.

Beim Apfelmännchen wird wird jeder Punkt als ein c aufgefaßt. Wenn dann die Bahn des Ursprungs  $z_0 = 0$  nach N Schritten

beschränkt bleibt, d.h. Abstand 2 vom Ursprung nicht überschreitet, dann wird c schwarz (blau) gefärbt. Sonst erhält c eine Farbe, die der Indexnummer entspricht, bei der dieser Abstand 2 überschritten wurde. N heißt Iterationstiefe.

Dabei entsteht das Apfelmännchen mit vielen Farben in der Nähe seines Randes. Im obersten Bild reicht die große Ellipse von -2 bis 1 und von  $-1,33$  i bis  $+1,33$  i Also verläuft die imaginäre Achse etwa rechts neben der oberen und der unteren großen Knospe entlang. Die reelle Achse ist die Symmetrieachse

Die anderen Bilder sind Ausschnitte. Dabei ist die Innenfarbe nun hellgrau statt blau. Die Iterationstiefe war N=5000.

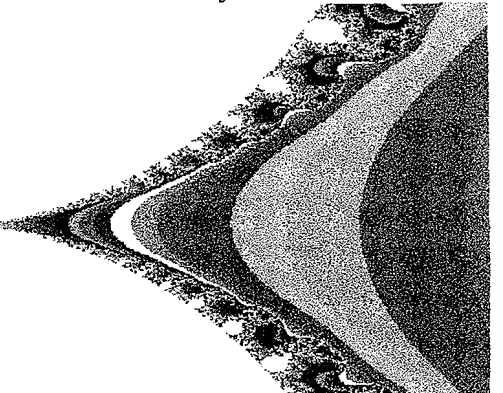

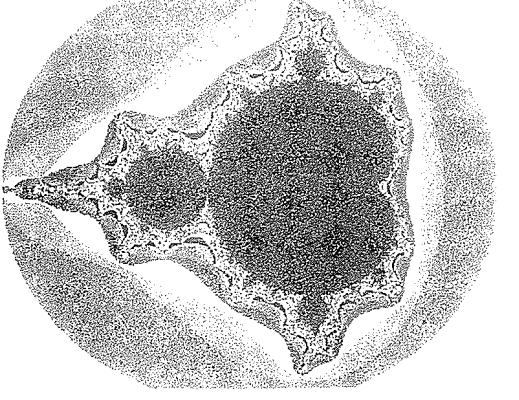

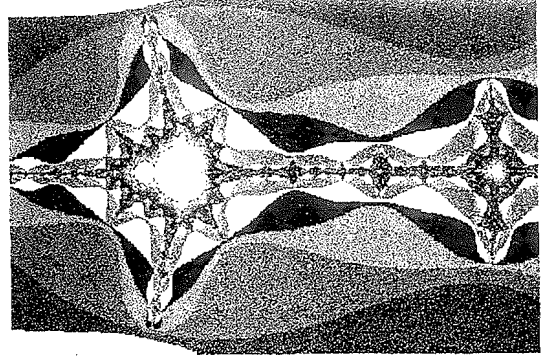

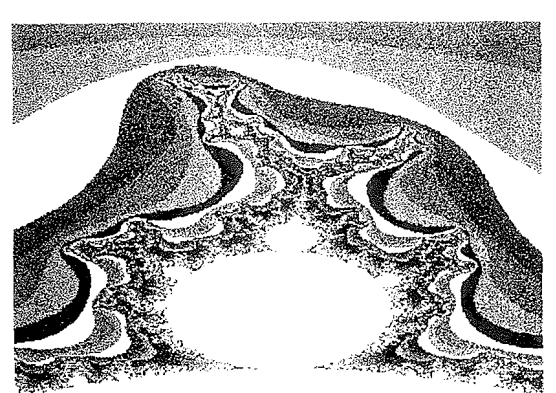

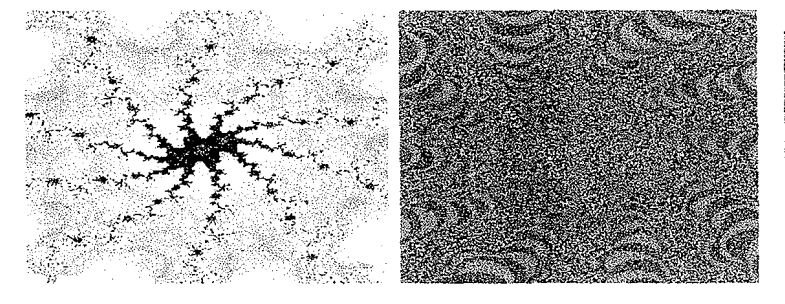

#### Bereich

 $-0,52330750 + 0.68811162$  i links unten  $-0.52330574 + 0.68811408$  i rechts oben

für die beiden kleinen Bilder, also nur 3 Millionstel breit und hoch. Hier zeicht sich, daß die Farben zwar beliebis sind, aber dennoch den Eindruck des Bildes stark beeinflussen. Punkt in einem zusammenhängenden Gebiet einer Farbe habe dieselbe "Fluchtgeschwindigkeit", der Orbit hat als bei derselben Iterationsnummer der Kreis mit Radius 2 velassen.

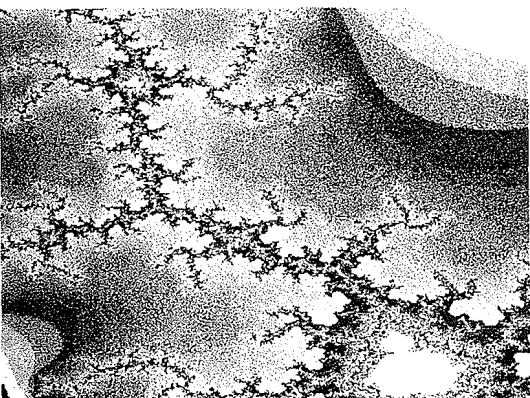

Allgemeinere Mandelbrotmengen (benannt nach B. Mandelbrot) erhält man wenn man als f(z) andere komlexe Funktionen wählt.

i Jaana

#### $\boxed{\mathbb{F}}$ Apfelmännchen

r>m zu neuern Apfelrnännchen *22* Januar 1995

 $4.2.03$ 

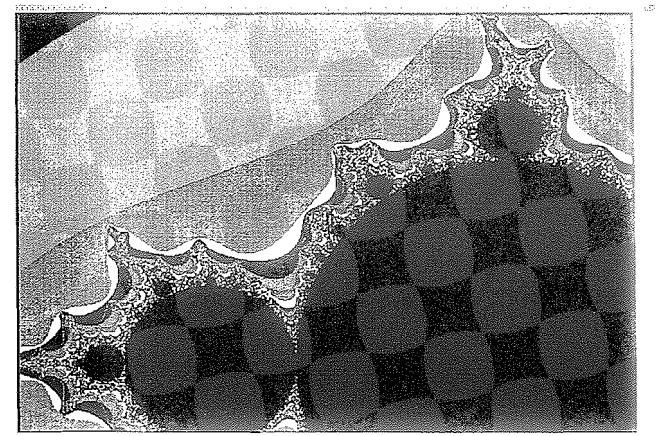

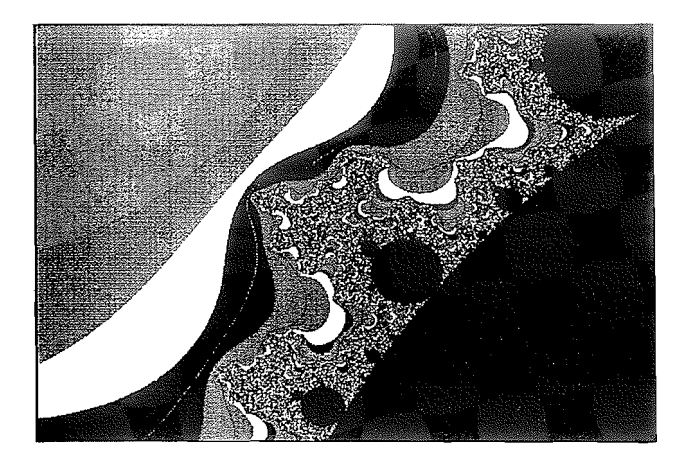

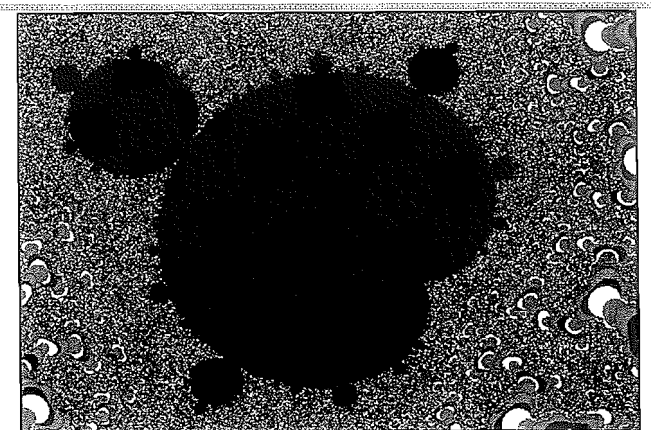

#### **Mandelbrot-Rekursion**  $z_{n+1}$  =  $z_n^2$  + C

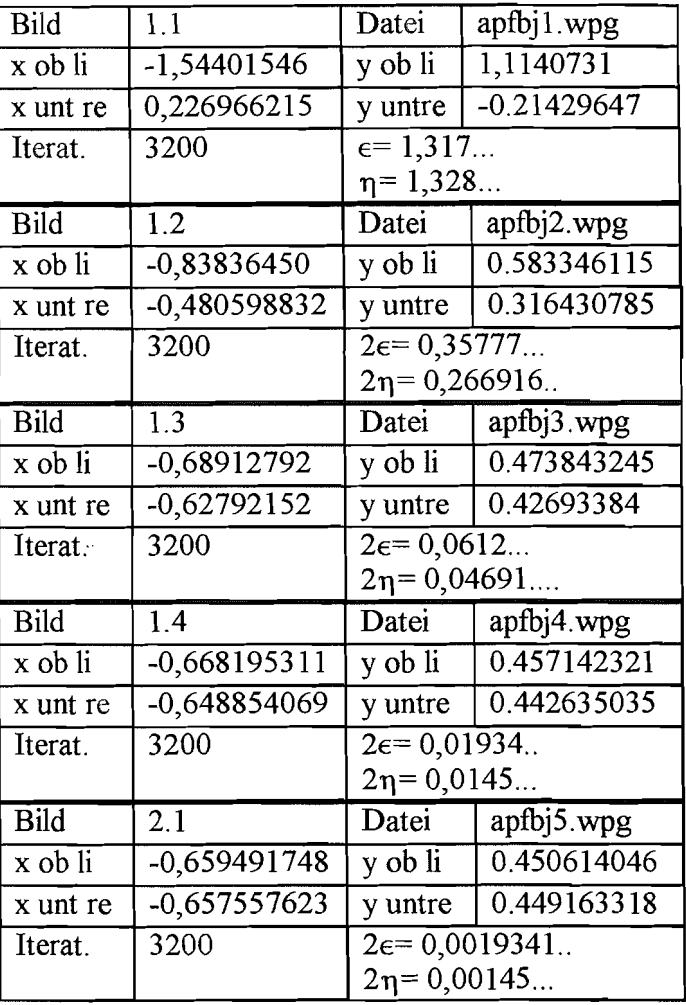

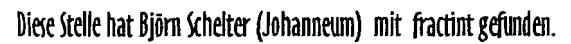

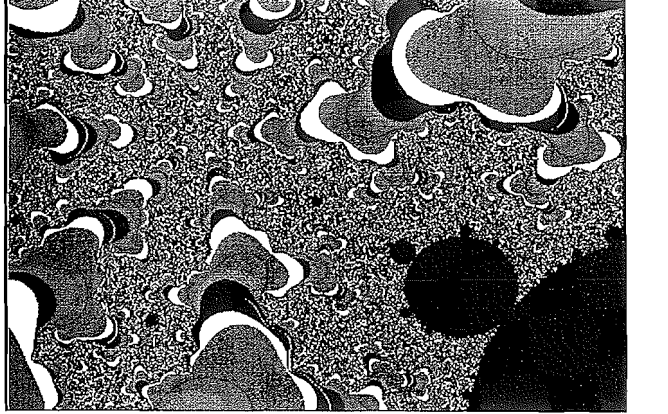

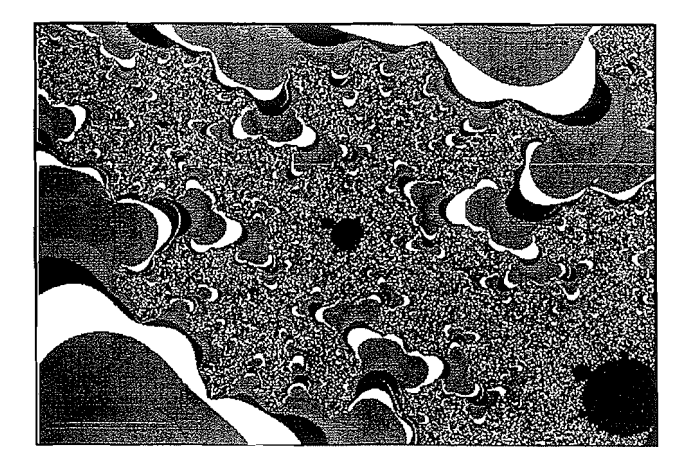

 $\frac{\delta}{\lambda}$ 

 $\begin{array}{c} \mathbb{C}^*\\ \mathbb{C} \end{array}$ 

Dr.Dörre Hattendore

## Dr. Dorte Haftendorn

Apfelmännchen  $\begin{bmatrix} 1 & 1 & 1 \\ 1 & 1 & 1 \\ 1 & 1 & 1 \end{bmatrix}$ 

40 C Sy anii zu den sieben Saulen 22 Januar 1995

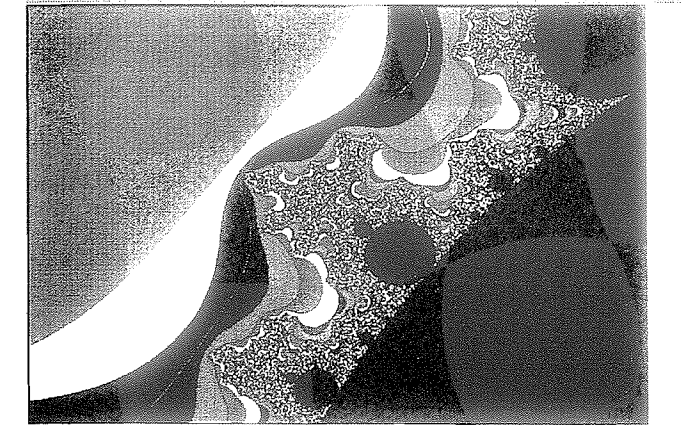

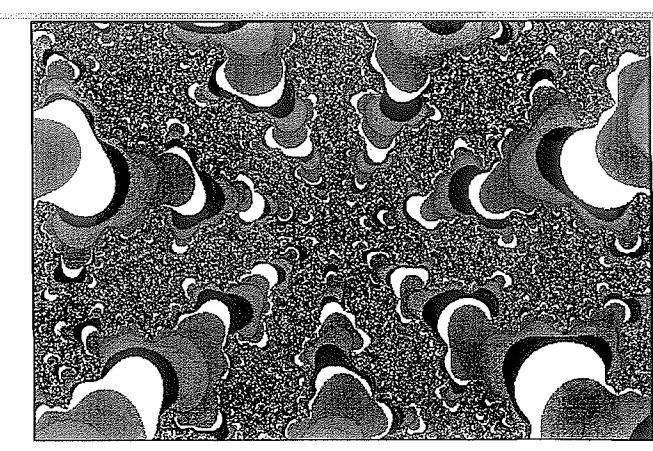

#### **Mandelbrot-Rekursion**  $z_{n+1}$  =  $z_n^2$  $+$   $C$

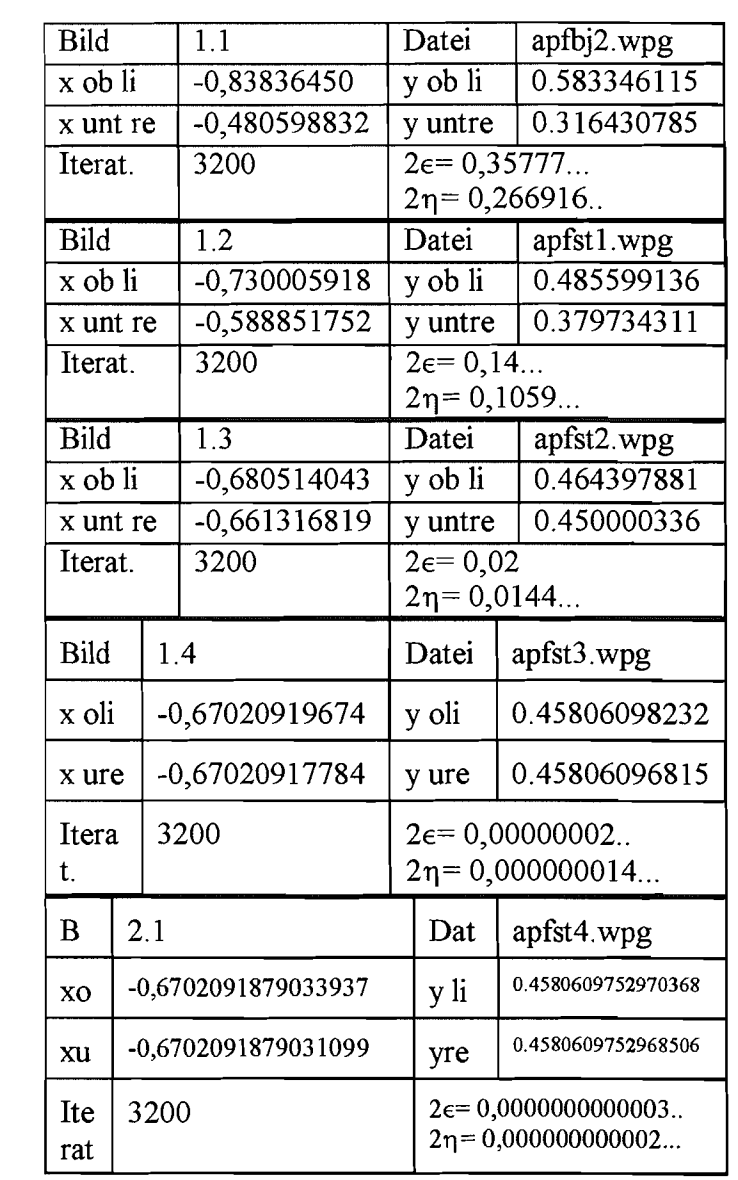

**Merkwurdigenveise sehen alle Vergrößerungen ab Bild 1.3 fast gleich aus. Das letzte Fenster ist nur noch 0,3 Milliardstel breit. Falls da doch noch ein! Apfelmännchenkern verborgen ist, habe ich ihn nicht finden können. Dies ist Apf7säul.txt** 

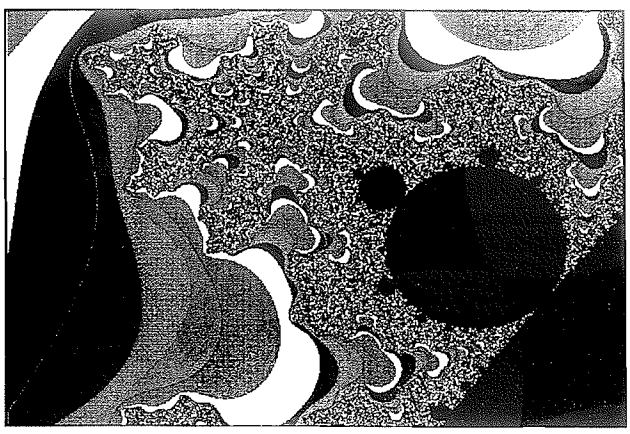

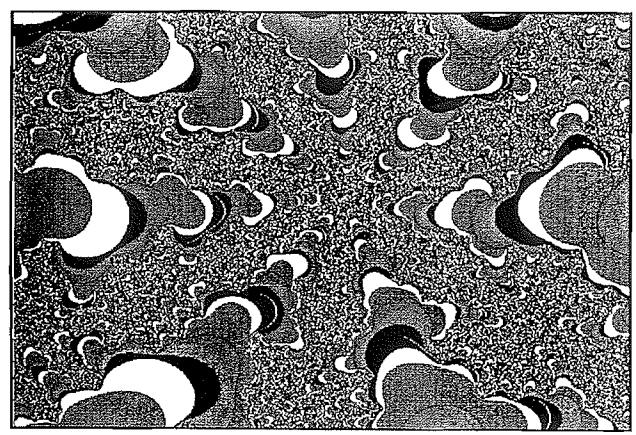

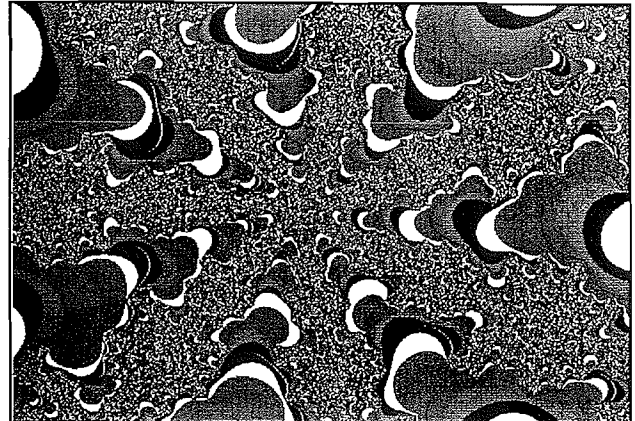

 $\begin{pmatrix} 1 & 1 \\ 1 & 1 \\ 1 & 1 \end{pmatrix}$ 

## Chaos und Fraktale **E** Juliamengen E

Grundlage

#### Dr.Dörte Haftendorn

Auch für die Juliamengen ist die Grundlage eine rekursive Formel wie z.B.

$$
z_{n+1} = f(z_n) = z_n^2 + c,
$$

Zu jdem c gibt es eine Juliamenge Jc. Führt die Bahn von  $z_0$  gegen Unendlich, gehört  $z_0$  zur Flucht-

menge Fc von c. Bleibt die Bahn beschränkt, gehört  $z_0$  zur Gefangenenmenge Gc von c. Der Rand von

Ge an der Grenze zu Fe heißt Juliamenge Je von e. Zum Zeichnen wird nun für ein festes c jeder Punkt des Bereiches als  $z_0$  gewählt.  $z_0$  wird gefärbt.

Wenn die Bahn von  $z_0$  nach N Schritten beschränkt

bleibt, d.h. Abstand 2 vom Ursprung nicht überschreitet, dann wird  $z_0$  schwarz (blau) gefärbt.

Sonst erhält  $z_0$  eine Farbe, die der Indexnummer entspricht, bei der dieser Abstand 2 überschritten wurde.

Man kann sich vorstellen daß an jeder Stelle c des Apfelmännchens ein Fenster geöffnet werden kann, das die Blick auf die Juliamenge Jc freigibt. Es bestehen auch enge Zusammenhänge:

© Wenn c Punkt des Apfelmännchens ist, dann ist Jc zusammenhängend. Die Gefangenenmenge Gc ist dann eine Fläche.

© Wenn c Randpunkt des Apfelmännchens ist, dann ist Jc zusammenhängend. Die Gefangenenmenge Gc stimmt dann aber mit der Juliamenge überein. Eine Fläche kommt nicht zustande.

© Wenn c Punkt außerhalb des Apfelmännchens ist, dann ist Jc total unzusammenhängend, staubförmig, nur aus isolierten Punkten bestehend. Wieder ist Jc=Gc.

S Je dichter c am Rand des Apfelmännchens liegt, desto reicher gegliedert ist Jc.

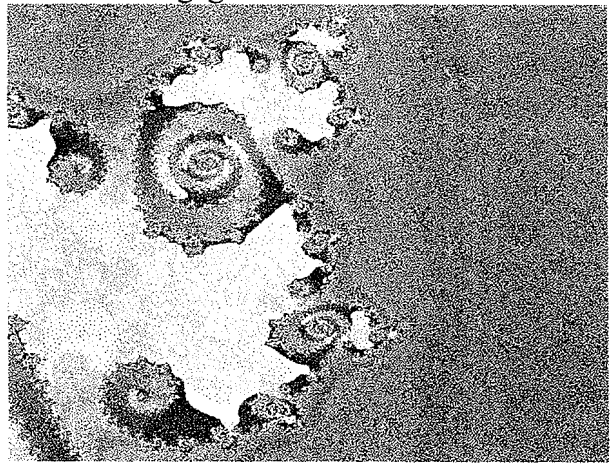

Dieses Bild ist weniger als 1 Milliardstel breit und hoch.

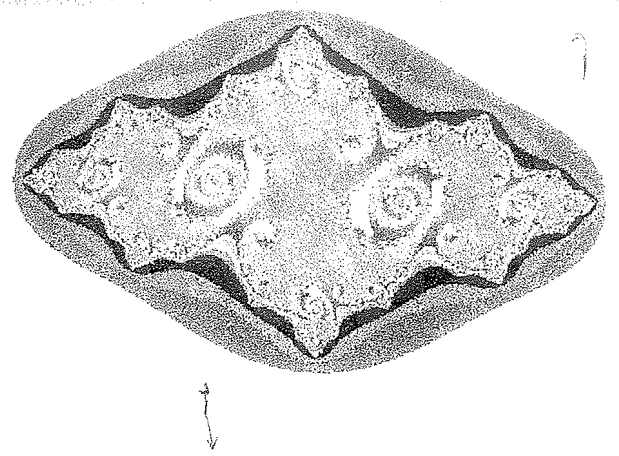

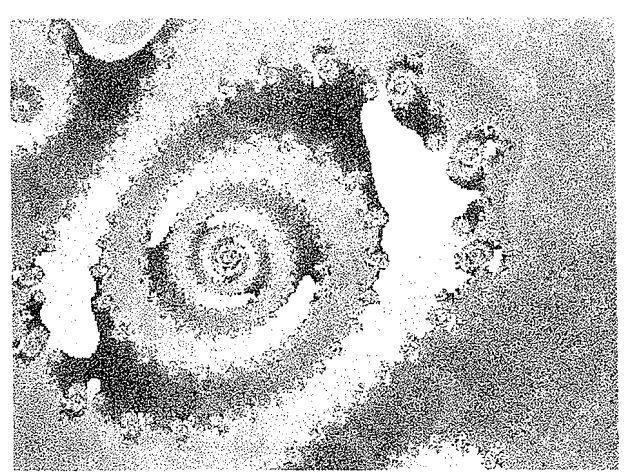

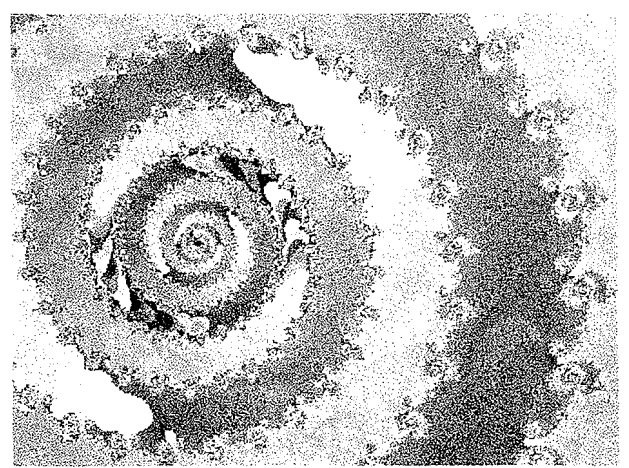

#### $c = -0.7543 + 0.1130$  i auf diesem Blatt.

Die Fixpunktgleichung  $z = f(z) = z^2 + c$ hat die Lösungen

Z1=-0,503727346 + 0,056290187 i

Z2=1,503727346 - 0,056290187 i

und

Sie sind das Zentrum der großen linken Spirale und die äußerste rechte Spitze (linkes Bild). Beide sind abstoßende Fixpunkte.

-Z1 ist das Zentrum der großen rechten Spirale und -Z2 ist die äußerste linke Spitze.

12. Januar 1997

 $f_a(z) = z^2 + c$  beschreibt ein komplexe Iteration.

Wähle c. Bleiben die Folgenglieder mit Start bei 0 beschränkt, gehört c zum Apfelmännchen. Wähle c. Wähle einen Start z0. Bleiben die Folgenglieder beschränkt, gehört z0 zur "Gefangenenmenge" Gc von c. Der Rand der Gefangenenmenge ist die Juliamenge Jc von c. Gc nennt man auch "ausgefüllte Juliamenge".

Wählt man nun c reell und einen reellen Startwert z0, so sind auch alle folgenden Werte reell und man kann sich das Verhalten der Iteration in der im Reellen üblichen Art mit dem Spinnwebverfahren deutlich machen. Rechtes Bild aus Turboplot mit f(x)  $x^2+a$ ,  $a=1,3$ ,  $z=0-0,5$ 

#### Aufgabe:

Unten sind für drei wesentliche Werte von c=a die Parablen gezeichnet. Bestimmen Sie diese Werte durch eigene Herleitung.

Machen Sie sich den Zusammenhang mit dem Attraktordiagramm klar.

Im Apfelmännchen ist auf diese Weise nur das Verhalten für c auf der Symmetrieachse untersucht. Welche Eigenschaften des Apfelmännchens ergeben sich?

Wie stellt sich die Apfelmännchen-Einschränkung, dass z0=0 ist, im reellen Iterationsdiagramm dar? Was kann man über die Juliamengen der reellen c erfahren?

Ushbir H**art**i ina marakdan s<sub>h</sub>a

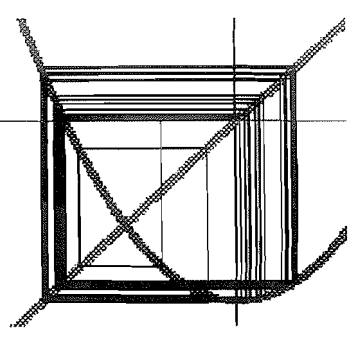

4.3.03

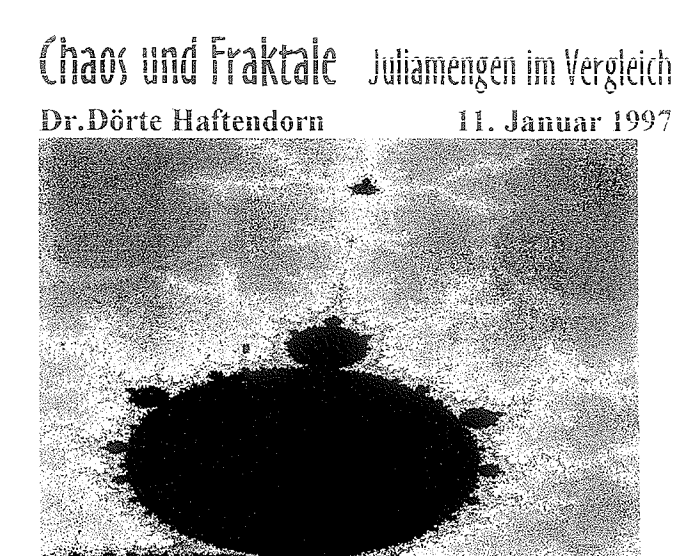

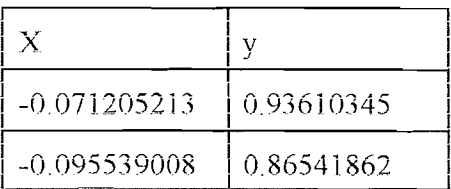

#### Apfemännchen im oberen Bereich

Als kleine Rechtecke sind zwei Juliapunkte eingezeichnet:

 $c1 = -1.2 + 0.88$ i und  $c2 = -1.2 + 0.887$ i

c1 liegt im Apfelmännchen. Darum ist die Juliamenge Jc1 zusammenhängend und es existiert die gefüllte Juliamenge Jgc1, hier blau gezeichnet. c2 liegt neben dem Apfelmännchen. Darum ist die Juliamenge Jc2 total unzusammenhängend.

Nur ganz grob sehen sich die beiden Juliamengen ähnlich.

 $c1$ 

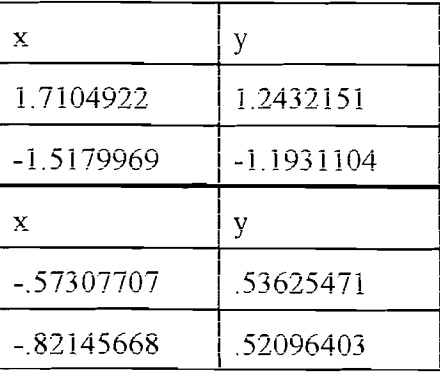

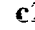

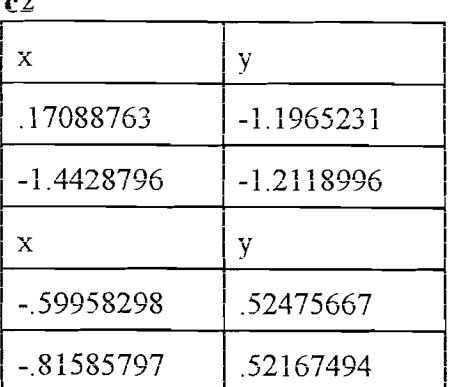

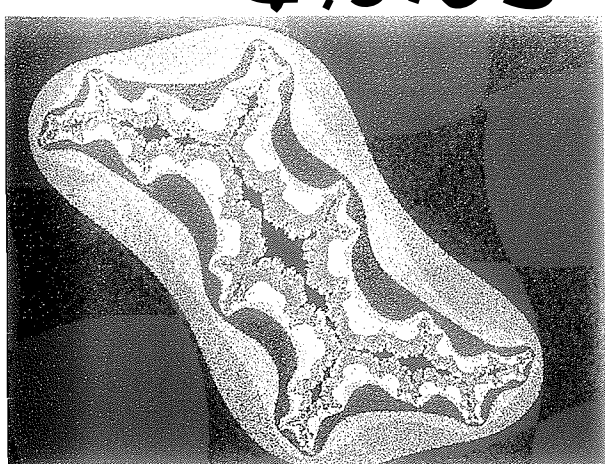

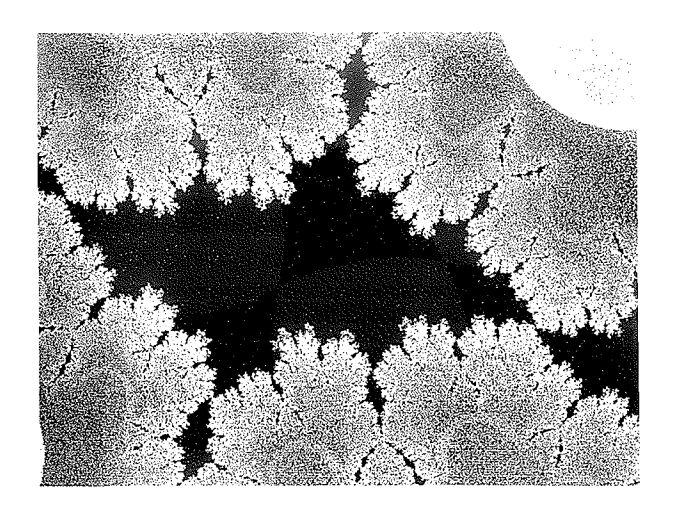

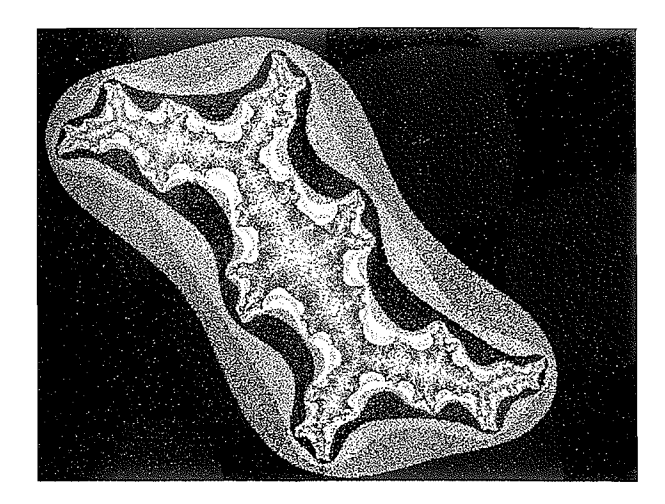

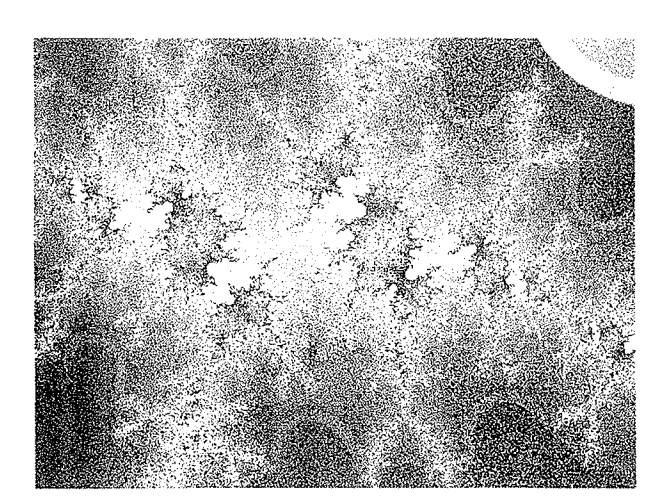

# Apfelmännchen

 $4.30 -$ 18. Januar 1995

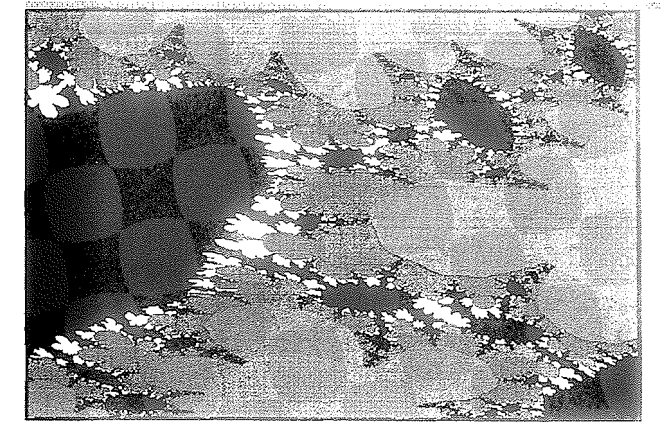

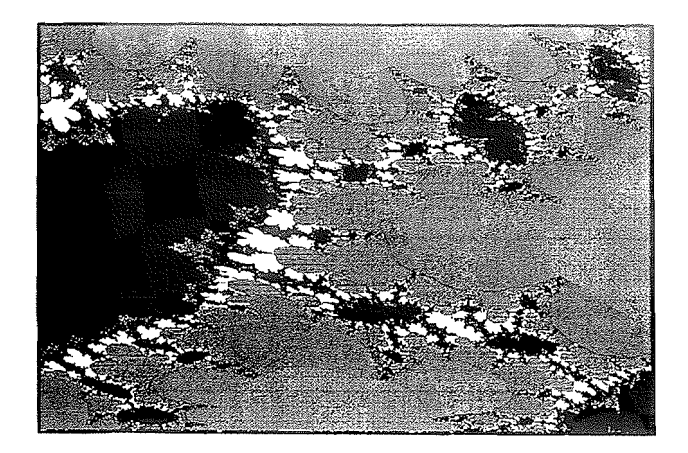

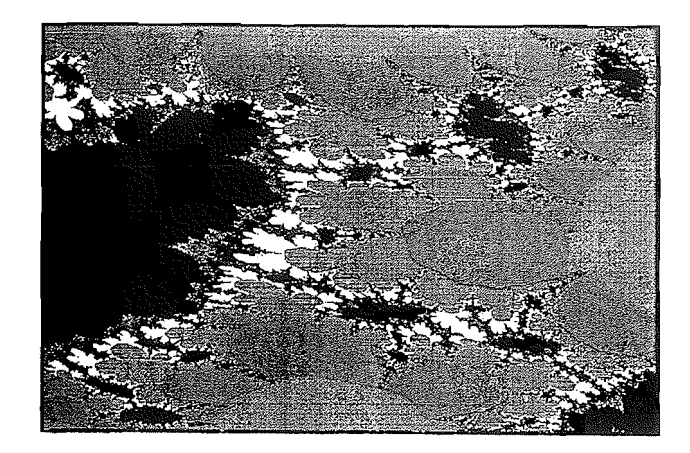

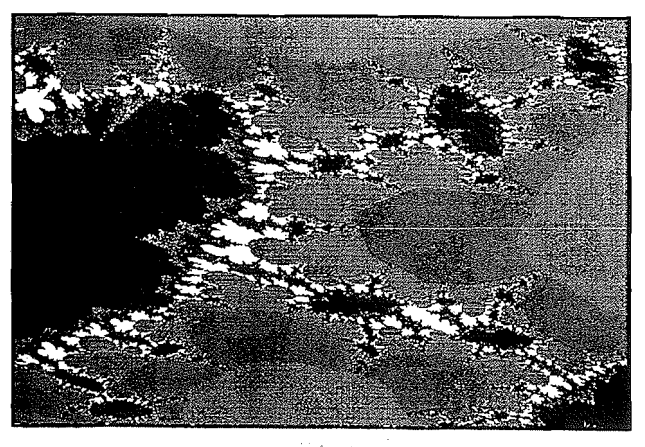

Mandelbrot-Rekursion für Typ 5 im Apfjulia-

Programm<br> $z_{n+1} = (-0.832 - 0.65i) \cosh(z_n) + c$ 

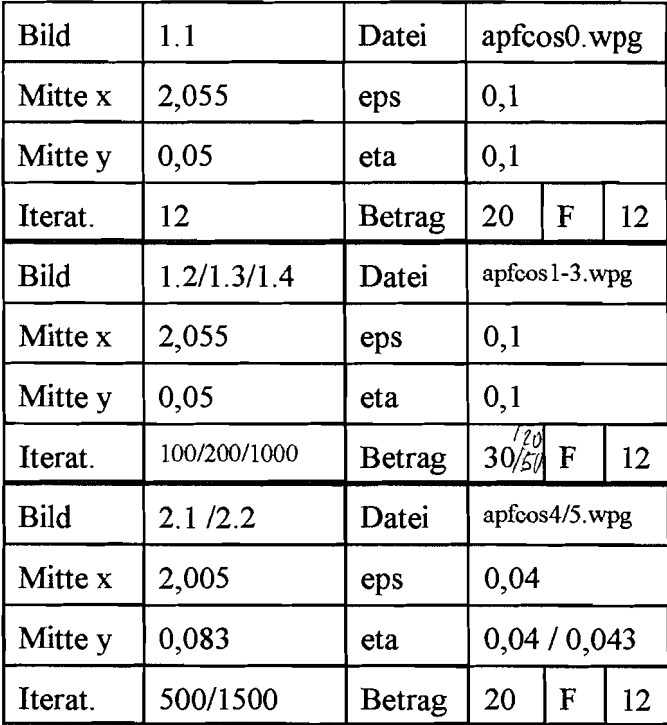

€

 $\sum_{i=1}^k$ 

## Chan and installe **E5. Dynamische Systeme**

#### Dr. Dörte Haftendom

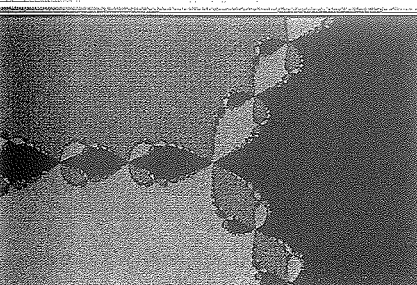

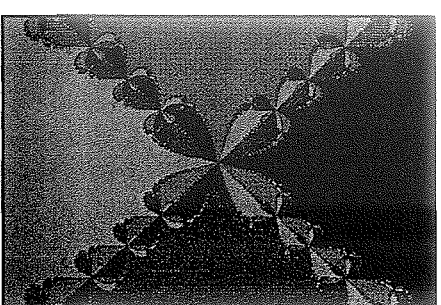

5.4 Newton-Iteration

Newton-Rekursion für  $f(z) = z^{n} - 1$ 

 $Z_{\frac{1}{2n+1}} = Z_{\frac{1}{2n}} = - \frac{Z_{\frac{1}{n}}^{\frac{1}{2n}} - 1}{\frac{1}{2n}Z_{\frac{1}{n}}^{\frac{1}{2n} - 1}}$ 

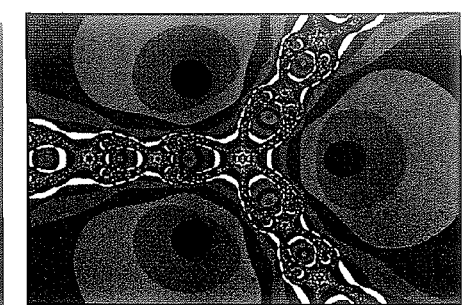

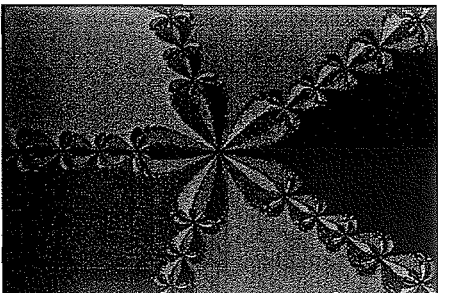

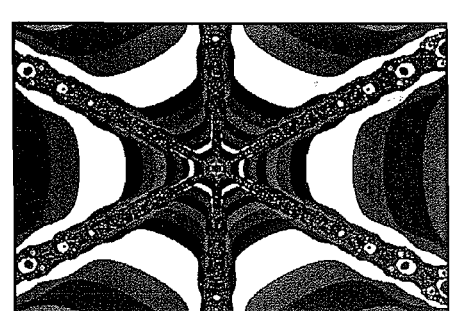

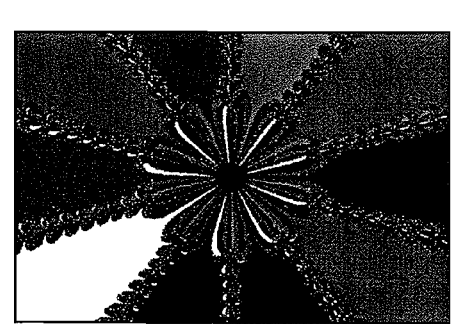

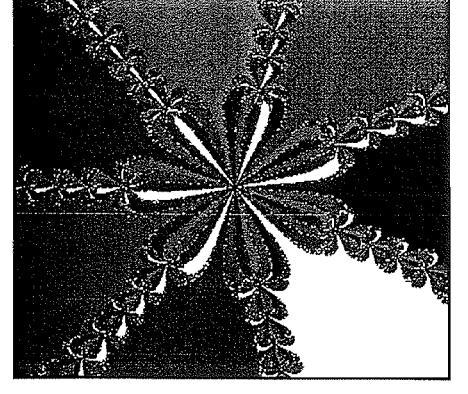

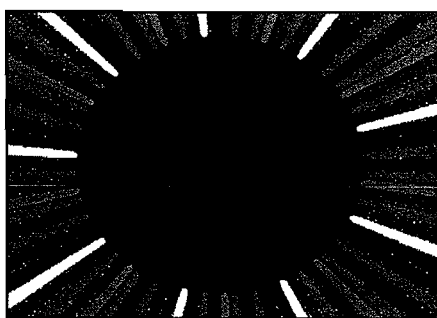

Dargestellt sind sind die Attraktionsgebiete der n-ten Einheitswurzeln in der komplexen Zahlenebene. Der Ursprung ist das Symmetriezentrum, die rechte obere Ecke ist  $z = 2 + 1.5i$ 

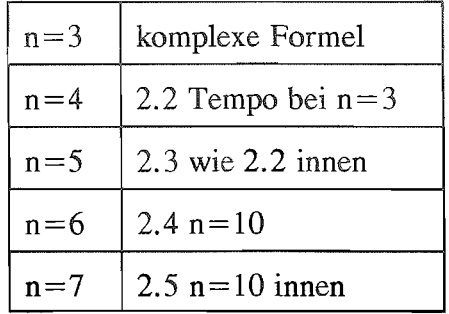

Erstaunlicherweise gibt es keine Randpunkte zwischen je 2 Attraktionsgebieten, sondern jeder Grenzpunkt ist ein n-Länder-Eck Diese Grenzpunkte können als Urbilder des Ursprungs aufgefaßt werden. Sie bilden die

## Juliamenge  $J_R$

der Newtonrekursion  $R(z)$ .

In Bild 2.2 ist dagegen dargestellt, wie lange es dauert, bis entschieden ist, welche der

 $\mathbf{a}$ Einheitswurzeln  $z_1 = 1$ ,  $z_2 = e^{\int_{3}^{2} \pi}$ ,  $z_3 = e^{\int_{3}^{4} \pi}$ 

#### der Startwert anstrebt.

Im Zentrum der Bilder 2.4 und 2.5 kommt der Computer an seine Grenzen, denn der Ursprung ist sozusagen das Urbild aller 10-Länderecke und fast nur von 10-Länderecken umgeben. Daher müßte  $\mathbf{in}$  $\mathbf{e}$ s seiner Nähe besonders bunt aussehen.

Dateien: newtz3j...7j.wpg newtz3a.wpg, newtz3ai.wpg  $newz10jwpg$ , newt1ji.wpg Erstellt mit FRACTINT.Optionen newtonbasin und newton Dieser Text: newtonj.txt

15. Januar 1995

 $|z| > 2^{4/3}$ o  $\sqrt{z}$  =  $z^2$  + c  $\Rightarrow$   $\Rightarrow$  $42121211$ Lew. So  $|z| \geq |c|$  $1212$ <u>N</u> Helfer  $246$  $=$   $|z| = 2 + C$  $\overline{z}$  $|z|^2 \leq |z^{\ell} \varepsilon| + |\varepsilon|$  $(-2|2^2+c|2|2)^2-|c|$  $l\hat{z}$ i- $l\in I$  $|12^2| - |2|$  $= [121 - 1] \cdot |21|$  $\mathscr{L}$  of  $\mathscr{L}$  $= (11 - 1)$  $|z_{n+1}| = |z_{n} * c| > |A \infty| |z_{n}|$  $= 2.1 - 20$  $\mathcal{U} \times \mathcal{Y}$  [2]  $\leq$  [0] and [2] >2 => 14>12172 whatsom (c)>2  $20$   $30$   $30$   $30$   $32$   $30$  which obje bed.  $= |z_1| \geq (1+c)/|z_1| = (1+c)/c/|c|$ =>  $\epsilon_1$  und all troven exposites de led.  $3|(6|2)=2=0$ 

Gewöhnliche Differentialgleichungen DGL

Eine Gleichung mit mindestens einer Ableitung einer Funktion f und evt. der Funktion selbst und evt. der oder den Variablen x... heißt Differentialgleichung.

Hängt f nur von einer Variablen ab, liegt eine gewöhnliche DGL vor, anderenfalls eine partielle DGL.

Die Ordnung einer DGL ist die höchste vorkommende Ableitungsordnung. Schreibt man  $y=f(x)$ , so kommt in vielen für die Anwendung wichtigen DGLn höchstens y", y' und x vor, also DGLn bis zur zweiten Ordnung.

Eine DGL der Bauart  $y'' + a(x)y' + b(x)y = g(x)$  heißt lineare DGL.

Eine DGL der Bauart  $y''+ay'+by=g(x)$  heißt lineare DGL mit konstanten

Koeffizienten. Beide DGLn sind von zweiter Ordnung. Nur für diesen Typ ist das Lösen leicht. (S.u.)

Entsprechend sind  $y' + a(x)y = g(x)$  bzw.  $y' + ay = g(x)$  lineare DGLn erster Ordnung.

Die rechte Seite  $g(x)$  heißt dann Störfunktion,

Ist  $g(x)=0$ , heißt die lineare DGL homogen, anderenfalls heißt sie inhomogen.

DGLn, bei den Produkte aus y, y',.... vorkommen\*, heißen DGLn höheren Grades. Der Grad der DGL ist die maximale Anzahl der y, y',... Faktoren in den Summanden.

 $yy' + x^3 y^2 = sin(x)$  ist DGL 1. Ordnung und 2. Grades.

\* bei polynomialem Aufbau bzgl. y

Bei nichtlinearen DGLn hat der Begriff homogen (leider) eine andere Bedeutung. Sie sind homogen, wenn jeder Summand denselben Grad hat.

Obige DGL ist homogen, ohne das Quadrat am y wäre sie inhomogen.

Lösung einer DGL ist eine Funktion, die beim Einsetzten in die DGL eine wahre Aussage entstehen läßt.

Gibt man eine einzige Lösung an, so heißt sie partikuläre Lösung oder spezielle Lösuna.

Fasst man alle möglichen Lösungen zu einer Kurvenschar mit frei wählbaren Konstanten C<sub>i</sub> zusammen, so hat man die allgemeine Lösung der DGL angegeben.

- Nichtlineare DGLn haben manchmal noch zusätzlich sogenannte singuläre Lösungen, die sie nicht aus der allgemeinen Lösung durch Einsetzen von Werten für die Konstanten ergeben.
- Die DGL 1. Ordnung lassen sich meist nach y' auflösen. Dann lassen sie sich gut darstellen und verstehen, denn sie

beschreiben ein Richtungsfeld.

In diesem Fall kann man sie stets numerisch lösen. (Heun-Verfahren)

(Ausführlich in MuPAD siehe Internet)

dgl:=ode(y'(x)-2\*y(x)=sin(x), y(x)); //DGL eintragen

 $solve(dgl)$ 

 $\left\{ C1 \cdot e^{2 \cdot x} - \frac{2 \cdot \sin(x)}{5} - \frac{\cos(x)}{5} \right\}$ 

<del>₽</del>•←←←←←←←←←←←← ষ্ঠত ৰ্ছজ १*१११ स*म्रद्भक्  $\sim$   $\lambda$ ともり 得いりょりりり رام रु से रु मुझ्बी के प  $77\frac{1}{2}\frac{1}{2}\frac$ \$\$\$\$**\$**\$\$\$\$\$\$\$\$\$\$  $1$  ?  $1$  ?  $6$   $4$   $6$   $1$  ?  $7$  ?  $7$  ?  $7$  ?

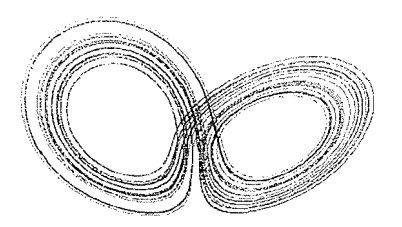

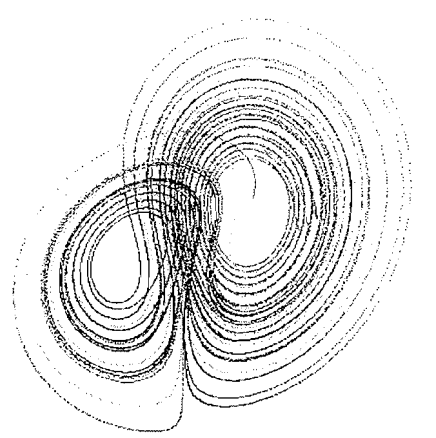

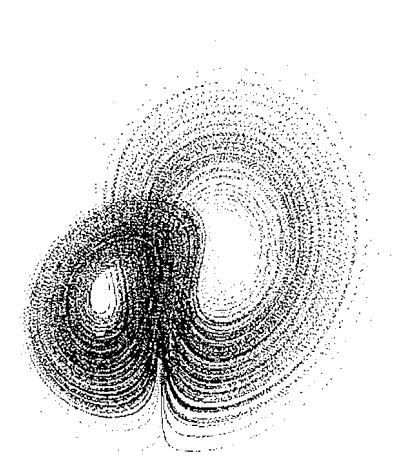

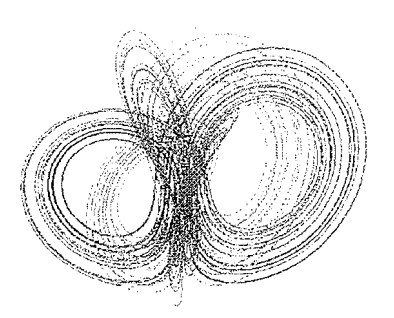

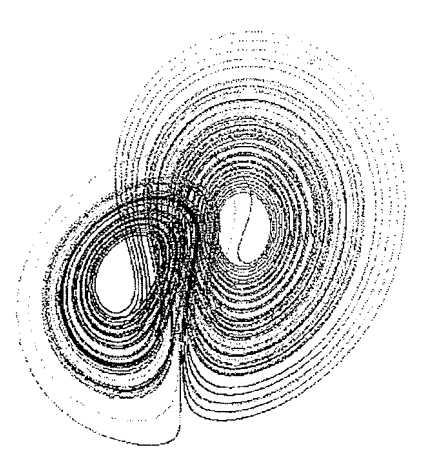

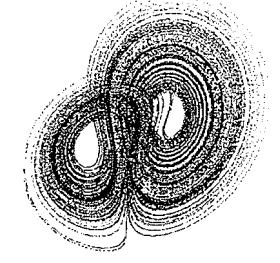

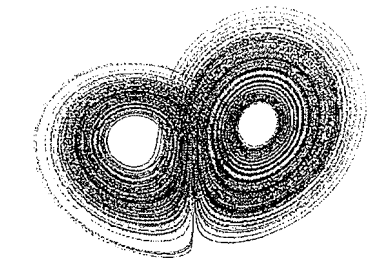

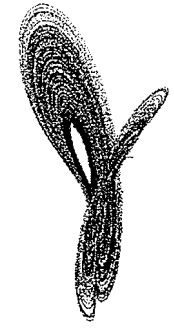

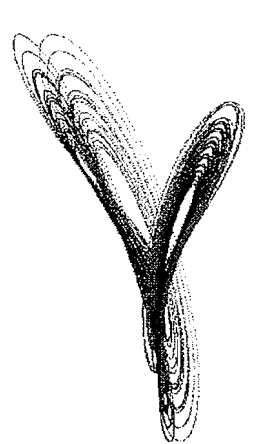

## LOrenz-Attraktor erstellt mit Lorenz.pas @Haq4

Differentialgleichungssystem:

Die oberen Bilder zeigen den Attraktor gleichzeitig in drei räumlichen Ansichten. In der 2. und 3. Reihe ist das Verhalten von benachbarten verschiedenfarbigen Startpunkten dargestellt. Besonders bei der Entstehung kannn man sehen, wie sich

 $dx = (-\sigma x + \sigma z) dt$  $dy = (rx - y - xz) dt$  $dz = (-bz + xy) dt$ 

die Bahnen der Nachbarpunkte auseinanderentwickeln. Insgesamt aber werden sie von der Grenzfigur = Limesfigur = Attraktor eingefangen, und je länger man beobachtet, desto dichter wird der Attraktor. In Wahrheit schneiden sich nie zwei verschiedene dieser Bahnen, was ein

Bildschirm nicht wiedergibt. Auch eine einzelne Bahn hat keine Kreuzungspunkte

Dateien: loreinz.wpg, lor2creu.wpg, lor3crme.wpg, lorbum1/2/3.wpg, lorumdwpg, lorbubr1.wpg, lorbusd.wpg, lorsana1.wpg Dies: Lorenz.txt  $0 = 10$   $b = 14$   $r = 28$ 

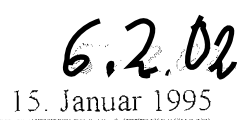

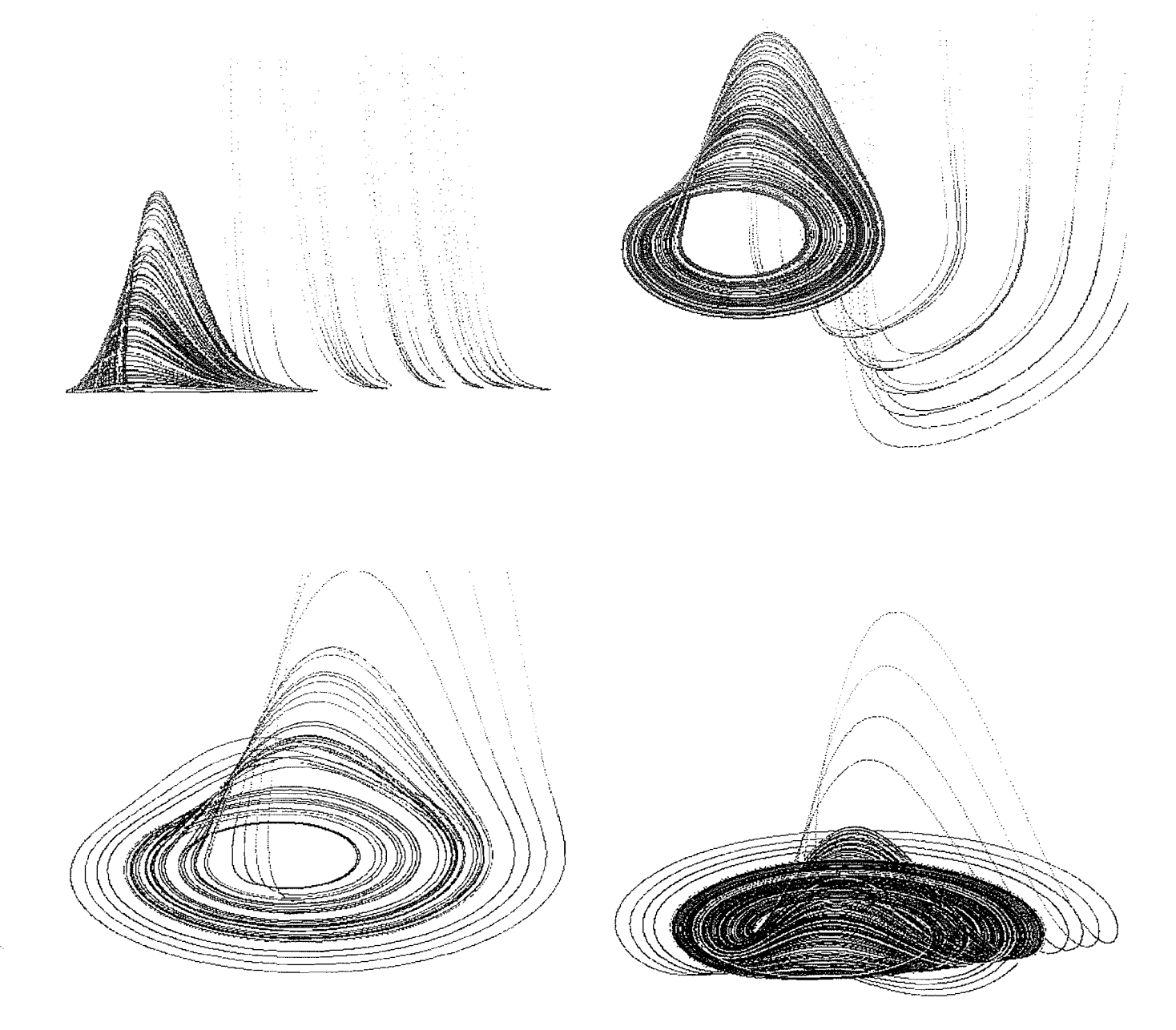

## Rössler-Attraktor erstellt mit Lorenz.pas ©Ha94

#### Differentialgleichungssystem:

Dargestellt ist das verhalten von benachbarten verschiedenfarbigen Startpunkten. Besonders bei der Entstehung kannn man sehen, wie sich die Bahnen der Nachbarpunkte auseinanderentwickeln. Insgesamt aber werden sie von der **Grenzfigur** = **Limesfigur** = **Attraktor** eingefangen. In Wahrheit schneiden sich nie zwei verschiedene dieser Bahnen, was ein Bildschirm nicht wiedergibt. Auch eine einzelne Bahn hat keine In Wahrheit schneiden sich nie zwei verschiedene dieser Bahnen, was ein<br>Bildschirm nicht wiedergibt. Auch eine einzelne Bahn hat keine<br>Kreuzungspunkte.<br>Dateien: roesgard.wpg, roeshoch.wpg, roesbrtl.wpg, roeshutd.wpg ( roes

$$
dx = (-y-z) dt
$$
  
\n
$$
dy = (x+ay) dt
$$
  
\n
$$
dz = (b-cz+xz) dt
$$

#### Fraktale Steigbilder Prof. Dr. Dörte Haftendorn, Uni Lüneburg, 3. Juli 2003

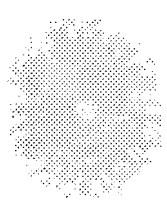

Strauchtomate aus ehnen biologisch-dynamischen Ankaki

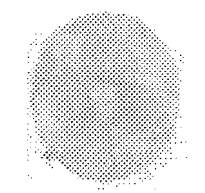

Trasactions of 1932 normalam Aribau

Car finismiking hi, duka Chromstografies von Früchton oder Gemuse ertumechende Formen (e nech Anbauart aufweisen.

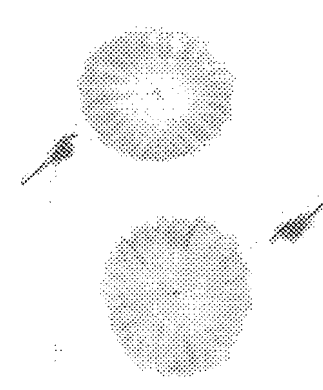

Dria mrus Gembermarters in Groß Heiligen

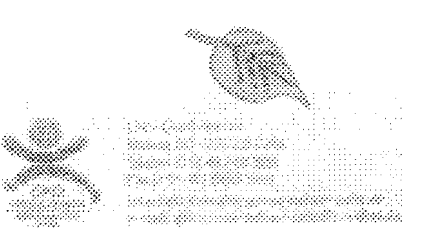

#### TOLING CARTH

Wir untersuchen Erdproben mit Hilfe der Rundpildohromatografie. Das ist vereinfacht ausgedrückt ein Aufsaugen von einem Aufauß in Papier, Dabei enstehen Muster, die über den biologischen Zustand der Erde Auskurft geben. Je formannelsher die Muster sind. desto mehr biologische Aktivität hat die jewaliye Probe.

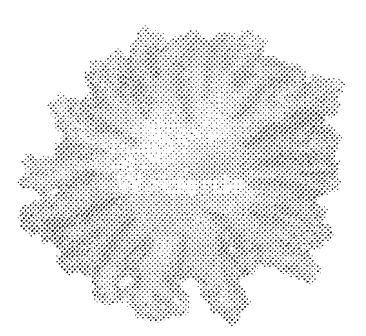

 $610$ 

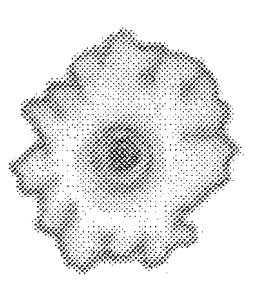

Erde eines Aokers in Groß Mehlen

Wieland Seever, Lehrer der GHS Groß-Hehlen\* bei Celle hat im EXPO-Jahr 2000 diese Steigbilder gemacht und mit dem von mir\*\* für die Schule aufbereiteten Box-Dimension-Messverfahren ausgewertet. (Siehe Extrablatt) Oben Grünkohl aus biologisch-dynamischem Anbau, unten aus üblichem Gemüsegarten. So lässt sich zeigen, dass die fraktale Dimension bei hochwertigem Obst und Gemüse größer ist als bei minderwertigen.

www.ghs-gross-hehlen-celle.de (Mit freundlicher Genehmigung von Wieland Seever) \*\* www.doerte-haftendorn.de -> Chaos-> Dimension-> Boxdimension

Rechts Steigbild von Orangensaft "Arkana" 29597 Stoetze

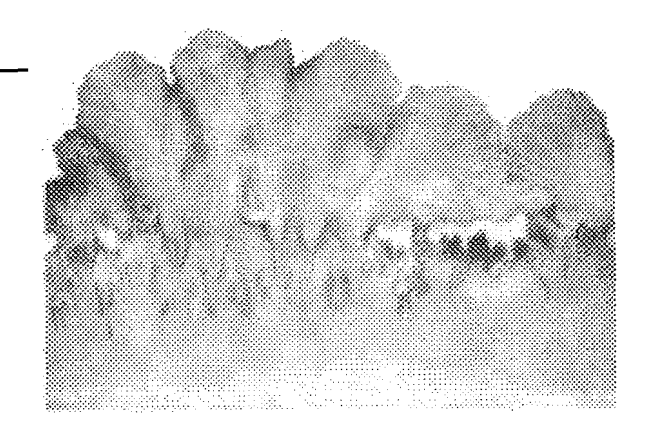
## Fraktale Sonnenblume und Goldener Schnitt  $\epsilon_{\nu}$ Fraktale

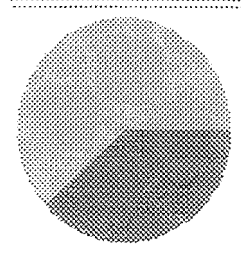

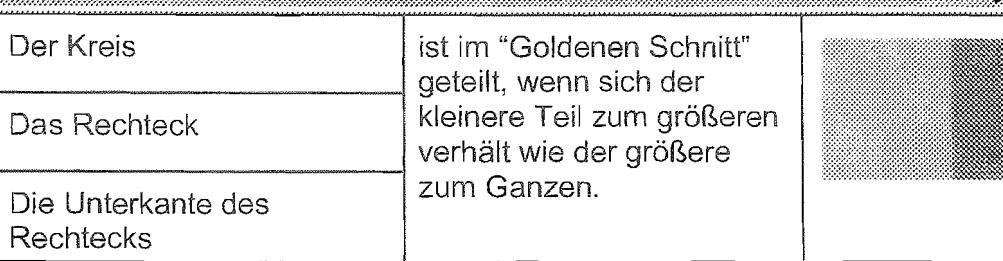

Wenn also das Ganze 1 ist und der größere Teil g, dann muss gelten:

 $\frac{1-g}{g} = \frac{g}{1}$ , das ist eine quadratische Gleichung mit der positiven Lösung  $g = \frac{\sqrt{5}-1}{2} = 0.618033989...$  Der Kehrwert dieser Zahl ist der Betrag der

<sup>2</sup>  
negative n. Lösung 
$$
g^{-1} = \frac{\sqrt{5} + 1}{2} = 1.618033989... = 1 + g
$$

Obiges Rechteck heißt "goldenes Rechteck", weil seine Seiten im "goldenen

**1**  Verhältnis" ( golden ratio ) stehen. Meist bezeichnet man  $\varphi := g, \Phi := 1 + \varphi = \frac{1}{\varphi}$  $\pmb{\varphi}$ 

Zeichnet man die Punkte der komlpexen Rekursion  $f(z) = a \cdot z = q e^{2i\varphi \pi} \cdot z$  mit

 $q$ =0.999 und diesem  $\varphi = \frac{\sqrt{5}-1}{2}$ , so ergibt sich eine Sonnenblume: **2** 

Der Faktor a verkürzt den Abstand vom Ursprung um

1<sup>o</sup> /<sub>oo</sub> und dreht um

 $\varphi \cdot 360^\circ = 222,4922^\circ$ 

### $=-137,5078^{\circ}$

Start ist bei 1. Erst nach 55 Schritten und 21 Runden kommt der Punkt knapp unter 1 zustande. Von dort geht ein Spiralarm zur Mitte. Der nächst tiefere Spiralarm beginnt nach 21 Schritten. Die Fibonacci-Zahlen 55, 34, 21, 13, 8 lassen sich bei den Spiralarmnummern finden. Überhaupt sind die Fibonacci-Zahlen im Goldenen Schitt und vielen Phänomenen zu finden.

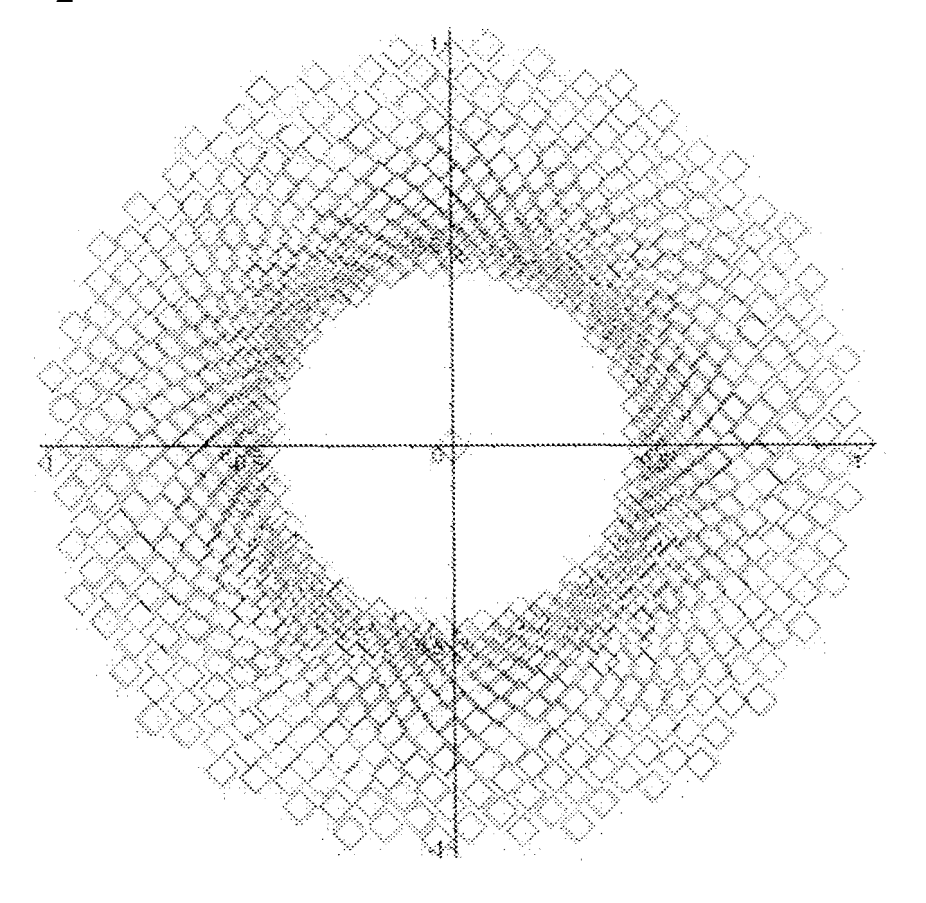

Fraktale Kettenbrüche und Goldener Schnitt<br>Prof. Dr. Dörte Haftendorn, Uni Lüneburg, 3. Juli 2003

 $68 + -$ 

### Kettenbruchentwicklung

lcontinuedFrackiox~oicm [ Jede reelle Zahl kann in einen Kettenbruch entwickelt werden:

- ${\tt {ContentruedFraction}[\sqrt{4703}\;,\; {\tt ll}]\,} \qquad \qquad {\tt @ Verwender}\, \qquad {\tt @ Verwender}\, \qquad {\tt @ Verwender}\$ Anteil a für den Kettenbruch.
	- $1 + \frac{1}{1}$  (2) Subtrahiere a, Reserve the set of  $\frac{1}{1}$  $\frac{1}{2+\frac{1}{2+\frac{1}{1-\frac{1}{2+\frac{1}{2+\frac{1}{2+\frac{1}{1-\frac{1}{2+\frac{1}{2+\frac{1$ 
		- $\frac{1}{1 + \frac{1}{3}}$  1  $\frac{1}{1}$  3 Bilde den Kehrwert des Restes, **I** Wiederhole ab *O.*

Die Kettenbruchentwicklung:

- bei rationalen Zahlen bricht sie ab.
- bei den irrationalen Zahlen bricht sie nicht ab. Bringt man die

Kettenbruchentwicklung auf einen einzigen Bruch

 $2+$   $1$ 

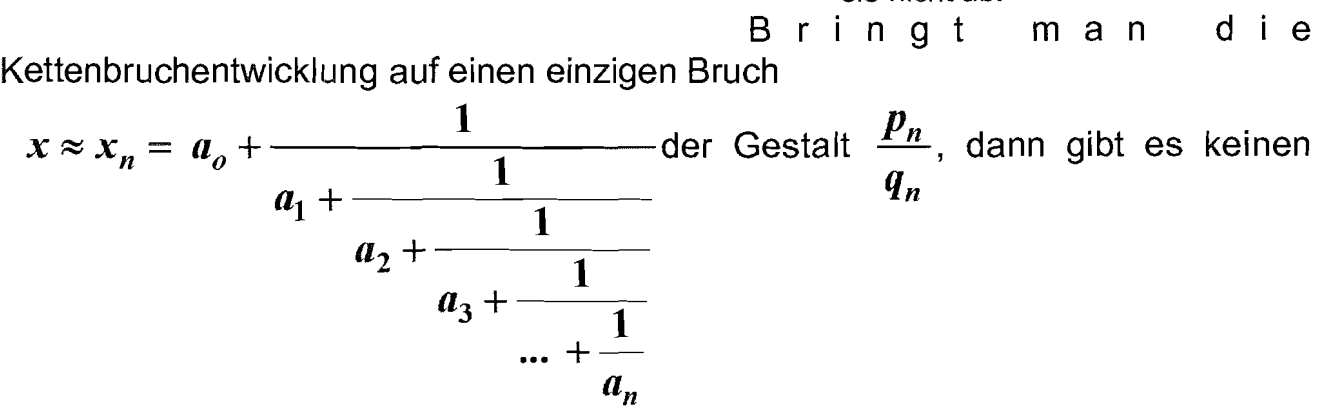

anderen Bruch mit einem Nenner kleiner als  $q_n$ , der x besser approximiert (annähert).

Der Fehler ist  $|x-x_n|<\frac{1}{a-\epsilon a^{-2}}$ . Je größer also  $a_{n+1}$  ist, desto kleiner ist der Fehler.  $a_{n+1} \cdot q_n$ <sup>-</sup>

Ein besonderer Kettenbruch, der unendlich so weiter geht. Es ist der Kettenbruch, der sich am schlechtesten durch eine rationale Zahl approximieren lässt.

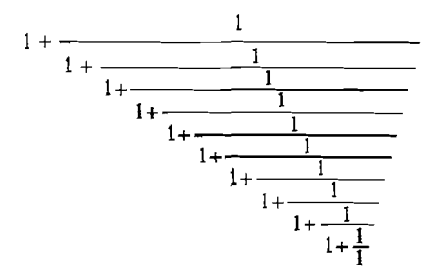

 $\frac{1}{1+\frac{1}{1+\frac{1}{1+\frac{1}{1+\frac{1}{1+\cdots}}}}}$  Dieser Wert und sein der Kehrwert sind die zum  $\frac{1}{1+\frac{1}{1}}$  "Goldenen-Schnitt" gehörigen Zahlen.

 $\frac{1}{2}, \frac{2}{2}, \frac{3}{5}, \frac{5}{8}, \frac{8}{12}, \frac{13}{21}, \dots$  - > **0.618033989**... Der Kettenbruch ist "selbstähnlich".  $\binom{3}{2}$  3  $\binom{5}{3}$  8  $\binom{13}{21}$ 

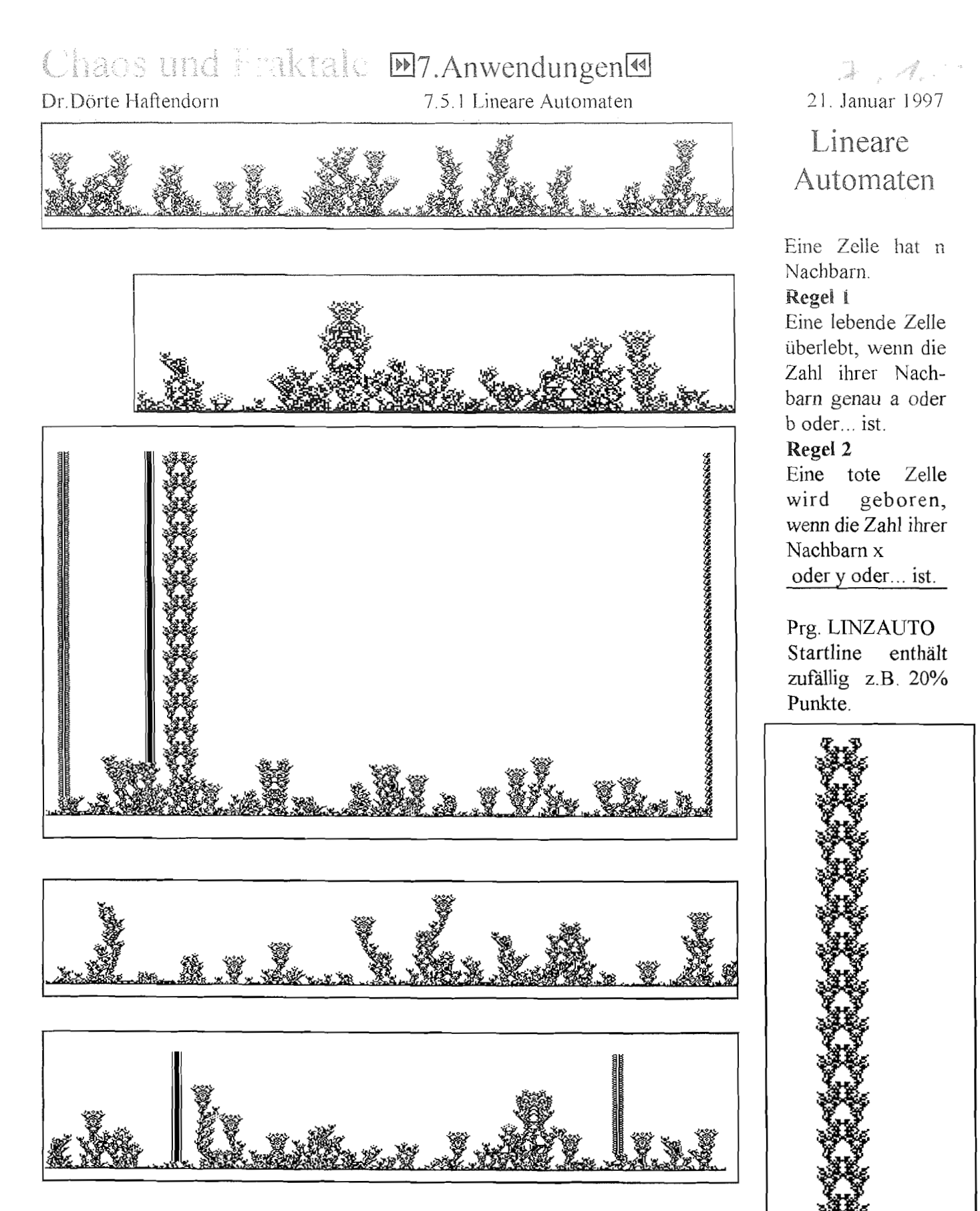

Variiet ist in den obigen Bildern vor allem die Startbelegung. Durch die veschiedene Dichte der Punkte "wachsen" andere "Pflanzen" hoch. Aber auch die zufällige Wahl der Startpixel hat einen Einfluß auf das Bild. Bei Änderung der Regeln ergeben sich noch ganz andere Formen und Muster.

Dieser Text: Linzauto.txt

# Computer and University EnzelluläreAutomaten

### Dr.Dörte Haftendorn

**Linearer Automat** 

### 29. Oktober 1995

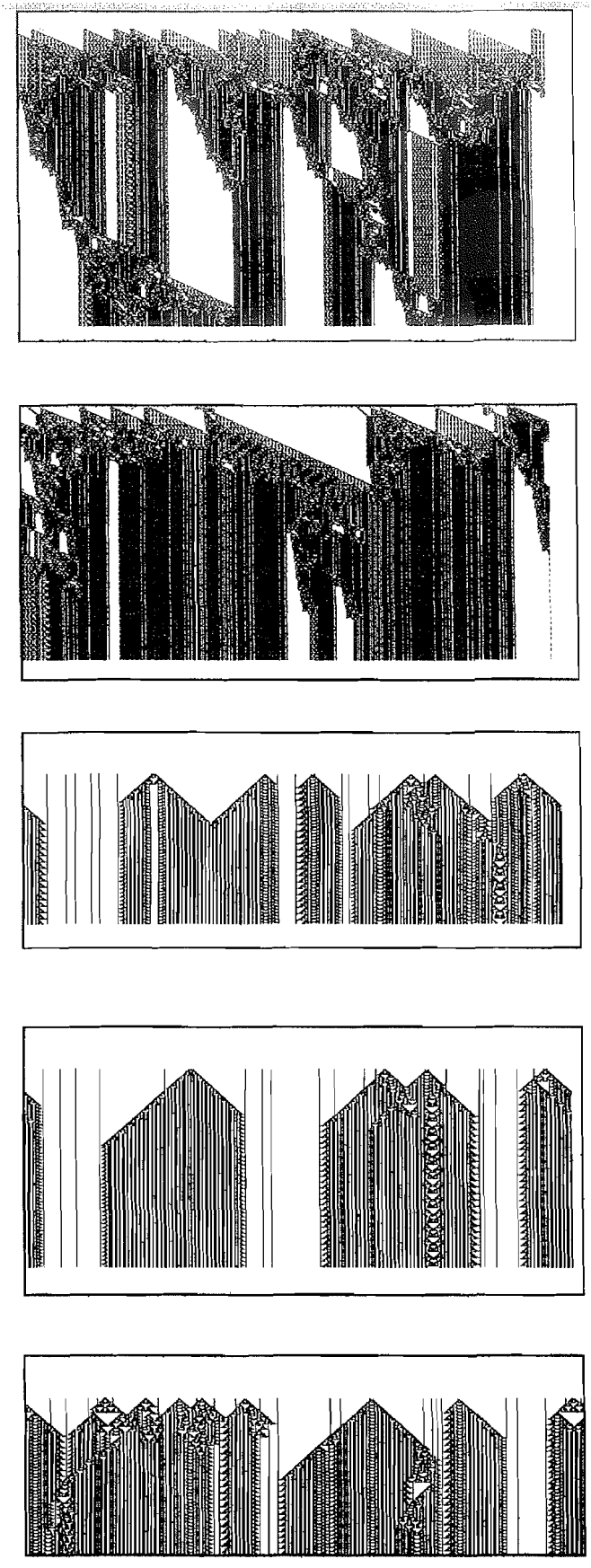

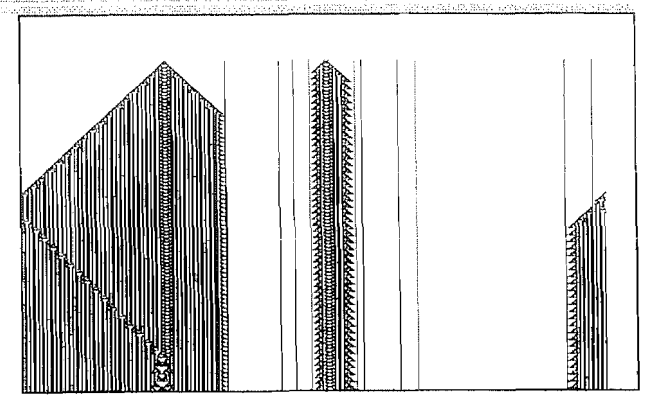

Zelluläre Automaten können durch Zeichnen auf dem Karopapier verwirklicht werden. Zellen, die (hier schwarz) gefärbt sind, heißen "lebendig", die anderen heißen "tot". Das Spiel läuft taktmäßig ab. und es gibt feste Regeln, nach denen eine lebende Zelle im nächsten Takt noch lebt, bzw. nach denen Zellen geboren werden. Diese Reglen beziehen sich auf die Nachbarschaft der betrachteten Zelle.

Der bekannteste zelluläre Automat ist wohl das "Spiel des Lebens" (Game of Life) von J.Conway. (Das ist auf der Diskette Ha, lebenfrb.exe)

Diese Bilder hier sind von linearen zellulären Automaten erzeugt. D.h. alle Zellen sind (oben) in waagerechten Reihe und die nächste einer Generation ist in der Reihe darunter dargestellt.

(Verwirklichung durch Diskette Ha, linzauto.exe) Beim Start können zufällig p% der Pixelpunkte der obersten Reihe als lebendig gewählt werden.

Die ersten beiden Bilder in der linken Spalte haben eine Startbelegung von 10% und folgende Reglen:

Die "Nachbarschaft" besteht aus je 3 Zellen links und rechts. Lebende Zellen sind hier schwarz.

1) Lebende Zellen überleben, wenn sie 4 oder 5 lebende Nachbarn haben, andernfalls sterben sie.

2) Tote Zellen werden geboren, wenn sie 2 oder 3 lebende Nachbarn haben, sonst bleiben sie tot.

Die anderen Bilder beziehen sich auf Startbelegungen von 4%, 3%, 4%, 2% und die Regeln:

Die Nachbarschaft besteht aus je 2 Zellen rechts und links und der Zelle selbst.

1) Lebende Zellen überleben, wenn sie 1,2 oder 3 lebende Nachbarn haben, andernfalls sterben sie.

2) Tote Zellen werden geboren, wenn sie 2 lebende Nachbarn haben, sonst bleiben sie tot.

Oft kommt es zu stabilen Mustern. Dies ist linzauto.txt

# Computer und Unterricht ElzelluläreAutomaten

### Dr. Dörte Haftendorn

#### Spiel des Lebens

Z

Zelluläre Automaten können zunächst durch Zeichnen auf dem Karopapier verwirklicht werden, für freiere Untersuchungen ist aber der Computer nötig. Der bekannteste zelluläre Automat ist wohl das "Spiel des Lebens" (Game of Life) von J.Conway. (Das ist auf der Diskette Ha, leben.exe)

Eine Zentralzelle  $Z$  hat  $\delta$  Nachbarn (graue Karos ("Moore-Umgebung"). Die Zellen könne zwei Zustände haben. Einige sind "lebendig", oder

Regeln, nach denen eine lebende (wache) Zelle im nächsten Takt noch lebt (wach ist), bzw. nach denen Zellen geboren werden (aufwachen). Diese Regeln beziehen sich auf die Nachbarschaft der betrachteten Zelle.

Im Bild rechts ist verfolgt, wie sich eine Fünferreihe entwickelt. Am 6. und 7. Tag entsteht abwechselnd dieselbe Figur, die man Verkehrsampel nennen könnte.

Es lohnt sich auch die Entwicklung der anderen Stangen der Längen 1 bis 20 z.B. zu untersuchen. Einige "sterben aus" (z.B. 6,14,15,18,19), 7 ist besonders reichhaltig und wird dann zu "Imkerei", 10 landet schließlich in einer 15-ner Periode usw.

Unten sind noch unveränderliche Formen angegeben. Es loht sich auch, das Schicksal der Pentominos (Figuren aus 5 Karos) zu verfolgen.

In dem Leben-Programm von meiner Chaosdiskette kann die Entwicklung selbstgewählter Muster betrachtet werden.

Regeln für eine Zelle z: Aufwachen bei genau 3 wachen Nachbarn. Wachbleiben bei 2 oder 3 wachen Nachbarn

"wach", die anderen heißen "tot" oder "schlafend".

Das Spiel läuft taktmäßig ab, und es gibt feste

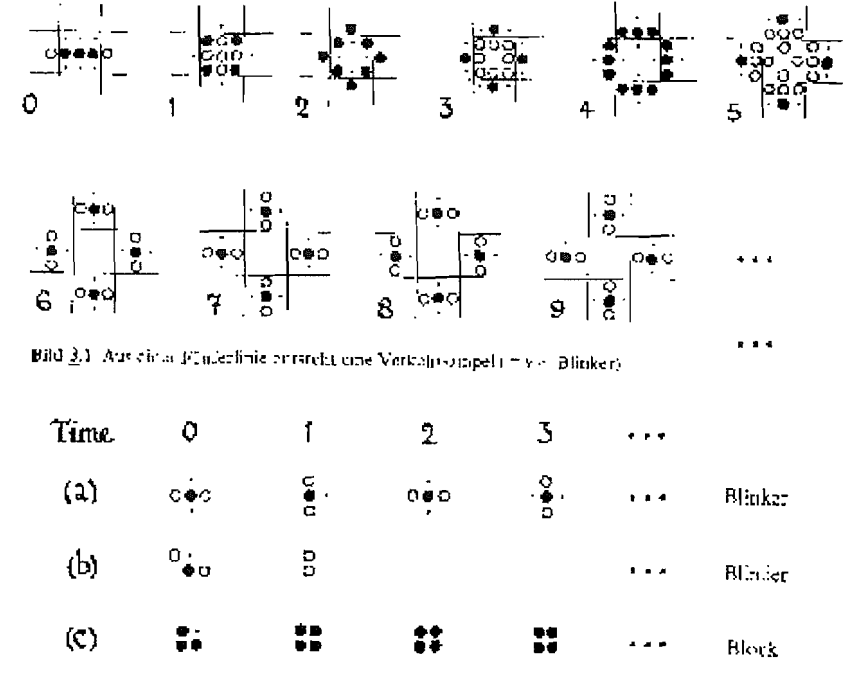

Bild 3.2 Wenn oin Zellentripe) oberköt, entsteht annebilde un Blinker oder bin Block

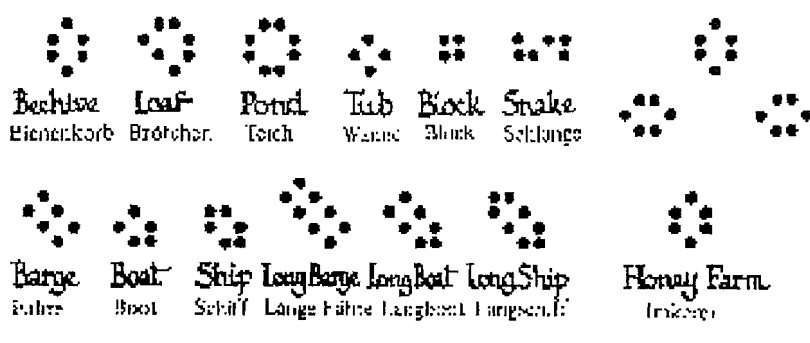

Filil 3.3 Eliage der gängigen Formen von Still-Lebon

21. Januar 1997

## Computer und Unterricht EEZelluläreAutomaten

#### Dr.Dörte Haftendorn

### Spiel des Lebens Beispiele

7. November 1995

chnauf

Hier seien einige Beipiele vorgestellt aus dem Buch: Berlekamp/ Conway/Guy Gewinnen Bd.4 Vieweg 1985 ISBN 3-528-08534-7.

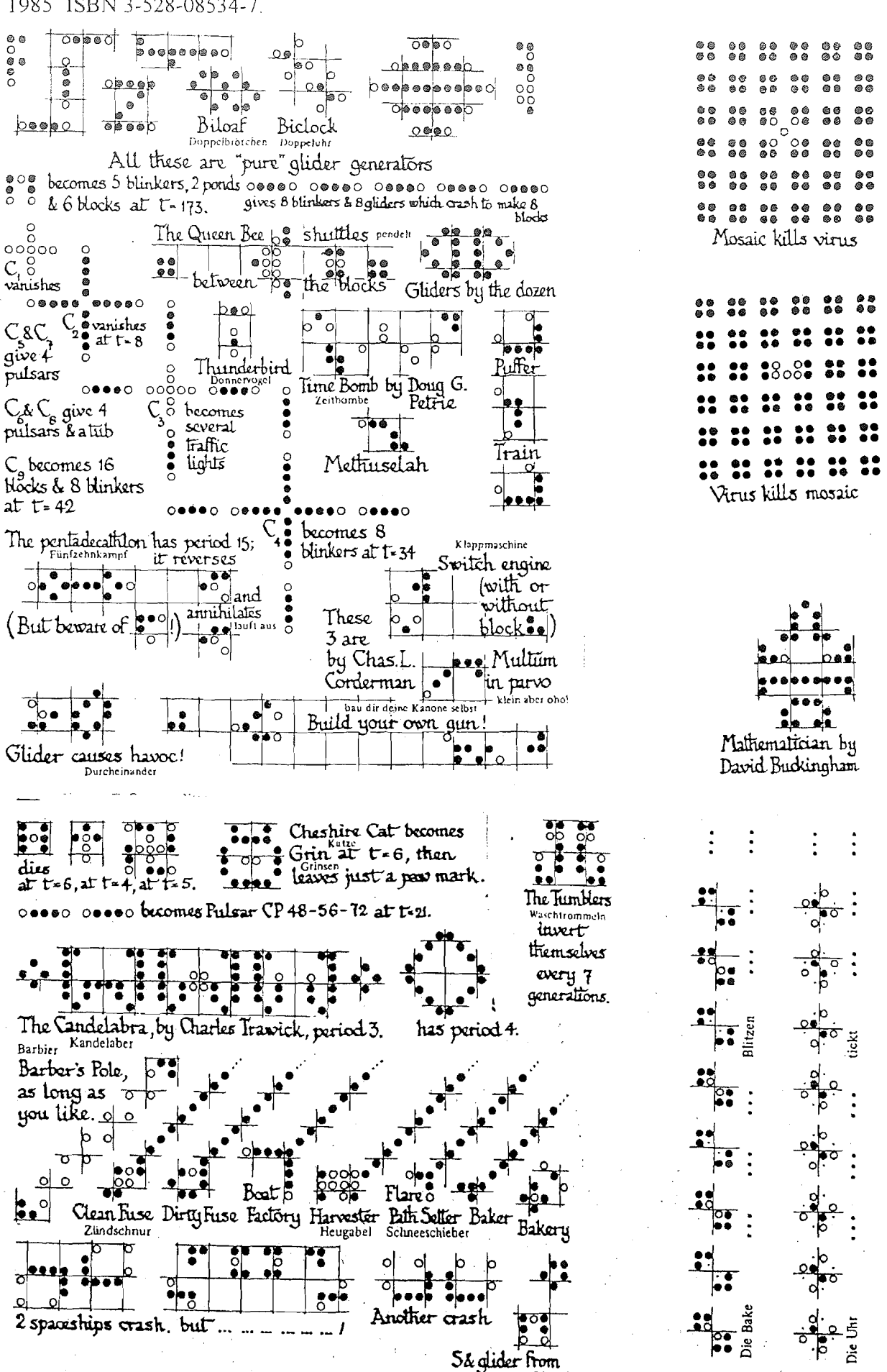

MIT